Designing and Implementing a Secure Network Infrastructure

> NANOG October 19, 2003 Merike Kaeo kaeo@merike.com

## Agenda

 $\sqrt{3}$  Session I (1:30 – 3:00) Security Technology Details **B** Session II (3:30 – 5:00) Secure Infrastructure Architectures **B** Session III (7:30 – 9:00) Sample Configuration Scenarios

## Security Technology Details

Who cares about technology if you don't know what you want or need to protect……

## First Step…..Security Policy

**What are you trying to protect?** 

– What data is confidential?

– What resources are precious?

■ What are you trying to protect against? – Unauthorized access to confidential data? – Malicious attacks on network resources?

**How do regulatory issues affect your policy?** 

Characteristics of a Good Security Policy

**Examplemented technically?** 

- **Are you able to implement it organizationally?**
- **EXA)** Can you enforce it with security tools and /or sanctions?
- **Does it clearly define areas of responsibility for** the users, administrators, and management?
- **Exidible and adaptable to changing** environments?

### Why Should You Care?

**Fig. Your job may be at stake Fig. Your reputation may be at stake Why do you not care?** 

> Time for reality check…..most companies STILL DO NOT have corporate sanctioned security policies….operators define them ad-hoc

## Typical Network Components

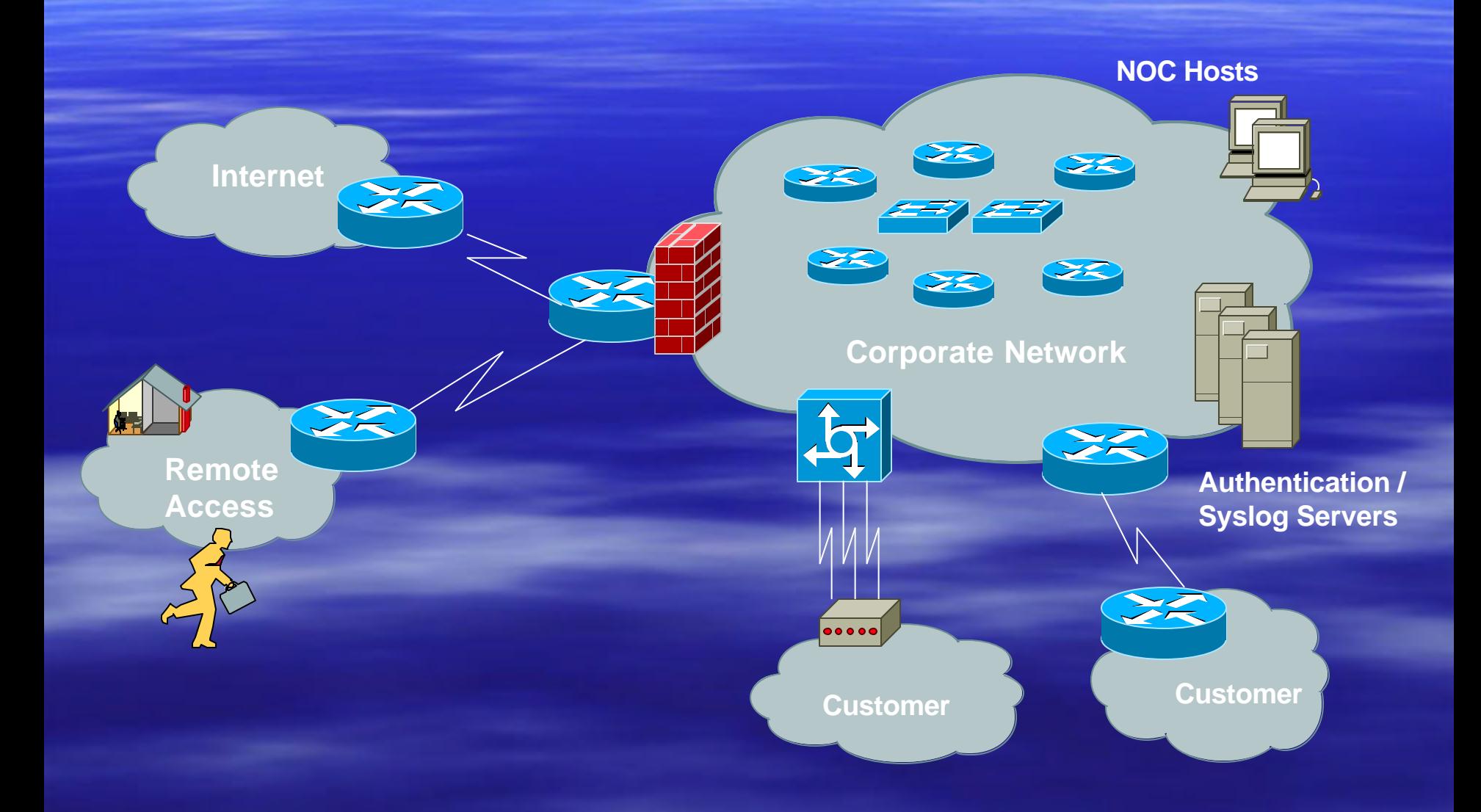

## Elements of a Security Architecture

**E** Authentication **B** Authorization **- Data Integrity - Data Origin Authentication B.** Data Confidentiality **B Network Availability** ■ Audit

#### Questions To Ask

 $\triangleright$  Who can have access to what?  $\triangleright$  How to provide authentication?

 $\triangleright$  Physical device security?  $\triangleright$  Device network access security?  $\triangleright$  Need for data confidentiality?  $\triangleright$  Need for data integrity?

 $\triangleright$  How to verify security policy?  $\triangleright$  How to enforce policy?  $\triangleright$  How to detect intrusions?

## Varying Degrees of Robustness for Security Elements

#### **Will I Go Bankrupt ?**

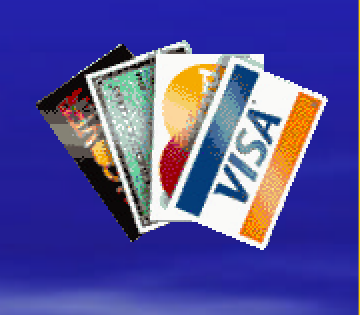

- Spend More Money
- Spend More Time

#### **Is It An Embarrassment ?**

#### **NEED TO DO A RISK ANALYSIS !**

### Risk Assessment

**<u><b>E**</u> Identify critical assets – Hardware, software, data, people, documentation **Place a value on asset** – Intangible asset – importance or criticality – Tangible asset – replacement value and/or training costs **Determine likelihood of security breaches** – What are threats and vulnerabilities?

## Risk Mitigation vs Cost of Security

*Risk mitigation:* the process of selecting appropriate controls to reduce risk to an acceptable level.

The *level of acceptable risk* is determined by comparing the risk of security hole exposure to the cost of implementing and enforcing the security policy.

**Assess the cost of certain losses and do not spend more to protect something than it is actually worth.**

# The Security Policy Should Include……

#### **Physical security controls**

- Media
- Equipment location
- Environmental safeguards
- **Example 2 Logical security controls** 
	- Subnet boundaries
	- Routing boundaries
	- Logical access control (preventative / detective)
- System and data integrity
	- Firewalls
	- Network services
- **Data confidentiality**

# The Security Policy Should Include….

#### **EXECO Mechanisms to verify and monitor security controls**

- Accounting
- Management
- Intrusion detection
- **Policies and procedures for staff that is responsible for the corporate** network
	- Secure backups
	- Equipment certification
	- Use of Portable Tools
	- Audit Trails
	- Incident Handling

**• Appropriate security awareness training for users of the corporate** network

## Incident Handling

**Fig. You will have to deal with a security breach Software will always require upgrades due** to vulnerability discovery **- DON'T PANIC** 

**Have procedures in place before a security breach happens!!!**

#### Useful Resources

- **http://www.ietf.org**
- **http://www.sans.org**
- **http://www.microsoft.com/technet/tree** view/default.asp?url=/technet/security/ default.asp
- **Fittp://www.robertgraham.com/pubs/ne** twork-intrusion-detection.html

## Security Policy Summary

D Need to have a comprehensive document for legal support

**B Need a companion document which all** corporate users will actually read

#### Security Technology Fundamentals

#### $\overline{ }$  Crypto 101

**E** Authentication Technologies

- **Application Layer Security**
- **Filter Transport Layer Security**
- **Network Layer Security (IPsec)**

**Elink Layer Security** 

## Cryptography Is Used For ?

**E** Authentication Protocols **B. Data Origin Authentication B.** Data Integrity **- Data Confidentiality** 

## Public Key Encryption

Uses public/private keys –Keep private key private –Anyone can see public key

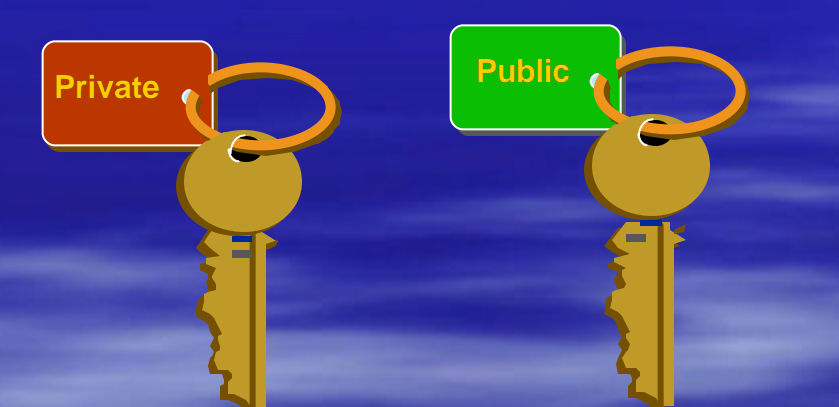

Computing Key pair is computationally expensive!! Common Algorithms: RSA, El Gamal

## Data Origin Authentication

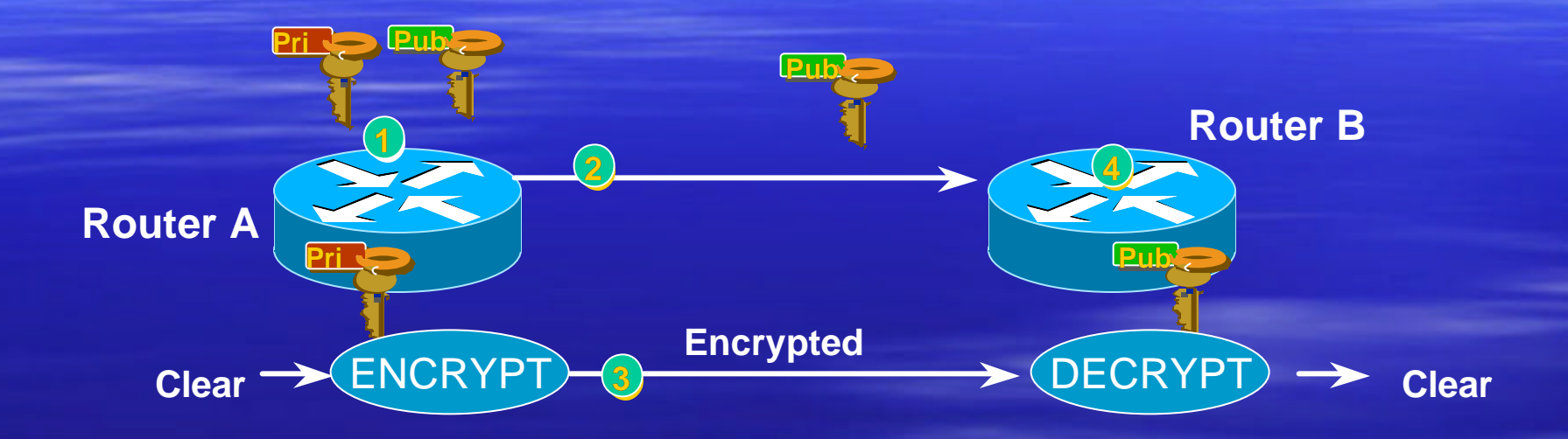

- **1. Router A generates public/private key pair**
- **2. Router A sends its public key to Router B**
- **3. Router A encrypts packet with its private key and sends encrypted packet to Router B**
- **4. Router B receives encrypted packet and decrypts with Router A's public key**

## Secret Key Encryption

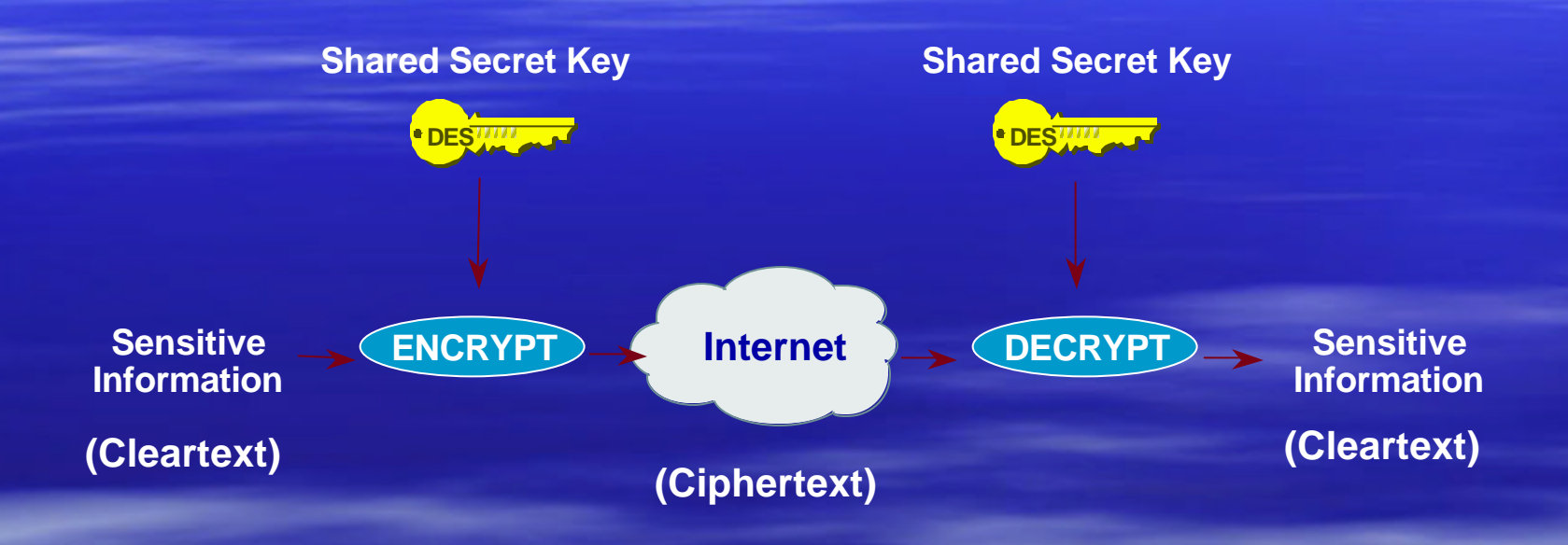

#### Common Algorithms: DES, 3DES, AES, IDEA

#### Scalability with Secret Key Crypto

Configuring shared secret keys easily becomes administrative nightmare

Automated mechanism to securely derive secret keys => Diffie-Hellman

Deriving Secret Keys Using Public Key Technology (e.g., Diffie-Hellman)

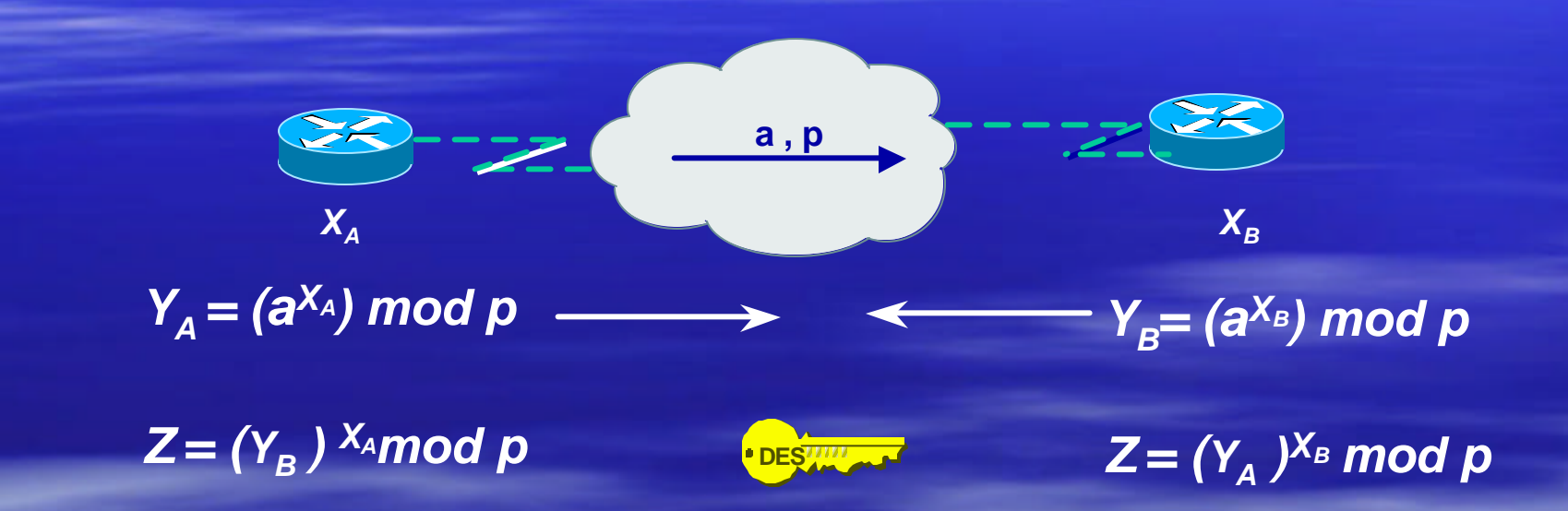

By exchanging numbers in the clear, two entities can determine a new unique number (Z), known only to them

### DH Man-in-the-Middle Attack

- **Diffie-Hellman is subject to a man-in-the-middle attack**
- **Digital signatures of the 'public values' can enable each** party to verify that the other party actually generated the value

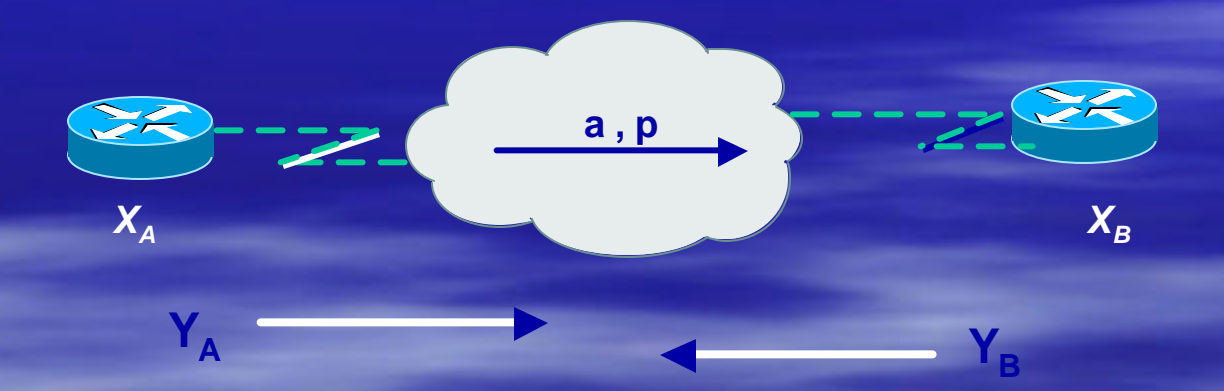

=> DH exchanges need to be authenticated!!

#### Hash Functions

A *hash function* takes an input message of arbitrary length and outputs fixed-length code. The fixed-length output is called the *hash*, or the *message digest*, of the original input message.

Common Algorithms: MD-5 (128), SHA-1 (160)

### Exclusive –OR Function (X-OR)

 $1 \times 1 = 0$  0  $\times 0 = 0$  $1 \times 0 = 1$  0 xor  $1 = 1$ 

**0 1 1 0 0 1 0 1 xor'ed with 1 1 0 1 0 0 1 1 produces 1 0 1 1 0 1 1 0 1 0 1 1 0 1 1 0 xor'ed with 1 1 0 1 0 0 1 1 produces 0 1 1 0 0 1 0 1**

## Computing a Keyed-MAC

- B Message broken down into n blocks of 512-bits
- **Shared secret key is xor'ed with specified array to produce** K1
- Shared secret key is xor'ed a  $2^{nd}$  time with another specified array to produce K2

 $Hash1 = (1<sup>st</sup> block of message + K1)_{MDS}$  $Hash2 = (hash1 + K2)_{MDS}$ Hash3 =  $(2^{nd}$  block of message + hash2) $_{MD5}$  $Hash(n+1) = (n<sup>th</sup> block of message + hash)_{MDS}$ 

**HMAC-MD5-96 / HMAC-SHA-96 -> last hash truncated to 96 bits!!**

## Digital Signatures

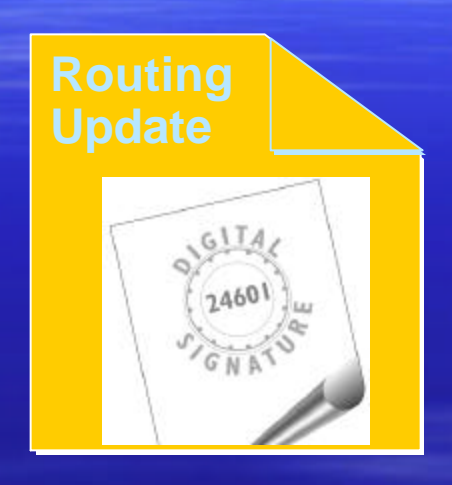

**A** digital signature is a message appended to a packet **Used to prove the identity of the sender** and the integrity of the packet

## Digital Signatures

**Two common public-key digital** signature techniques:

- **RSA (Rivest, Shamir, Adelman)**
- **DSS (Digital Signature Standard)**

A sender uses its private key to sign a packet. The receiver of the packet uses the sender's public key to verify the signature.

**Successful verification assures: The packet has not been altered The identity of the sender** 

## Crypto 101 Summary

- **Public Key Encryption** 
	- Typically used for data origin authentication
	- Often combined with hash function
- **BECRY Secret Key Encryption** 
	- Typically used for data confidentiality
- **Diffie-Hellman Algorithm** 
	- Uses public-key cryptography to derive secret key
	- Exchanges need to be authenticated
- **Hash Functions** 
	- Easy to compute
	- Typically used for data origin authentication and data integrity
- **Digital Signatures** 
	- Combines hash functions with public key cryptography

## Technology Fundamentals

- <sup>D</sup> Crypto 101
- **E** Authentication Technologies
- **Application Layer Security**
- **Filter Transport Layer Security**
- **Network Layer Security (IPsec)**
- **Elink Layer Security**

### Methods of Authentication **WHO are you? What credentials do you give?**

**Weak**

**Strong No username/password Static username/password Aging username/password D** One-Time Password (OTP) –S/Key—OTP for terminal login –PAP—OTP for PPP **J** Token cards/soft tokens (OTP) –Enigma Logic, DES Card, Security Dynamics

## One Time Passwords

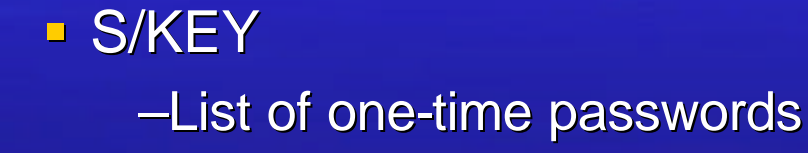

34 HUM FISH BIRD DIG SCRAP 35 SAVE DUNK FRED SELF HURT 36 RAKE GET HIS BUNK OFF 37 DEAD RUN JACK HIDE LOAD

#### **Token cards**

–Use algorithm based on PIN or time-of-day to generate passwords –Server uses same algorithm

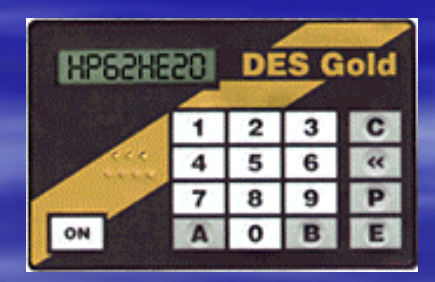

## Initial S/Key Exchange

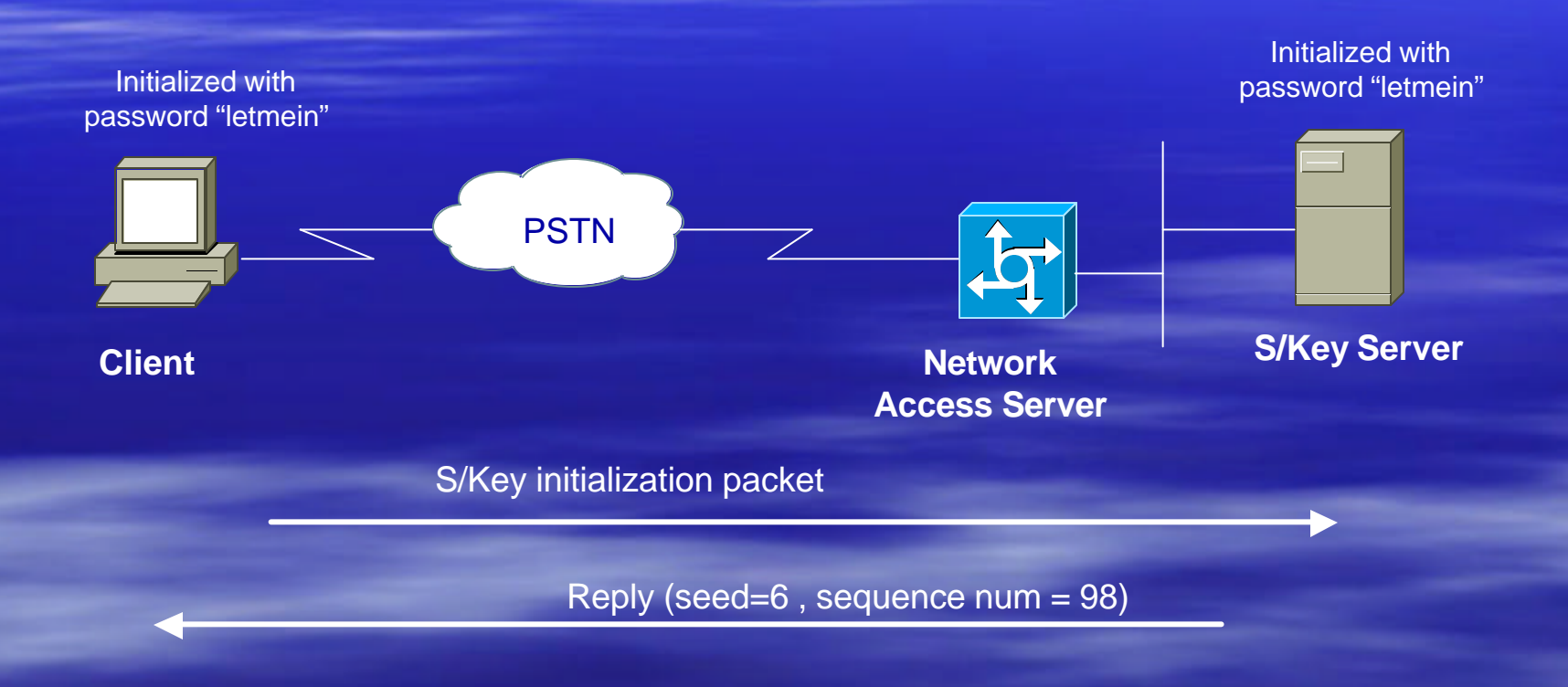

## S/Key Password Computation

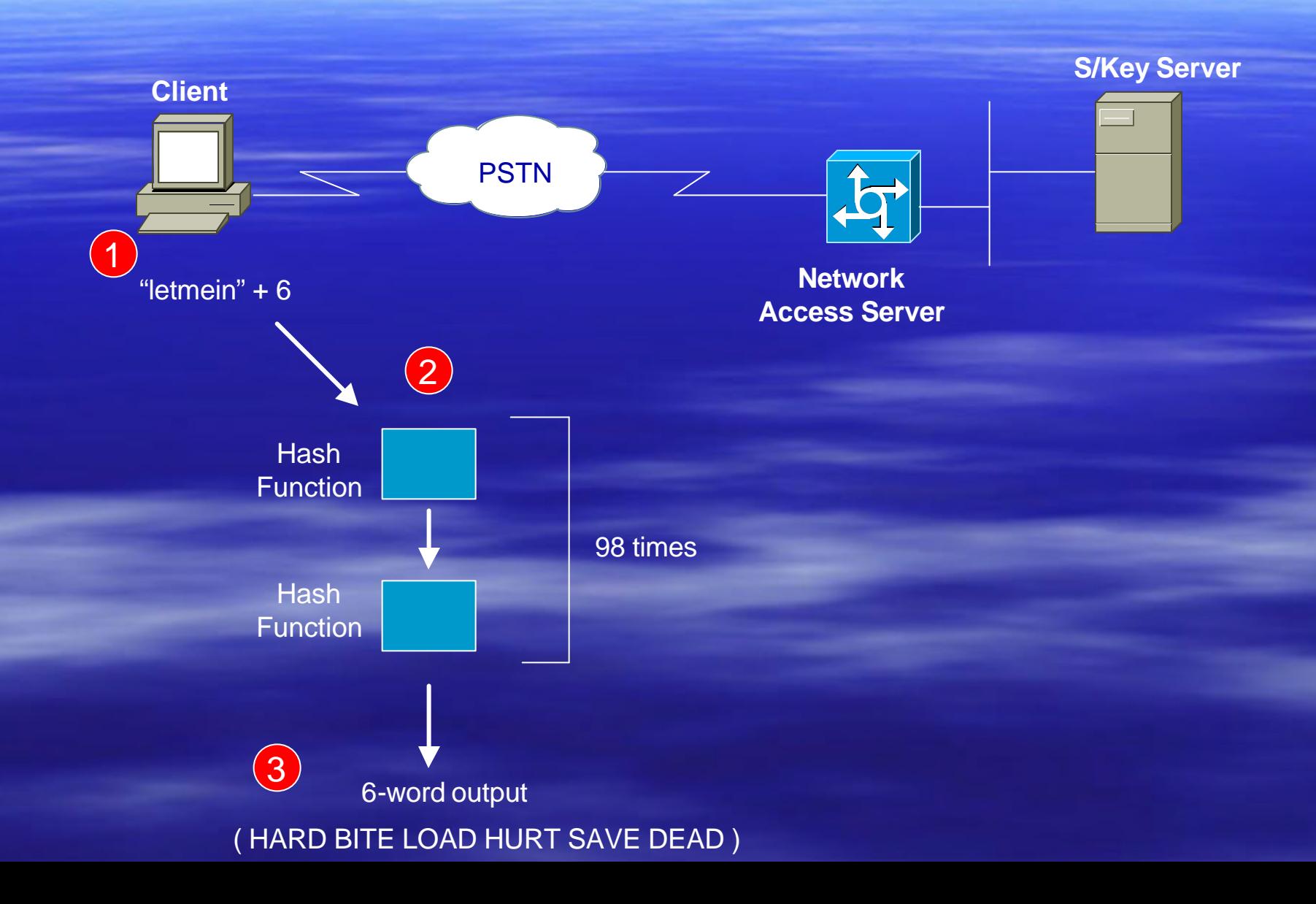
#### Verifying The S/Key Password

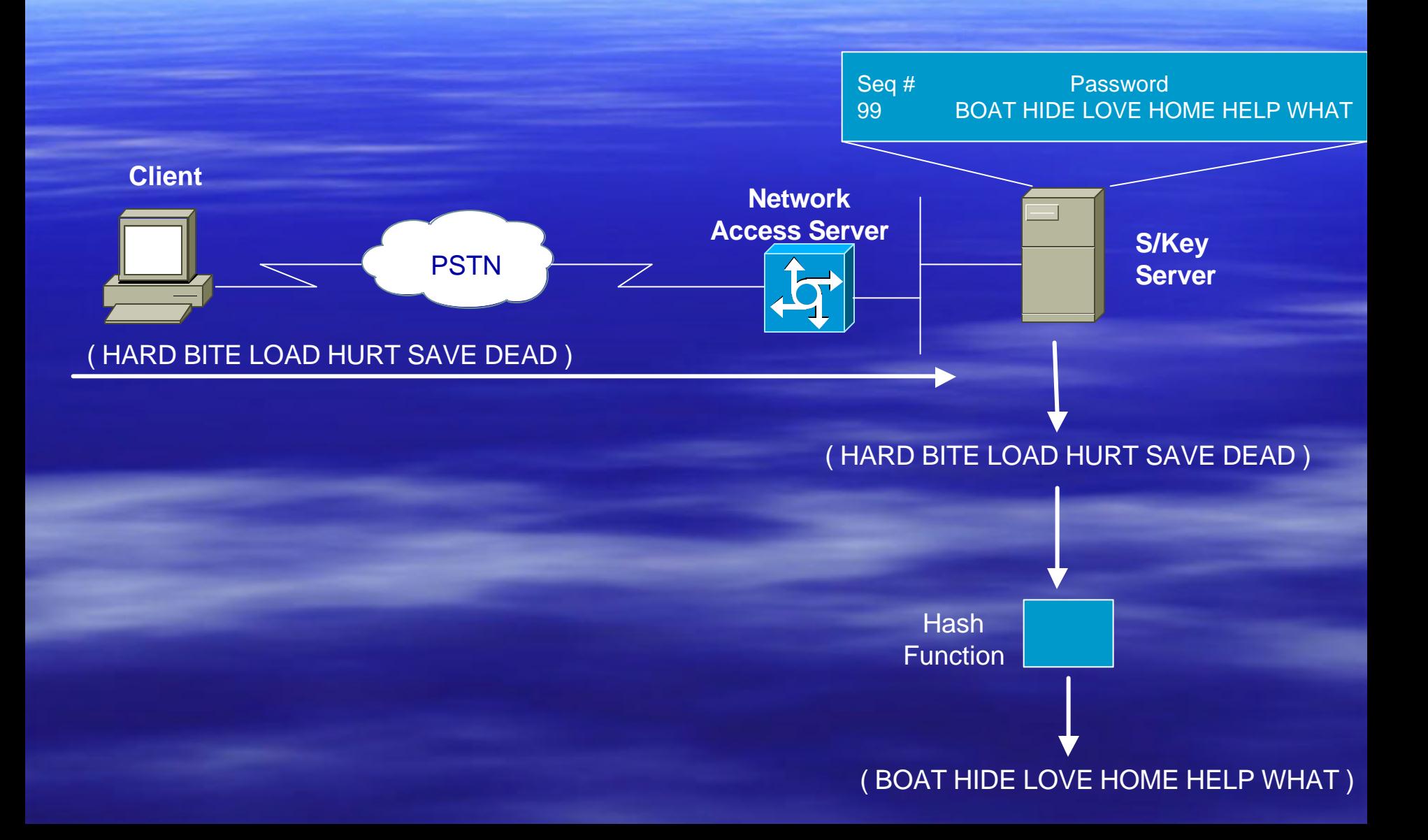

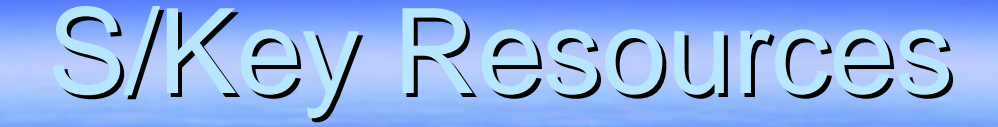

**Free UNIX implementations Nicrosoft?** 

# Why Is PPP Important?

- **By Multiplex multiple protocols over a** single connection
- **Handle compression and encryption at** lowest possible layer
- **Easy authentication at other end of** connection
- You use it for dial-up connections

# Do You Use PPPoE?

- **Encapsulates PPP packets over Ethernet Simple bridge access device can provide** subnet connection to remote access server **<u>■ Useful in ADSL environments to provide</u>** 
	- access control, billing and type of service per-user, rather than per-site, basis

#### PPP Authentication

Link establishment (LCP) can be followed by optional authentication phase before proceeding to network layer protocol (NCP) phase.

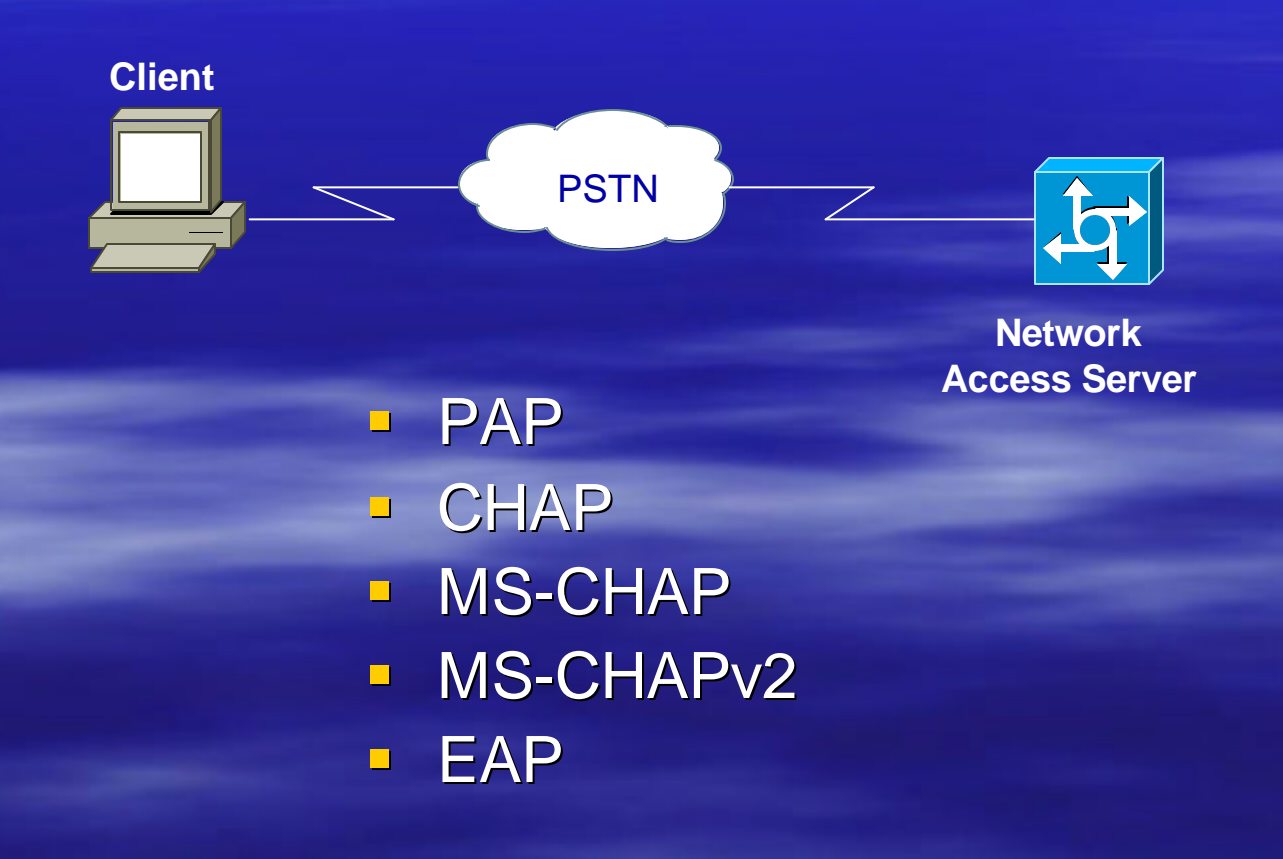

#### PPP PAP Authentication

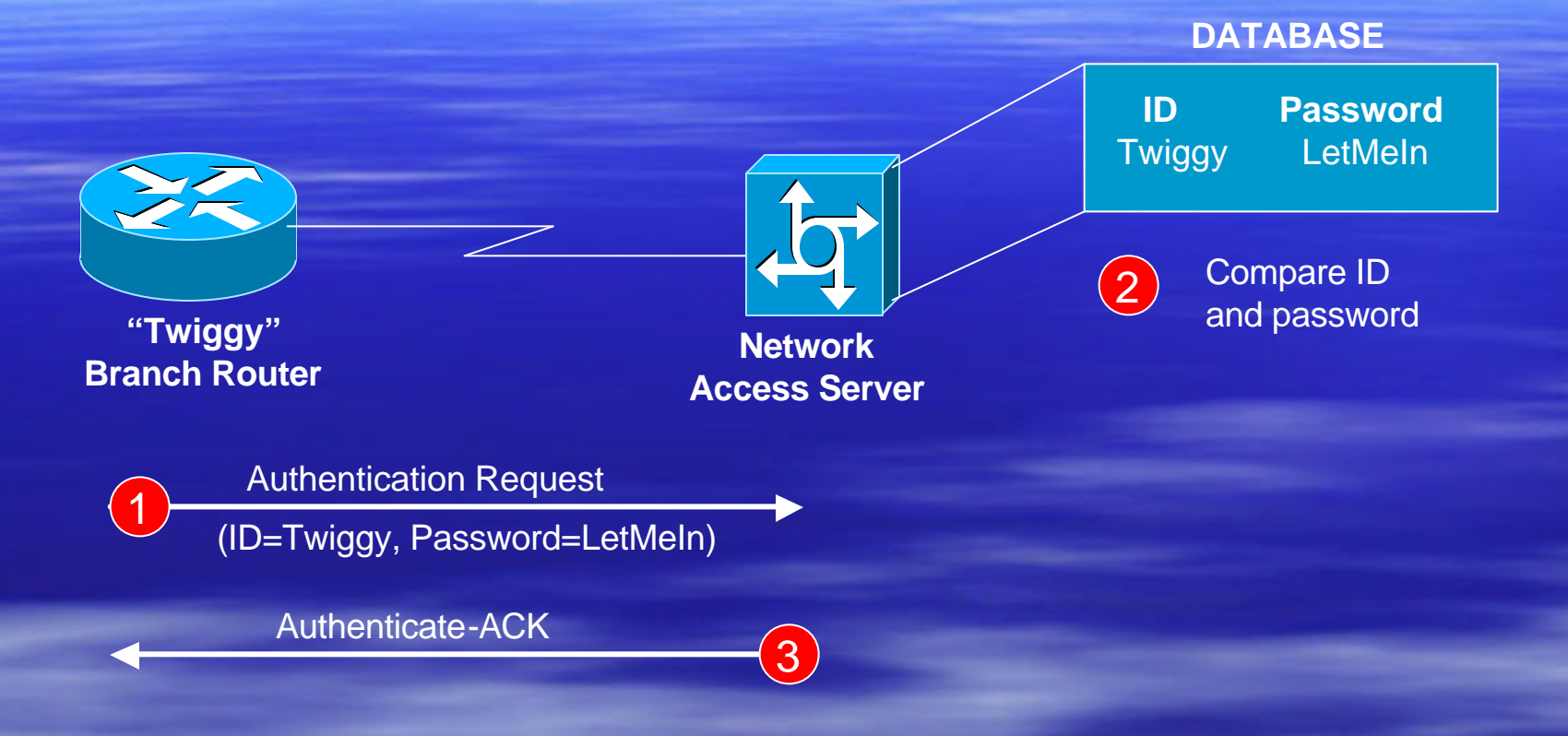

authenticates only client, authentication only performed once during session, passwords are sent in the clear **………**

# PPP CHAP Authentication

- **Example 1 Client and server need to exchange pre**shared secret
- **Shared secret is used as input to hash** function which computed 'challenge'
- **Uses repeated challenges whose** frequency is up to the authenticator to limit the time of exposure to any single attack **Either CHAP peer can act as authenticator**

# PPP CHAP Authentication

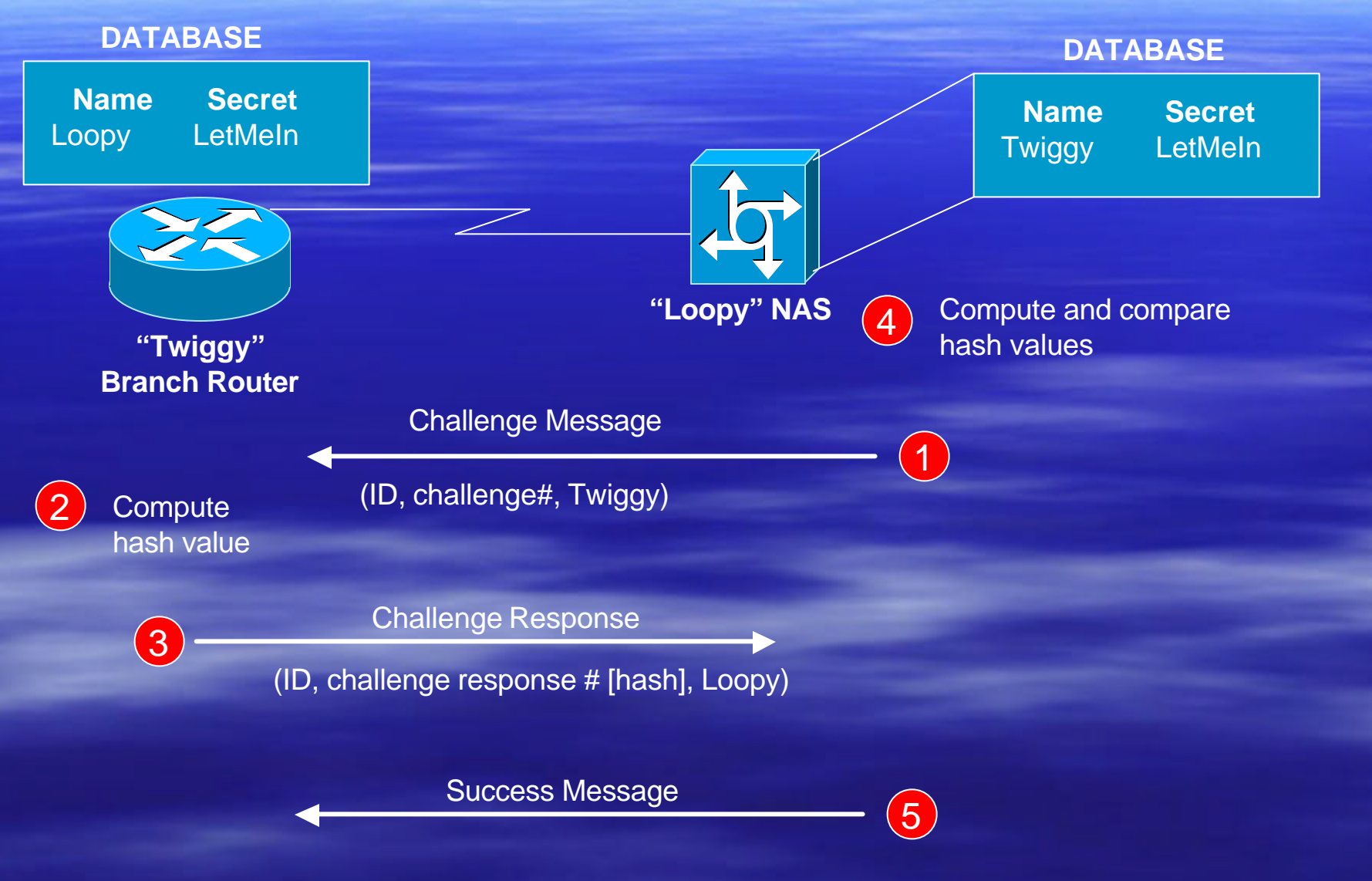

#### PPP MS-CHAP /MS-CHAP2

- **FRFC 1994 claims that CHAP secrets cannot** be stored in encrypted form
- **B Microsoft has a variation of CHAP where the** secrets are stored encrypted by both the peer and the authenticator

### PPP EAP Authentication

- **Supports multiple authentication** mechanisms
- **E** Authentication mechanism selected in authentication phase
- **Permits use of a 'back-end' server**

■ NAS can become pass-through and doesn't need to be updated for new authentication mechanism support

#### PPP EAP Authentication

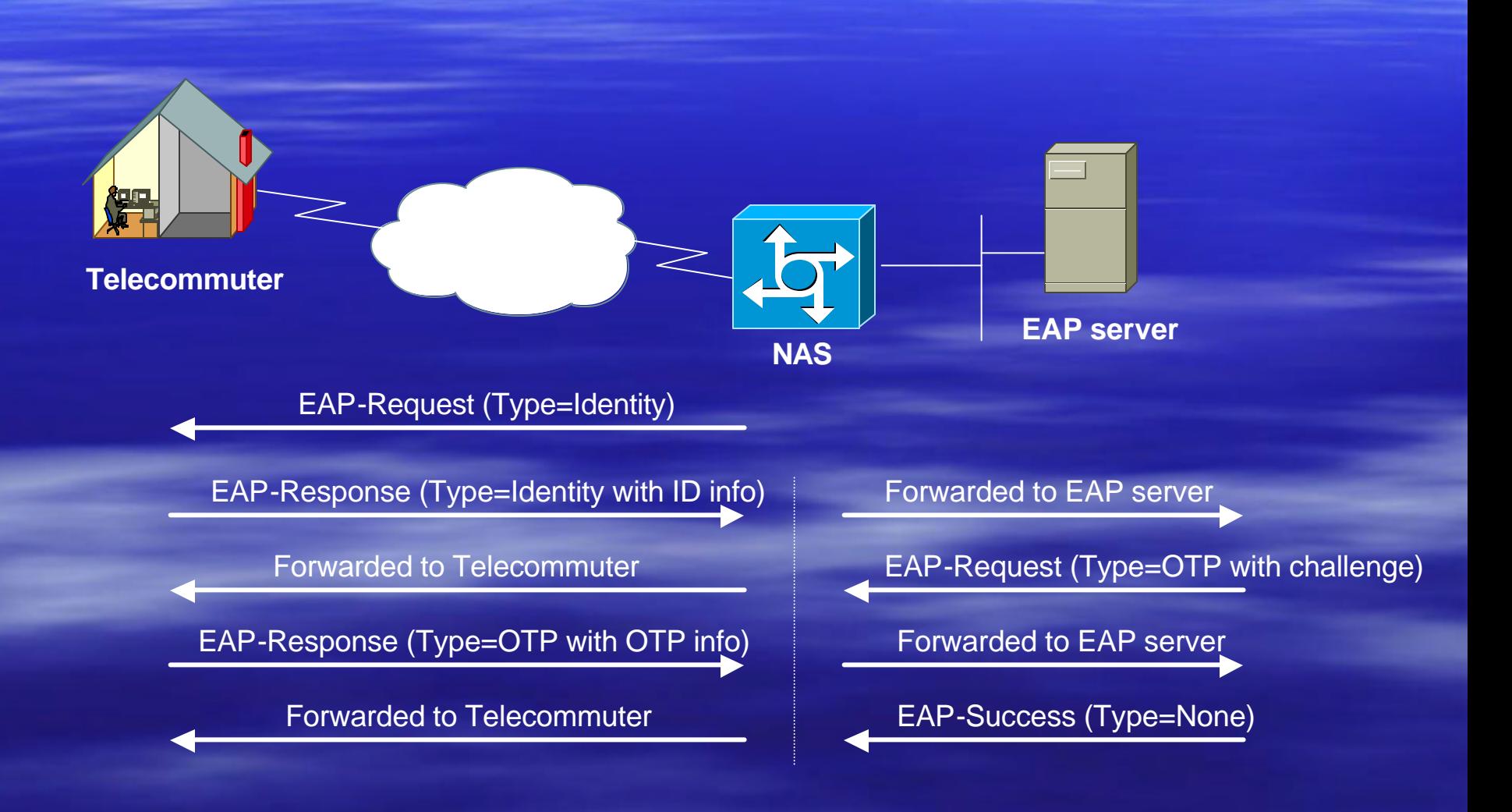

#### PPP Authentication Summary

- **PPP PAP password sent in clear; no** playback protection….PAP should be avoided
- **PPP CHAP encrypted password but the** password must be stored as cleartext on the server (not with MS-CHAP) **PPP MS-CHAP - proprietary PPP EAP – most flexible**

#### Scalable Authentication

ß AAA: Provides for authentication as well as authorization and accounting  $>TACACS+$ **>RADIUS** 

■ Kerberos

## TACACS+ Transactions

- **Figure 7** Transactions between client and server are authenticated through use of shared secret **Figure 1 Transactions are encrypted** 
	- Hash1 = (session ID, secret, version#, seq#)  $_{MD5}$  $1)$  Hash2 = (hash1, session ID, version#, seq#)  $_{\sf MD5}$ [repeated an implementation specific # of times)
	- Last hash concatenated and truncated to length of data to be encrypted….this is called the pseudo-pad 2
	- $(3)$

Ciphertext = bytewise XOR on pseudopad with data to be encrypted

#### TACACS+ Header

#### 0 1 2 3 4 5 6 7 8 9 10 11 12 13 14 15 16 17 18 19 20 21 22 23 24 25 26 27 28 29 30 31

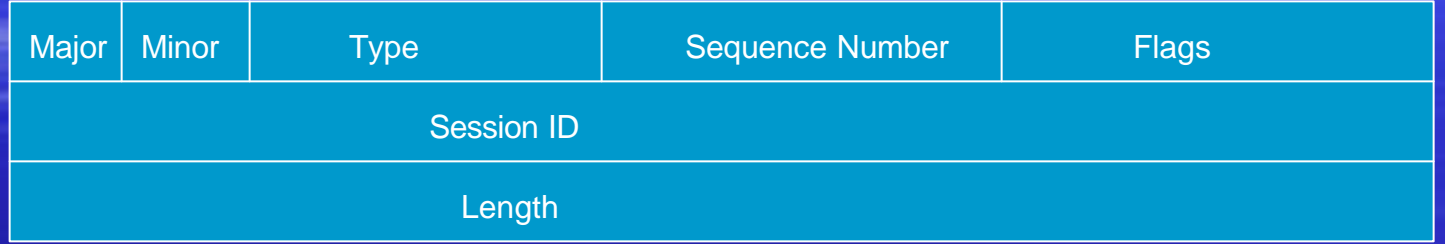

**Major version:** major TACAS+ version number

**Minor version:** minor TACACS+ version number which allows revisions To the TACACS+ protocol while maintaining backwards compatibility

**Type:** 0x01=authentication; 0x02=authorization; 0x03=accounting

**Seq\_num:** the first TACACS+ packet in a session must start with 1 And each subsequent packet increments the sequence number by 1

**Flags:** specifies whether encryption or multiplexing is used

**Session ID:** randomly chosen and does not change for the duration Of the TACACS+ session

**Length:** total length of the TACACS+ packet excluding the header

# A TACACS+ Exchange

TACACS+ client and server are pre-configured with a shared key **<sup>2</sup>**

8

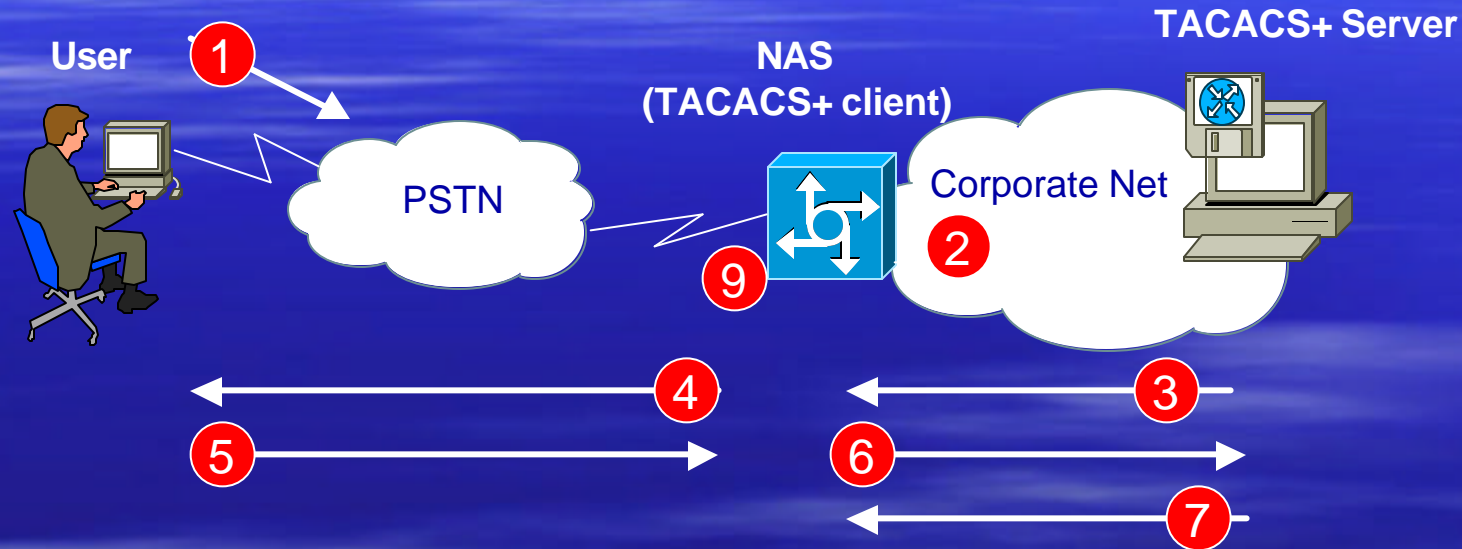

- User initiates PPP authentication to NAS
- 2. NAS sends START packet to TACACS+ server
- 3. TACACS+ server responds with GETUSER packets that contain the prompts for username/password (PAP) or challenge (CHAP)
- 4. NAS sends the display to the user
- 5. User responds to NAS
- 6. NAS sends encrypted packet to TACACS+ server
- 7. TACACS+ server responds to NAS with authentication result
- 8. NAS and TACACS+ server exchange authorization requests and replies
- 9. NAS acts upon authorization exchange

#### RADIUS Transactions

**Finansactions between client and server are** authenticated using shared secret **Dialy user passwords are encrypted** between client and server

 $1)$  Hash1 = (random#, secret)  $_{\text{MD5}}$ 

User password is padded with nulls to get 16-bytes  $(2)$ 

Encrypted Password = hash1 XOR padded password  $(3)$ 

### RADIUS Packet Format

#### 0 1 2 3 4 5 6 7 8 9 10 11 12 13 14 15 16 17 18 19 20 21 22 23 24 25 26 27 28 29 30 31

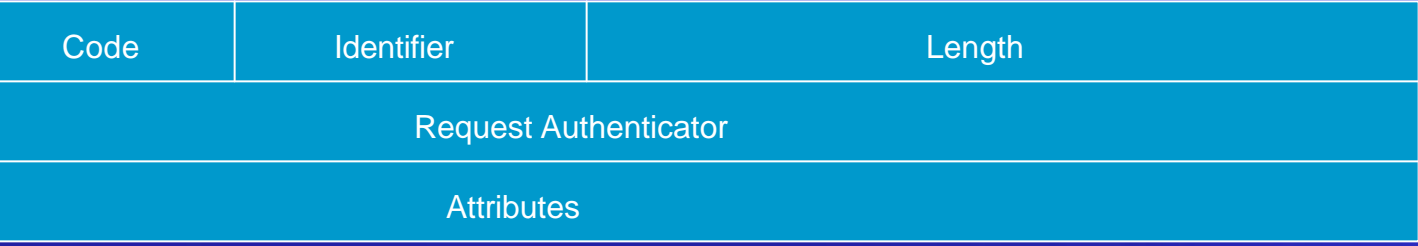

**Code:** one octet and identifies the type of RADIUS packet

**Identifier:** one octet and aids in identifying requests and replies

**Length:** two octets and indicates length of the packet including the Code, Identifier, Length, Authenticator and Attribute fields. The minimum Length is 20 and the maximum is 4096 octets.

**Authenticator:** 16 octets whose value is used to authenticate the reply From a RADIUS server and is used in the password encryption algorithm

**Attributes:** specifies what RADIUS services are used

# RADIUS Login and Authentication

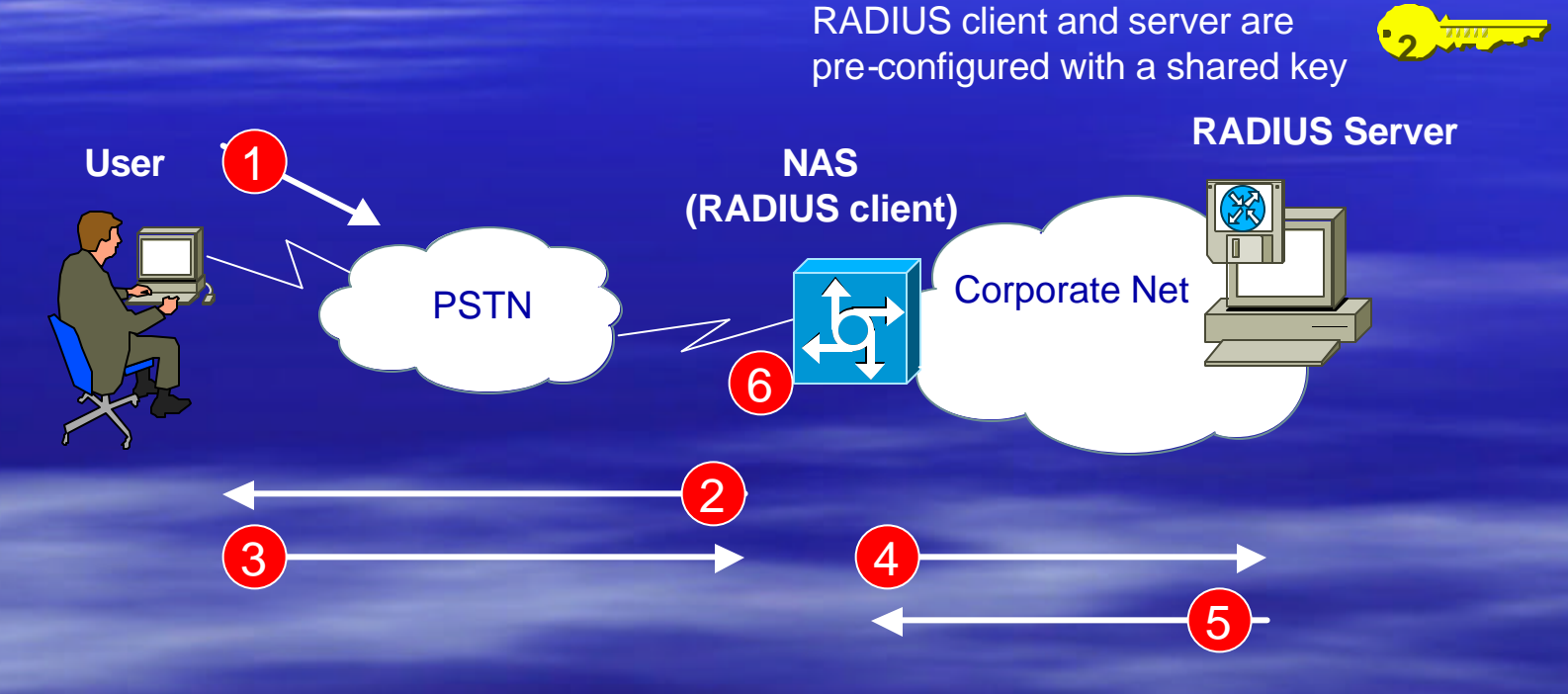

- 1. User initiates PPP authentication to NAS
- 2. NAS prompts user for username/password (PAP) or challenge (CHAP)
- 3. User replies
- 4. NAS sends username and encrypted password to RADIUS server
- 5. RADIUS server responds with Accept, Reject or Challenge
- 6. NAS acts upon services and service parameters bundled with Accept or Reject

#### TACACS+ vs RADIUS

- TACACS+: TCP port 49
- **B. RADIUS: UDP port 1812 (1645)**
- **DRIGHT Only password is confidential in RADIUS**
- **Feature support**
- **E** Vendor support

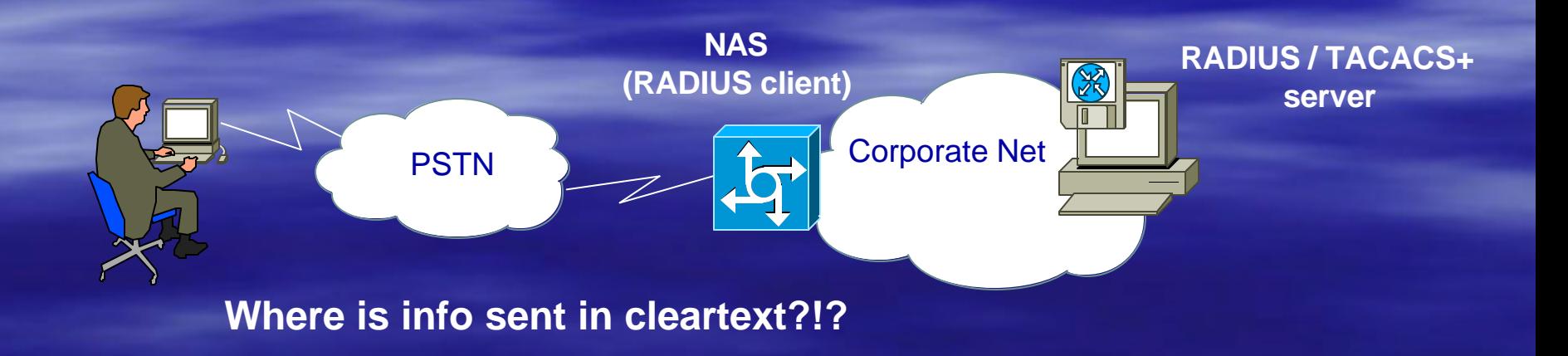

#### Keberos

**Designed at MIT Uses DES for encryption and authentication Uses a trusted third party (the KDC) to issue** 'tickets' to users

# Kerberos Keys

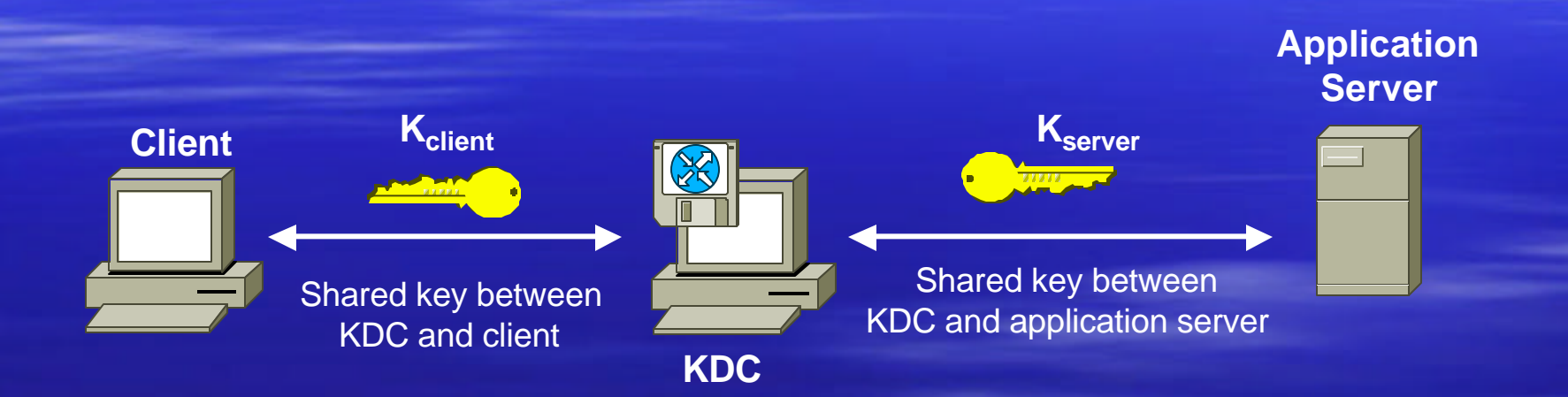

# Kerberos Authentication Request and Reply

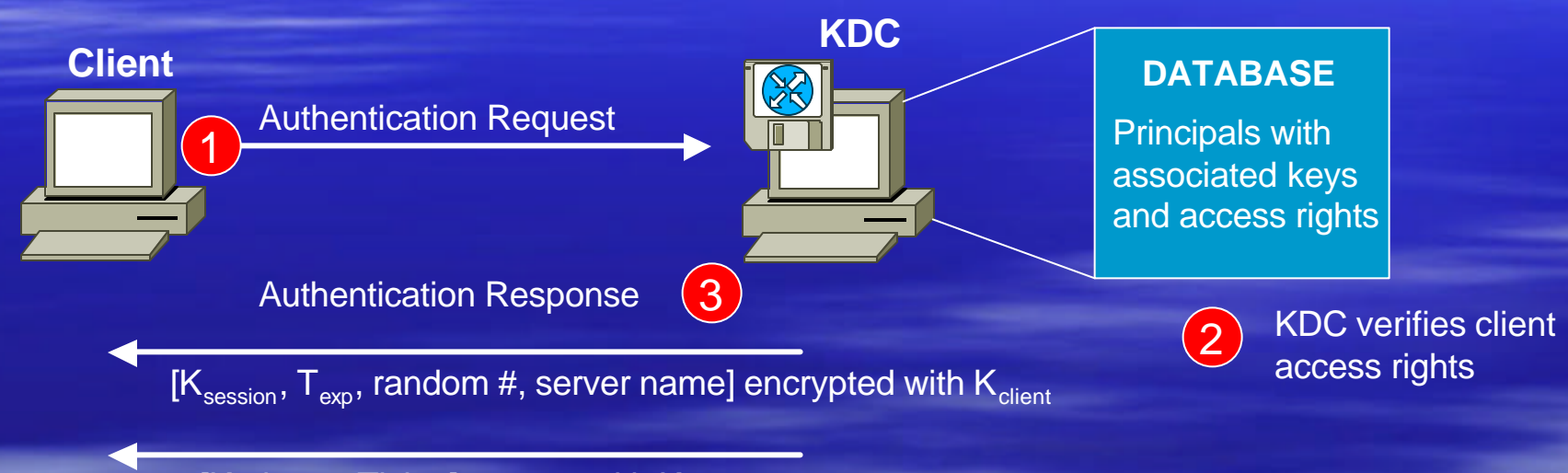

[Kerberos Ticket] encrypt with  $K_{\text{server}}$ 

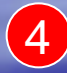

Client prompts user for password and uses the password,  $K_{client}$ , to decrypt the session key  $K_{session}$ 

# Kerberos Application Request and Reply

3

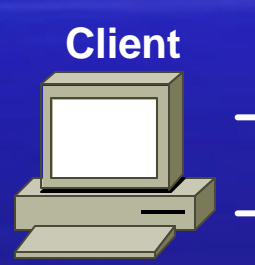

Application Request

1

 $K<sub>server</sub>$  [Kerberos Ticket] encrypted with  $K<sub>server</sub>$ 

 $[Authorlicator]$  encrypted with  $K_{\text{session}}$ 

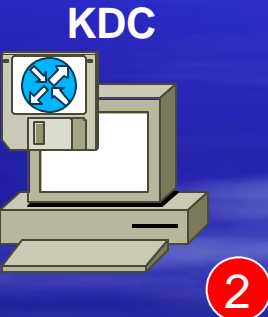

Server decrypts Kerberos ticket to get session key. This session key is used to decrypt the authenticator.

Application Response

[Authenticator] encrypted with  $K_{\text{session}}$  (used if mutual authentication required)

#### Kerberos Timestamps

Since Kerberos has a time-dependency issue through use of timestamps, a synchronized dependable mechanism of obtaining time is needed.

#### Adding Access Control

Wouldn't it be cool if access to network points was denied unless successfully authenticated?

That's what 802.1x standard can be used for……

#### IEEE 802.1x

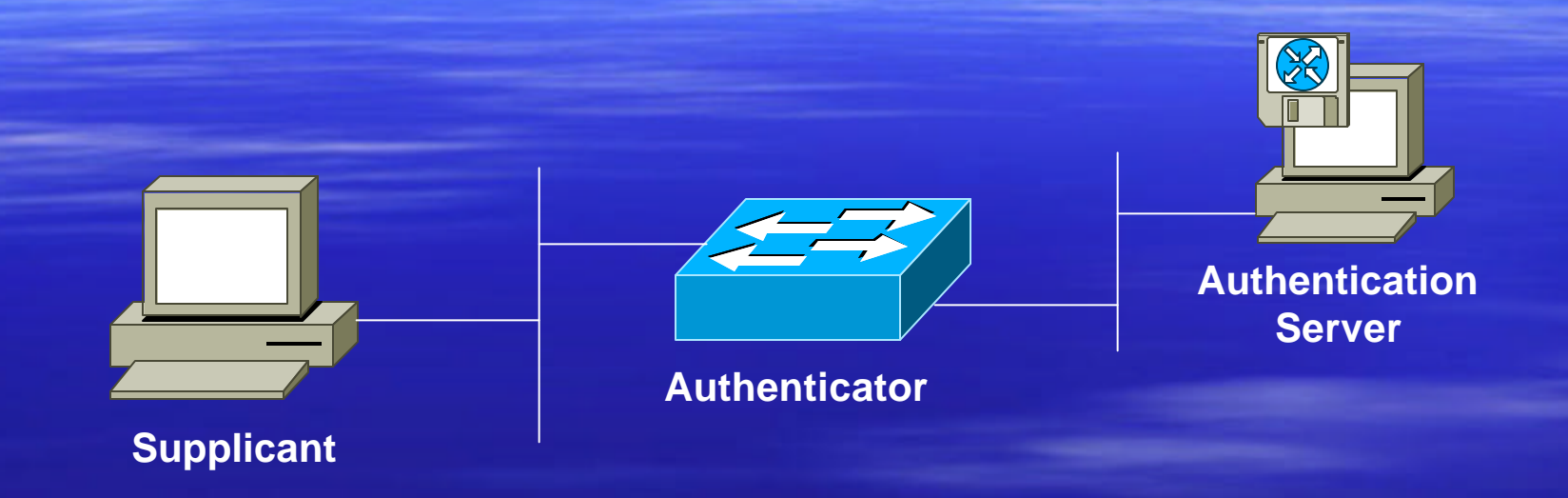

• IEEE specification that enables authentication and key management for IEEE 802 local area networks

• Utilizes EAP for authentication

# 802.1x Transaction Example

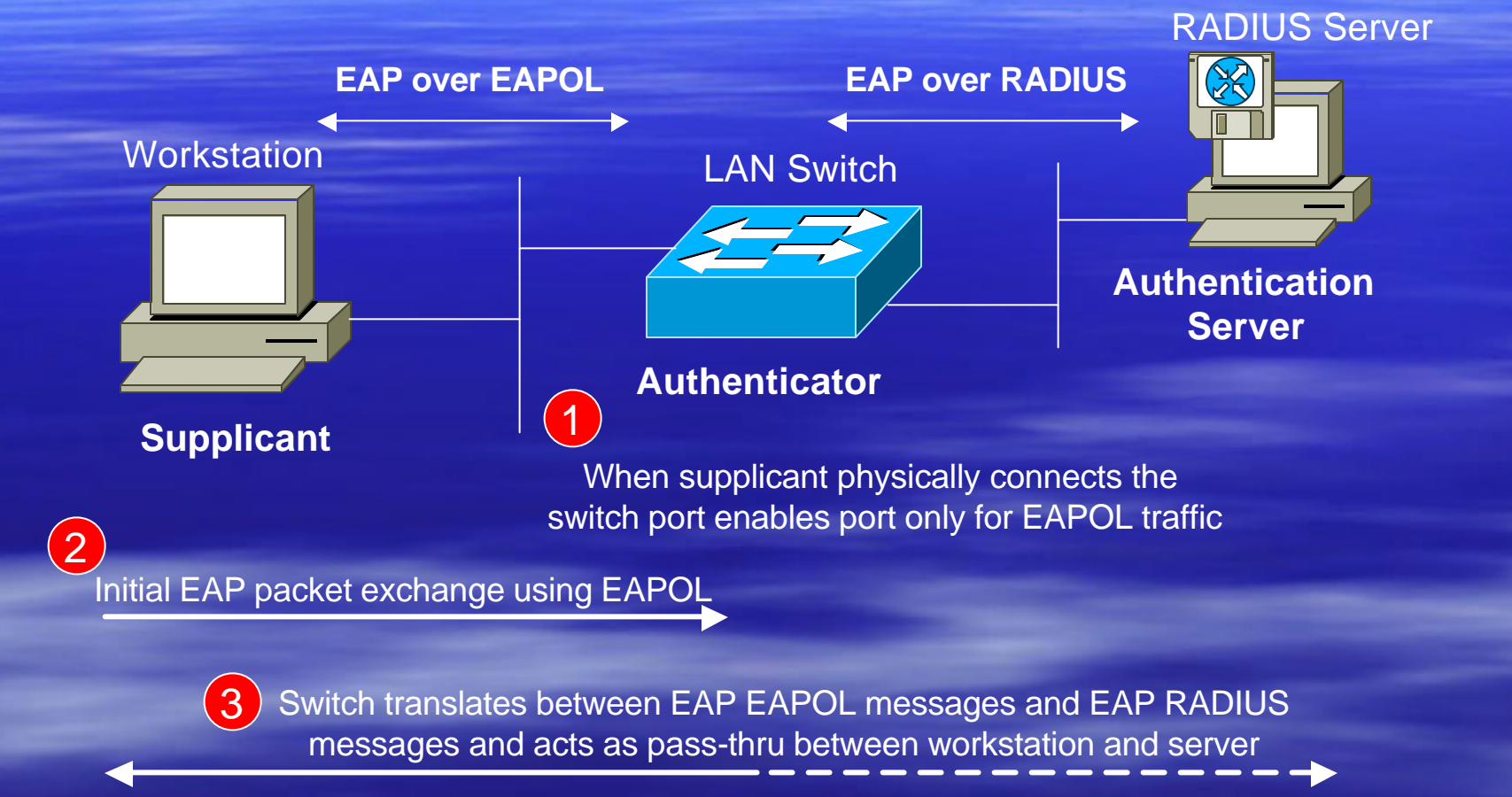

4

If EAP is successful the RADIUS server can optionally send further authorization information to the switch

# Authentication Technology Summary

**Try to use one-time passwords wherever possible.** 

- **PPP EAP with RADIUS is very flexible and** scalable solution for dial-in environments.
- **AAA solutions can be used in conjunction with** most authentication functionality and give added benefit of authorization and accounting.
- 802.1x will replace proprietary port authentication features.

### Technology Fundamentals

- <sup>D</sup> Crypto 101
- **Authentication Technologies**
- **B Application Layer Security**
- **Filter Transport Layer Security**
- **Network Layer Security (IPsec)**
- **Elink Layer Security**

### Application Layer Security

■ S-HTTP: allows request and reply messages to be signed, authenticated, encrypted, or any combination of these (including no protection).

**S/MIME: for email and messaging** protocols

#### S/MIME Security Services

**E** Authentication

**• Message integrity and nonrepudiation of** origin (using digital signatures) **Privacy and data security (using symmetric** encryption)

> **It is up to implementation to decide whether to sign or encrypt first !!**

### Technology Fundamentals

- <sup>D</sup> Crypto 101
- **Authentication Technologies**
- **Application Layer Security**
- **Filter Security**
- **Network Layer Security (IPsec)**
- **Elink Layer Security**

# Transport Layer Security (SSL/TLS)

**Provides data encryption, server authentication, message integrity, and optional client authentication for a TCP/IP connection.**

3 Main Properties:

The connection is private. Encryption is used after an initial handshake to define a secret key. Symmetric cryptography is used for data encryption (for example, DES and RC4).

**The peer's identity can be authenticated using asymmetric, or** public key, cryptography (for example, RSA and DSS).

The connection is reliable. Message transport includes a message integrity check using a keyed MAC. Secure hash functions (such as SHA and MD5) are used for MAC computations.

# SSL/TLS Record Format

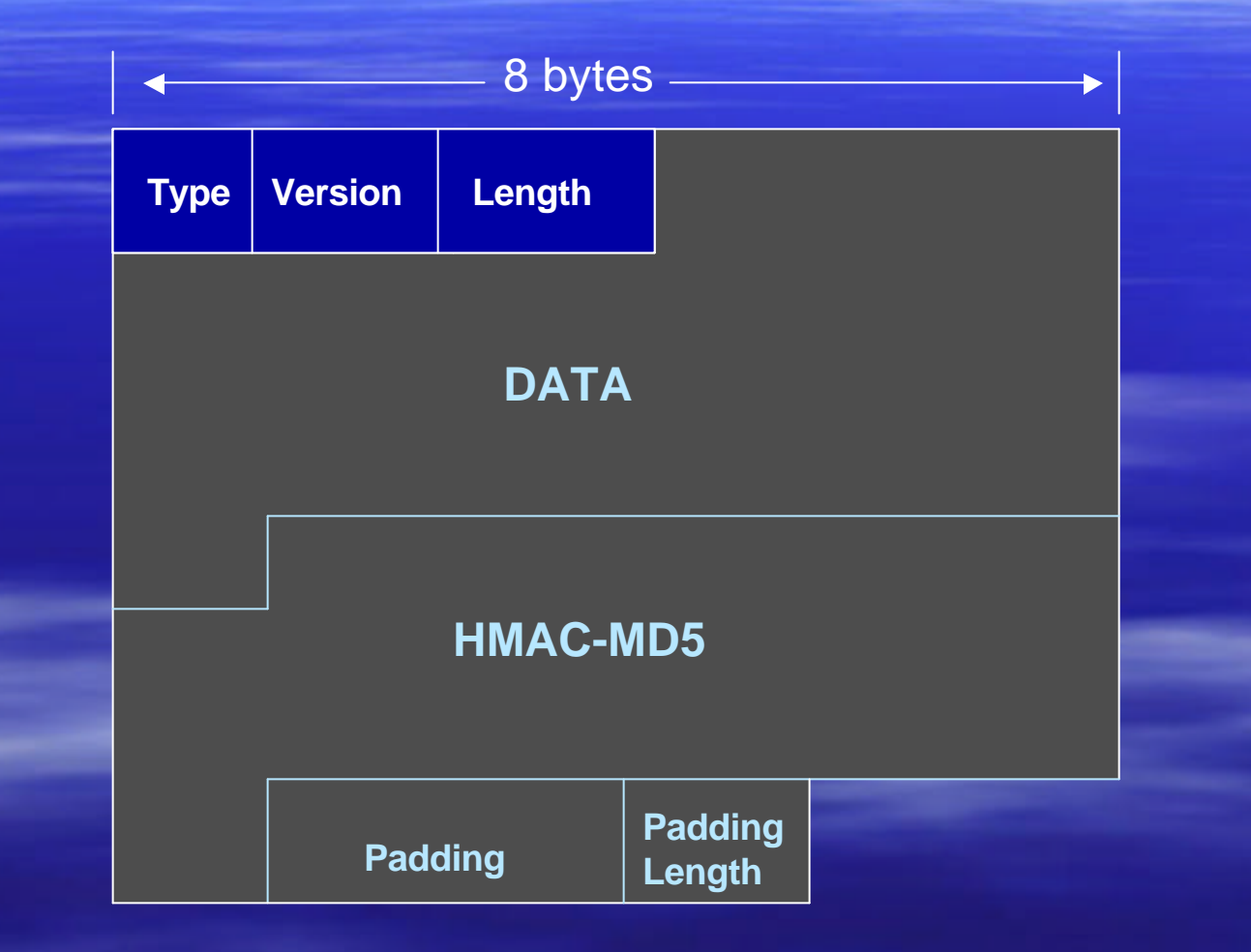

### The SSL Handshake Process

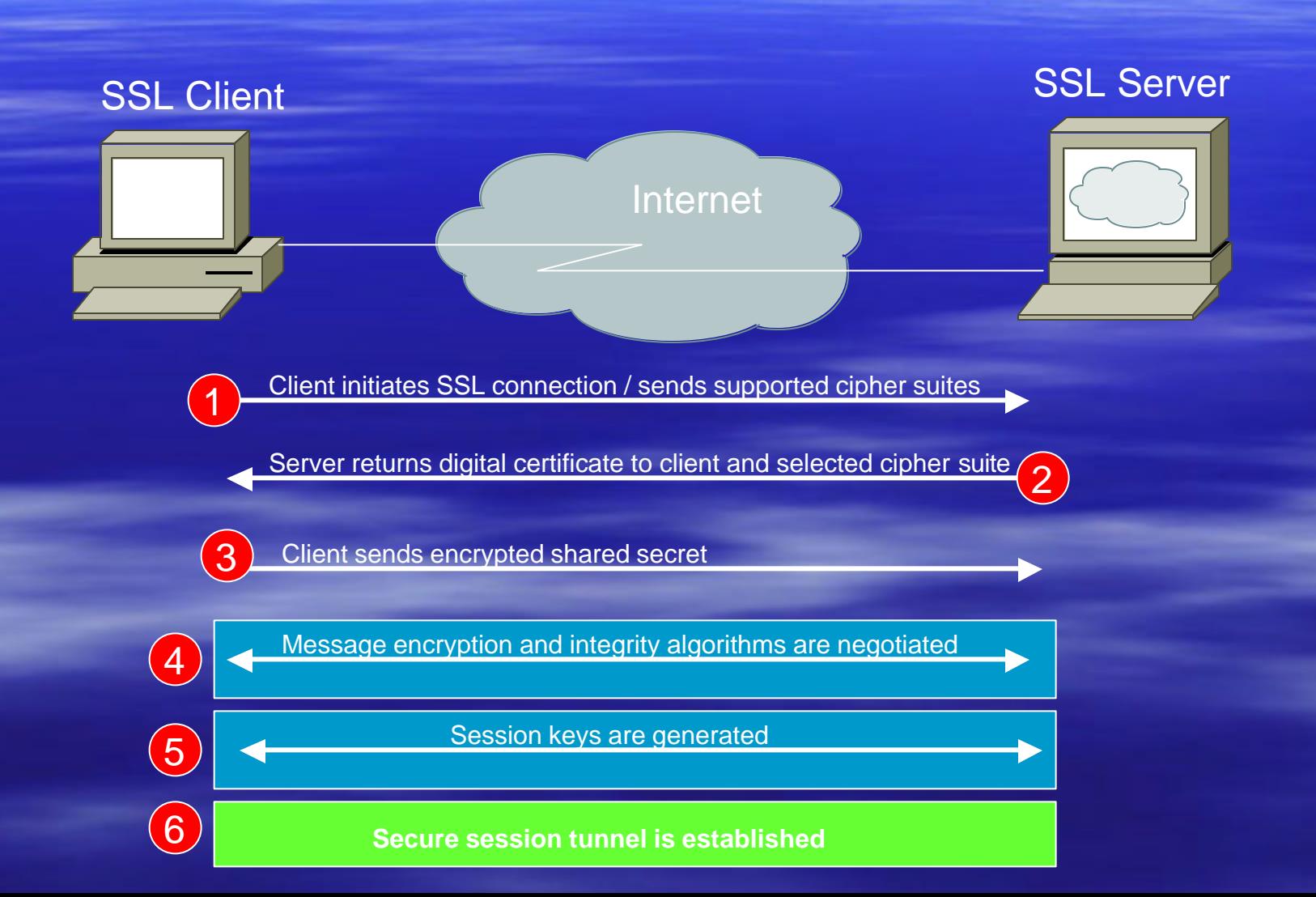
### SSL Client Authentication

- **Example 1 Client authentication (certificate based) is** optional and not often used
- **Many application protocols incorporate their** own client authentication mechanism such as username/password or S/Key
- **E** These authentication mechanisms are more secure when run over SSL

# SSL/TLS IANA Assigned Port Numbers

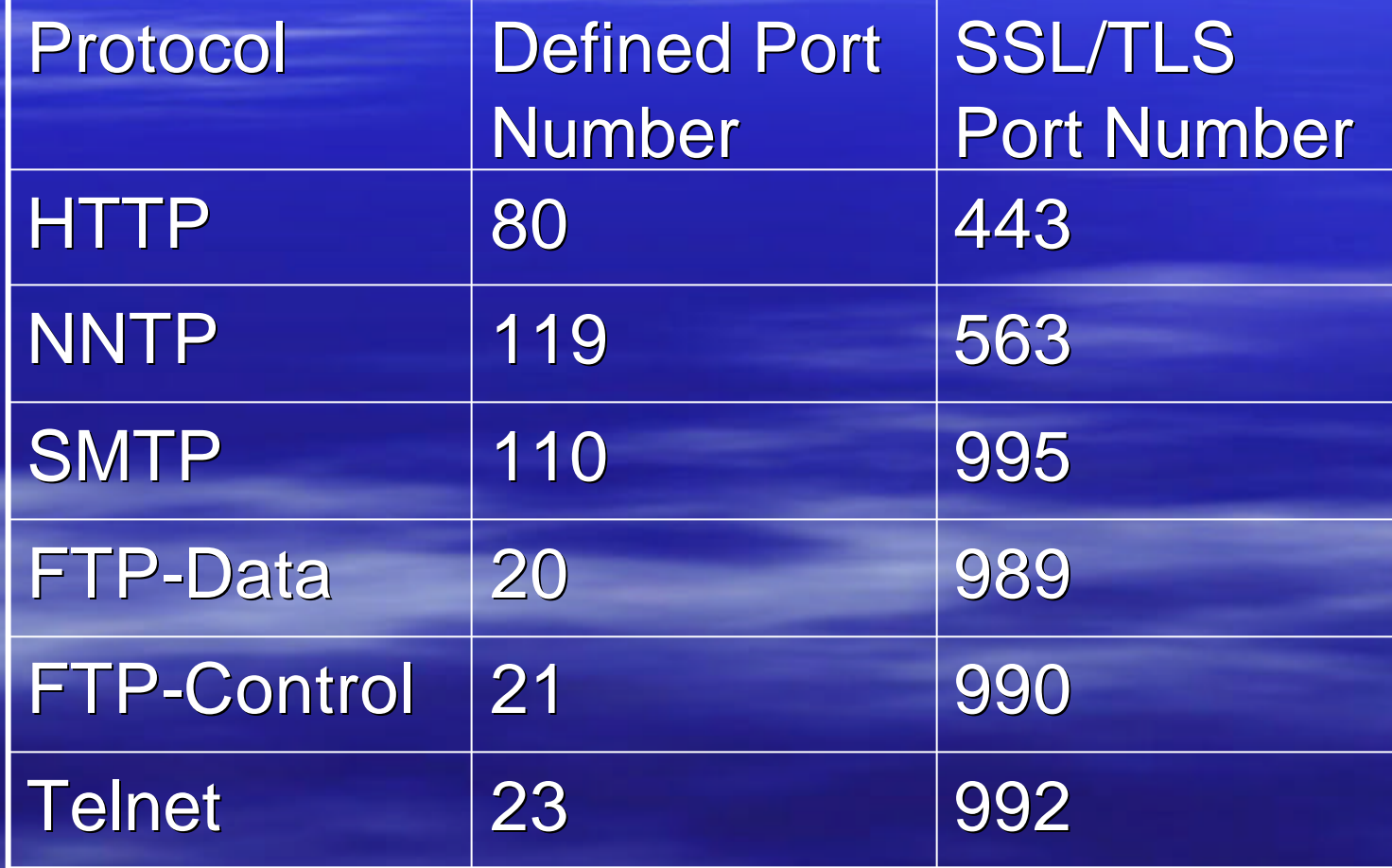

## Secure Shell (SSH)

- **BECUTE low-level transport protocol**
- **Provides strong encryption, cryptographic host** authentication, and integrity protection
- **Authentication is host-based and does not perform** user authentication
- **A higher-level protocol for user authentication can** be designed on top of SSH.

**The key exchange method, the public key** algorithm, the symmetric encryption algorithm, the message authentication algorithm, and the hash algorithm are all negotiated.

**Widely supported across multiple operating** systems.

## Technology Fundamentals

- <sup>D</sup> Crypto 101
- **E** Authentication Technologies
- **Application Layer Security**
- **Filter Transport Layer Security**
- **B Network Layer Security (IPsec)**
- **Link Layer Security**

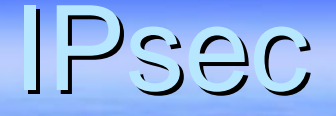

### Suite of protocols to secure IP traffic

– Defined in RFC 2401-2409, RFC 2451 – Ietf.org/html.charters/ipsec-charter.html

### What Does IPsec Provide?

- Confidentiality….many algorithms to choose from
- **Data integrity and source authentication** 
	- Data "signed" by sender and "signature" verified by the recipient
	- Modification of data can be detected by signature "verification"
	- Because "signature" based on a shared secret, it gives source authentication

## What Does IPsec Provide?

### **B** Anti-replay protection

– Optional : the sender must provide it but the recipient may ignore

### ■ Key Management

- IKE session negotiation and establishment
- Sessions are rekeyed or deleted automatically
- Secret keys are securely established and authenticated
- Remote peer is authenticated through varying options

### What is an SA?

- **BECULTE ASSOCIATION GROUPS Elements of a** conversation together
	- AH authentication algorithm and keys
	- ESP encryption algorithm and key(s)
	- Cryptographic syncronization
	- SA lifetime
	- SA source address
	- Mode (transport or tunnel)

### A Security Association Maps:

**From a host or gateway** 

– To a particular IP destination address

- With a particular security protocol (AH/ESP)
- Using SPI selected by remote host or gateway

### **To a host or gateway**

- To (one of) our IP address(es)
- With a particular security protocol (ESP/AH)
- Using SPI selected by us

### A SPI Represents an SA

**The SPI is a 32-bit number** 

**The SPI is combined with the protocol** (AH/ESP) and destination IP address to uniquely identify an SA **Ran SA is unidirectional** 

When an ESP/AH packet is received, the SPI is used to look up all of the crypto parameters

### IPsec Traffic Selectors

■ Selectors for traffic matches....what kind of traffic will be acted on how **Selectors include:** – IP address or range – Optional IP protocol (UDP, TCP, etc) – Optional layer 4 (UDP, TCP) port **E** Selected traffic is either protected with IPsec or dropped

### IPsec Components

### $\overline{\phantom{a}}$  AH

– RFC requires HMAC-MD5-96 and HMAC-SHA1- 96….older implementations also support keyed MD5

### ß ESP

– RFC requires DES 56-bit CBC and Triple DES. Can also use RC5, IDEA, Blowfish, CAST, RC4, NULL

**B** IKE

## Authentication Header (AH)

- **E** Authentication is applied to the entire packet, with the mutable fields in the IP header zeroed out
- **If both ESP and AH are applied to a packet,** AH follows ESP

### AH Header Format

#### 0 1 2 3 4 5 6 7 8 9 10 11 12 13 14 15 16 17 18 19 20 21 22 23 24 25 26 27 28 29 30 31

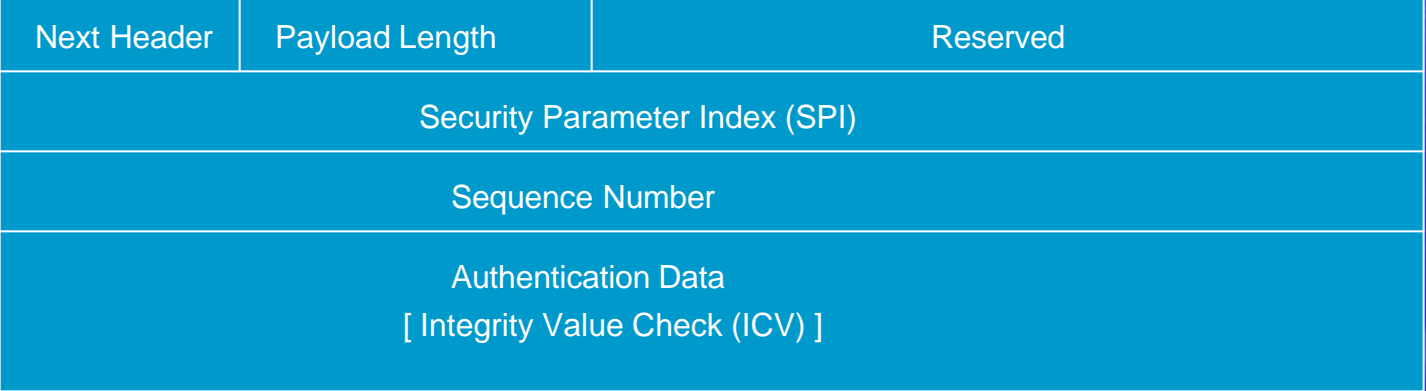

**Next Header:** which higher level protocol is (UDP,TCP,ESP) next

**Payload Length:** size of AH in 32-bit longwords, minus 2

**Reserved:** must be zero

**SPI:** arbitrary 32-bit number that specifies to the receiving device which security association is being used (security protocols, algorithms, keys, times, addresses, etc)

**Sequence Number:** start at 1 and must never repeat. It is always set but receiver may choose to ignore this field

**Authentication Data:** ICV is a digital signature ov er the packet and it varies in length depending on the algorithm used (SHA-1, MD5)

# Encapsulating Security Payload (ESP)

- **H** Must encrypt and/or authenticate in each packet
- **Encryption occurs before authentication**
- **Authentication is applied to data in the IPsec** header as well as the data contained as payload

### ESP Header Format

#### 0 1 2 3 4 5 6 7 8 9 10 11 12 13 14 15 16 17 18 19 20 21 22 23 24 25 26 27 28 29 30 31

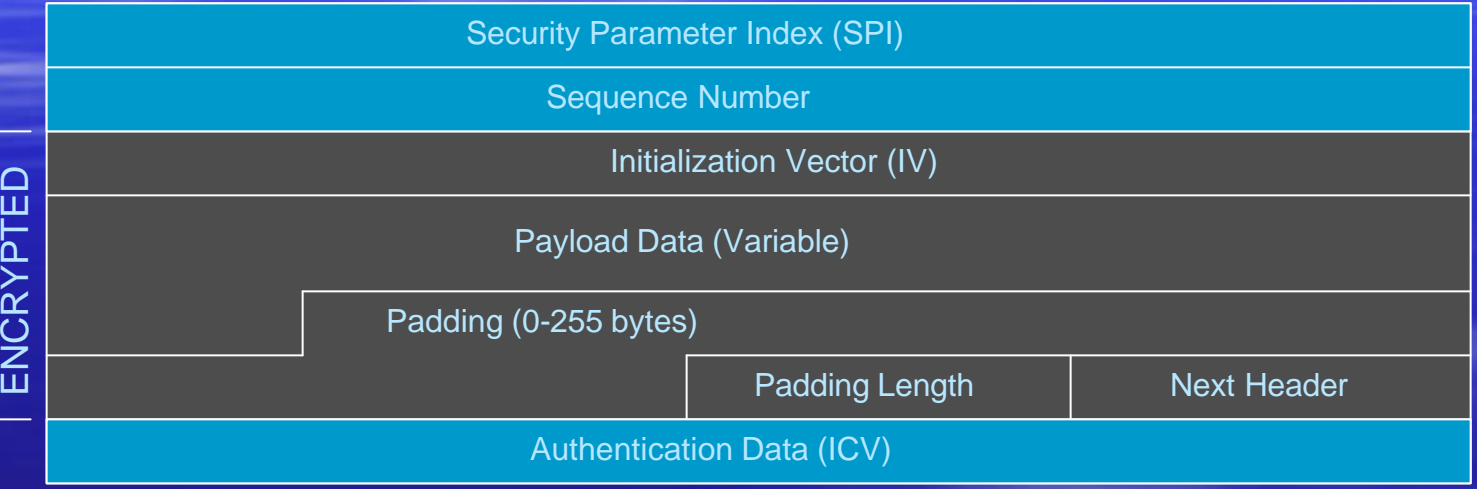

Tavbr

⊃<br>N⊐

**SPI:** arbitrary 32-bit number that specifies SA to the receiving device **Seq #:** start at 1 and must never repeat; receiver may choose to ignore **IV:** used to initialize CBC mode of an encryption algorithm **Payload Data:** encrypted IP header, TCP or UDP header and data **Padding:** used for encryption algorithms which operate in CBC mode **Padding Length:** number of bytes added to the data stream (may be 0) **Next Header:** the type of protocol from the original header which appears in the encrypted part of the packet **Authentication Header:** ICV is a digital signature over the packet and it varies in length depending on the algorithm used (SHA-1, MD5)

# Packet Format Alteration for AH Transport Mode

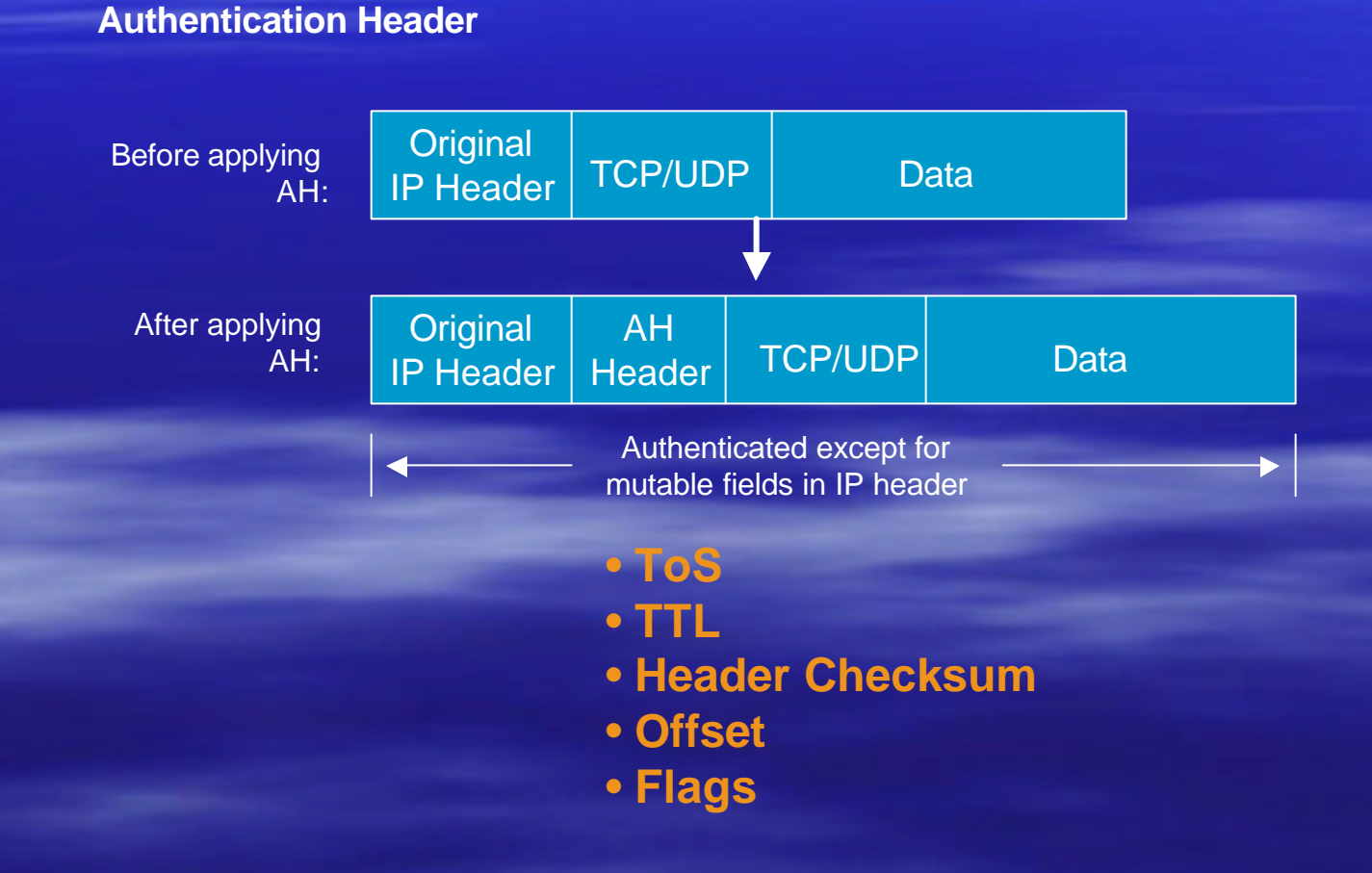

# Packet Format Alteration for ESP Transport Mode

#### **Encapsulating Security Payload**

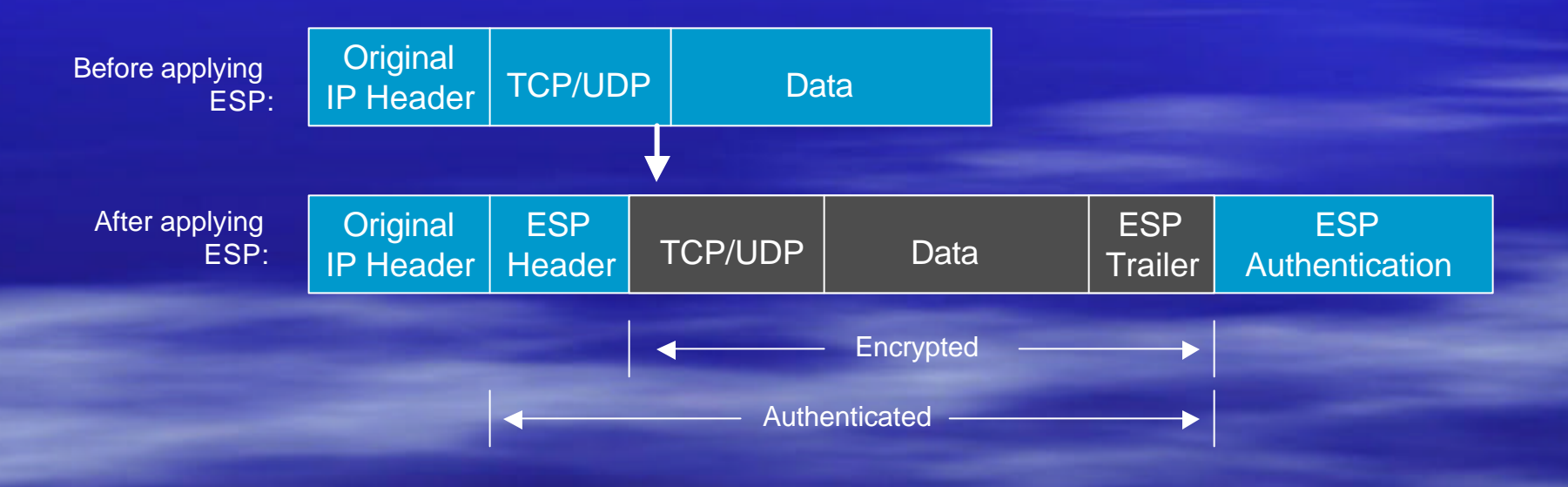

# Packet Format Alteration for AH Tunnel Mode

**Authentication Header**

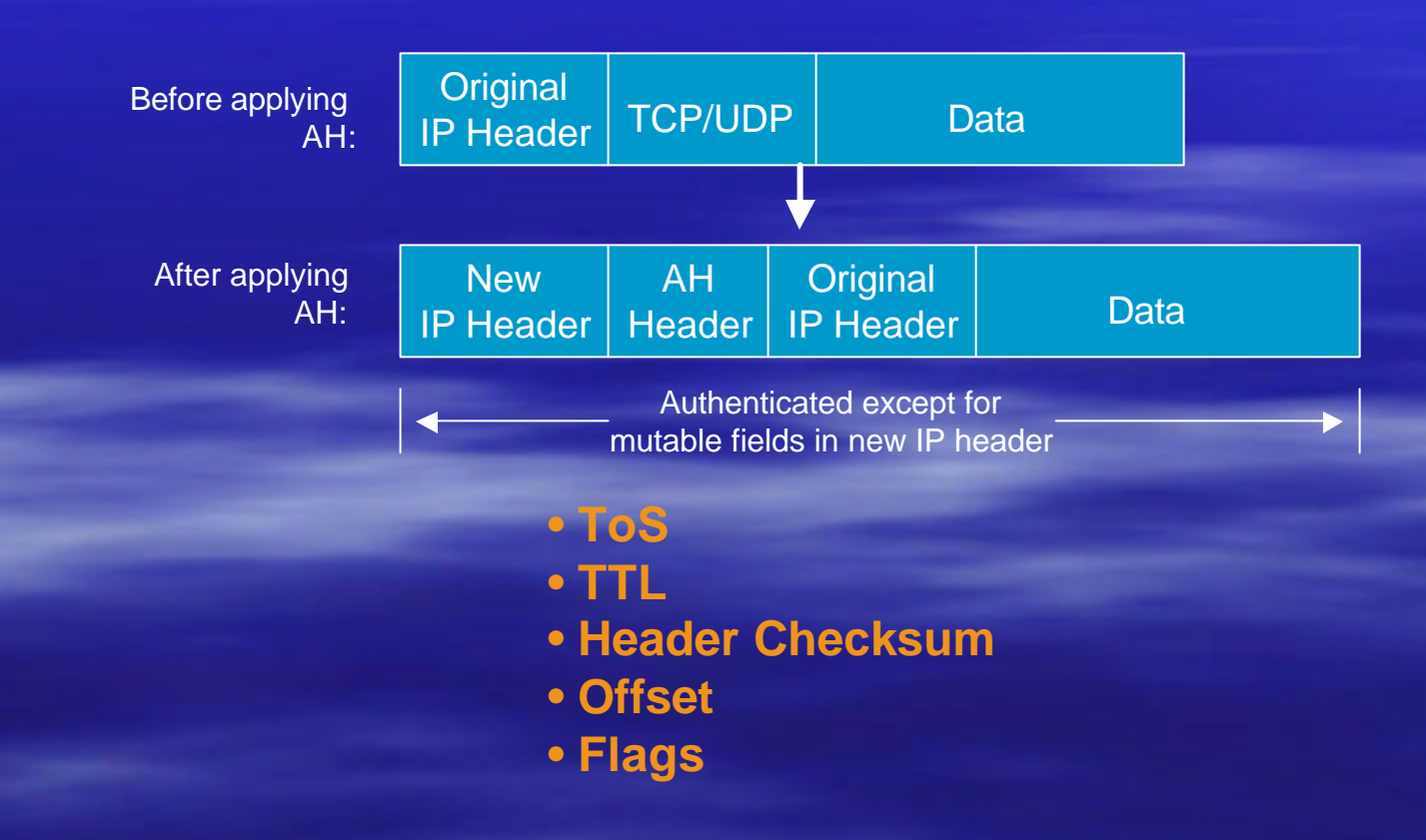

# Packet Format Alteration for ESP Tunnel Mode

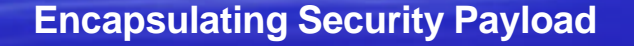

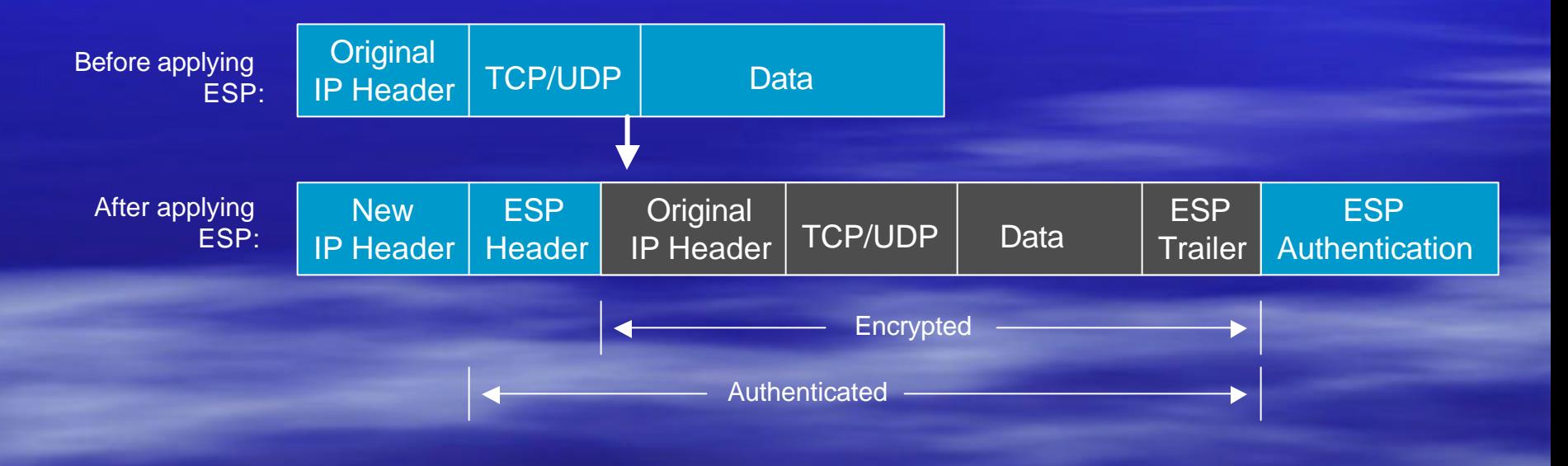

# Internet Key Exchange (IKE)

### ß Phase I

- Establish a secure channel (ISAKMP/IKE SA)
- Using either main mode or aggressive mode

### **Phase II**

- Establishes a secure channel between computers intended for the transmission of data (IPsec SA)
- Using quick mode

### Overview of IKE

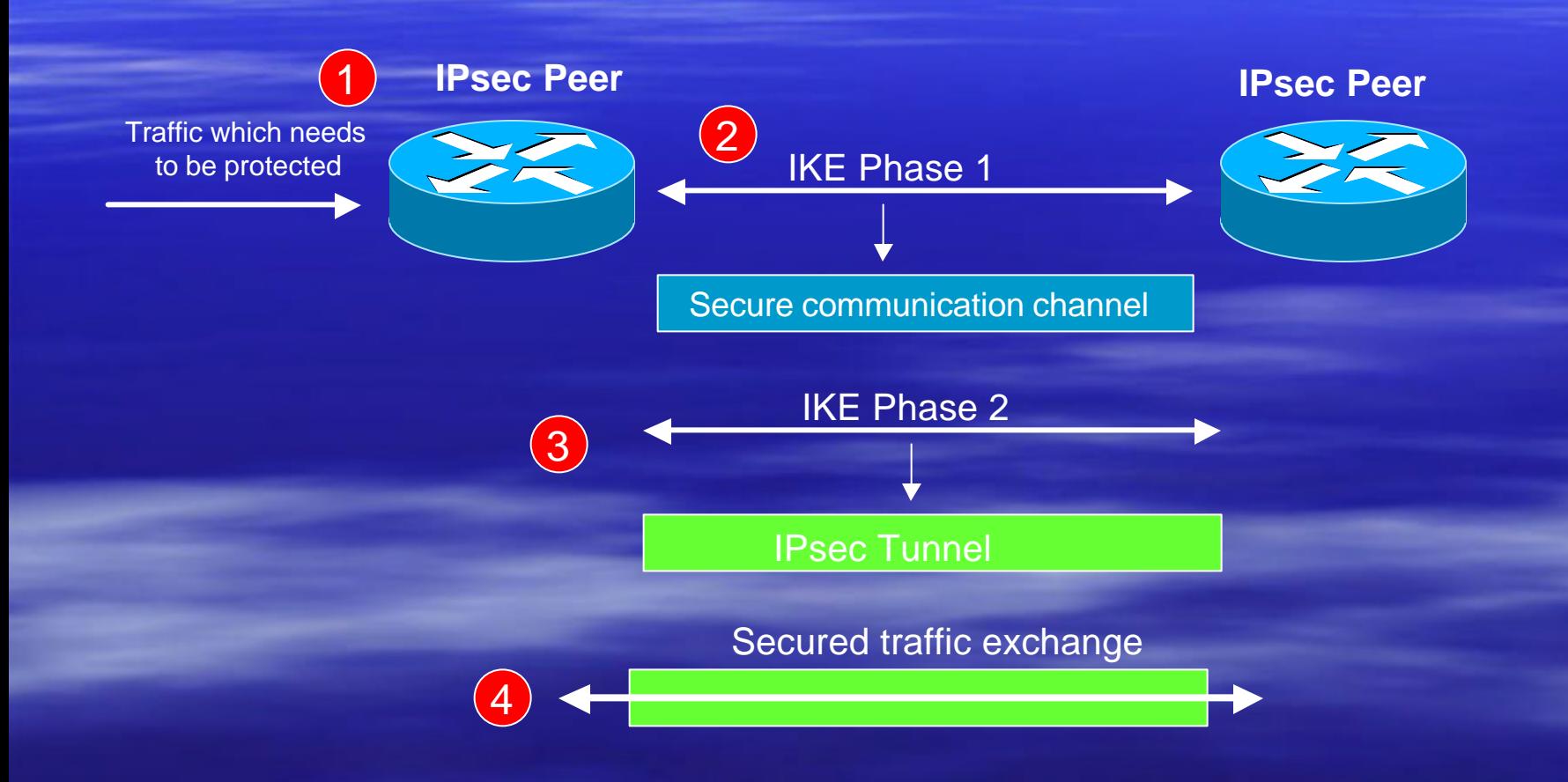

### ISAKMP Header Format

#### 0 1 2 3 4 5 6 7 8 9 10 11 12 13 14 15 16 17 18 19 20 21 22 23 24 25 26 27 28 29 30 31

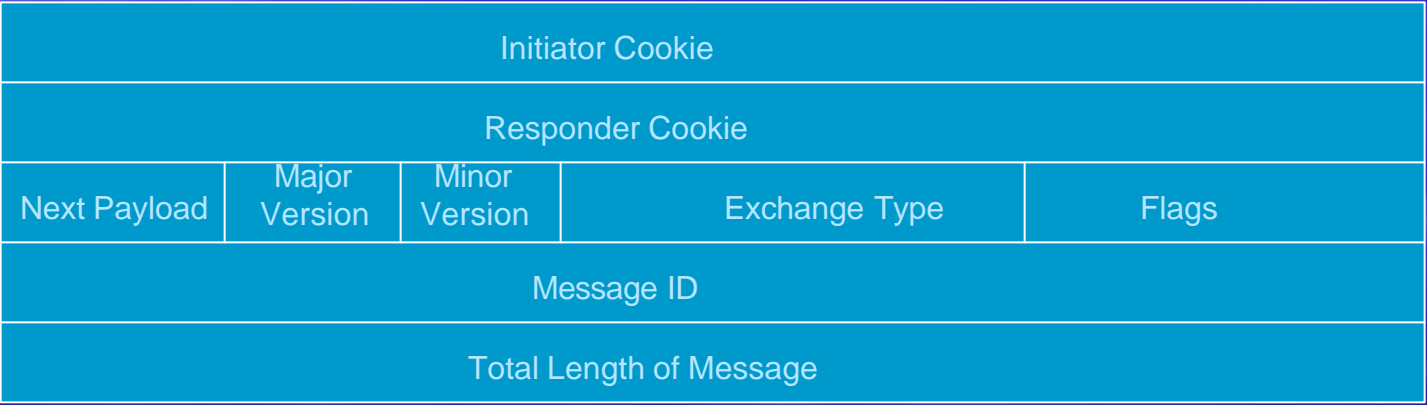

## ISAKMP Message Format

0 1 2 3 4 5 6 7 8 9 10 11 12 13 14 15 16 17 18 19 20 21 22 23 24 25 26 27 28 29 30 31

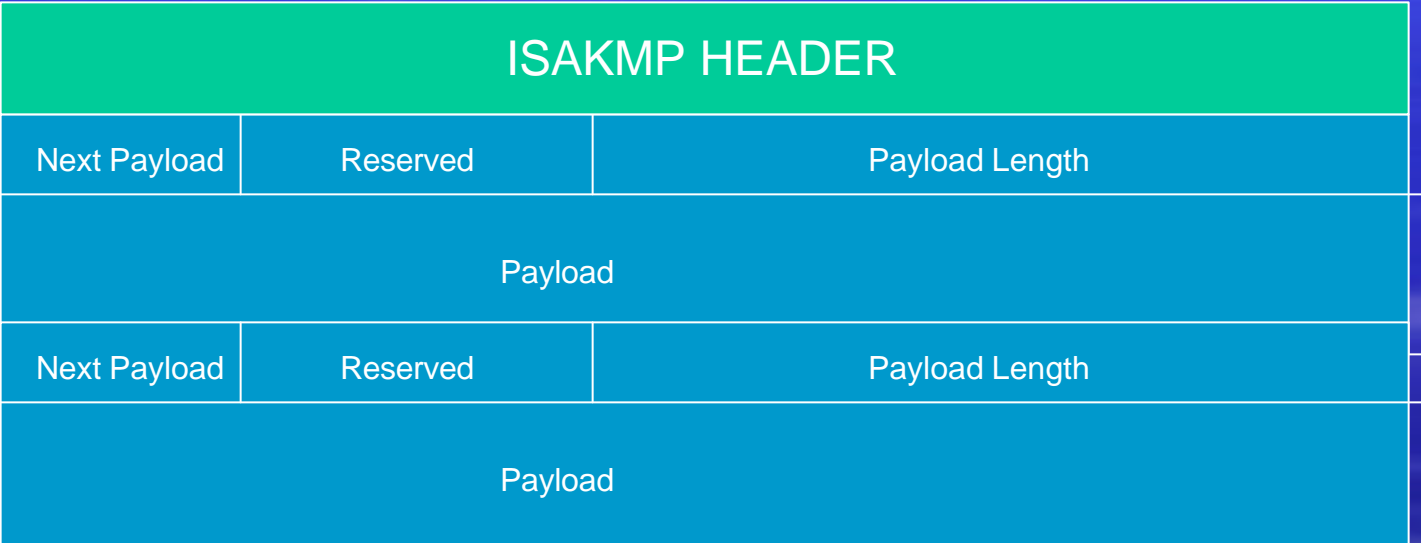

**Next Payload:** 1byte; identifier for next payload in message. If it is the last payload It will be set to 0

**Reserved:** 1byte; set to 0

**Payload Length:** 2 bytes; length of payload (in bytes) including the header

**Payload:** The actual payload data

### IKE Phase 1 Main Mode

- **H** Main mode negotiates an ISAKMP SA which will be used to create IPsec Sas
- **Three steps** 
	- SA negotiation (encryption algorithm, hash algorithm, authentication method, which DF group to use)
	- Do a Diffie-Hellman exchange
	- Provide authentication information
	- Authenticate the peer

## IKE Phase 1 Main Mode

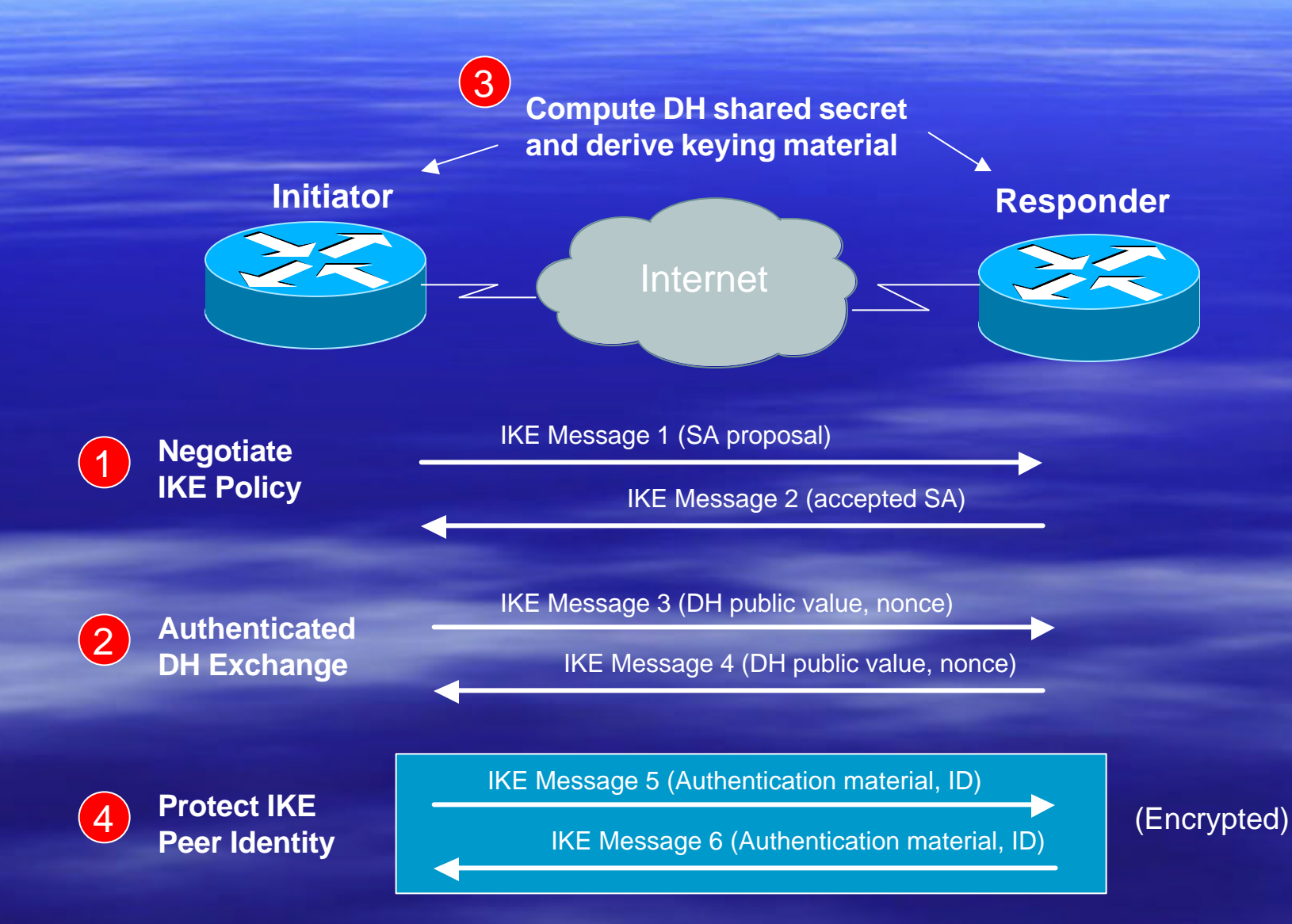

## What Is Diffie-Hellman?

**First public key algorithm (1976)** 

**Diffie Hellman is a key establishment algorithm** 

- Two parties in a DF exchange can generate a shared secret
- There can even be N-party DF changes where N peers can all establish the same secret key
- **Diffie Hellman can be done over an insecure channel**
- **EXTE Authenticates a Diffie-Hellman exchange 3 different** ways
	- Pre-shared secret
	- Nonce (RSA signature)
	- Digital signature

## IKE Phase 1 Aggressive Mode

**Uses 3 (vs 6) messages to establish IKE SA** - No denial of service protection **- Does not have identity protection • Optional exchange and not widely** implemented

### IKE Phase 2 Quick Mode

- **All traffic is encrypted using the** ISAKMP/IKE Security Association
- **Each quick mode negotiation results in two** IPsec Security Associations (one inbound, one outbound)
- **E** Creates/refreshes keys

## IKE Phase 2 Quick Mode

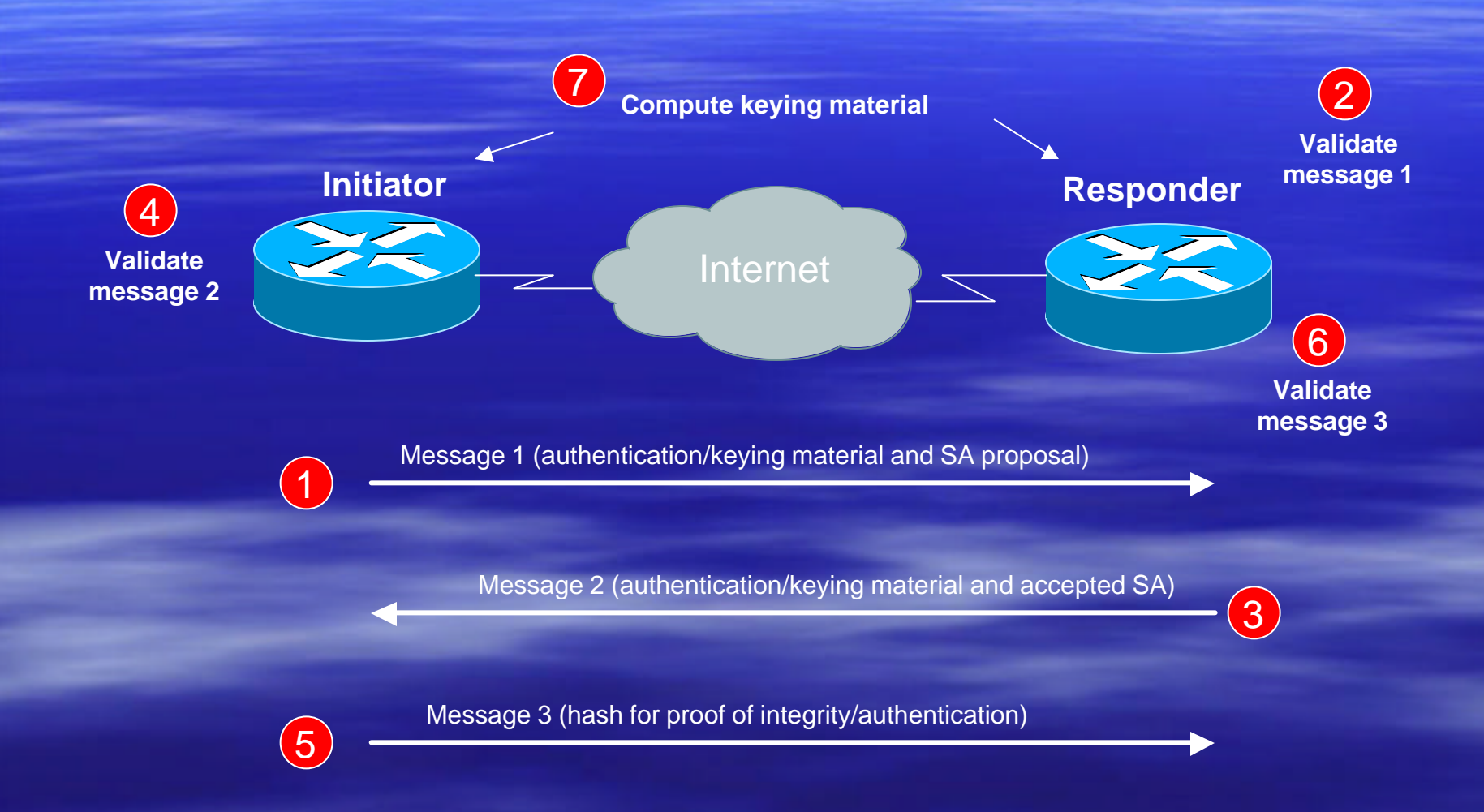

## IKE Summary

- **B Negotiates parameters to establish and secure a** channel between two peers
- **Provides mutual authentication**
- **Establishes authenticated keys between peers**
- **E** Manages IPsec SAs
- **Provides options for negotiation and SA** establishment
- **LOOK FOR IKE v2 !!!**

### IPsec Issues

**Dynamic Addressing BINAT/PAT E** Device vs User Authentication

## NAT/PAT Problems

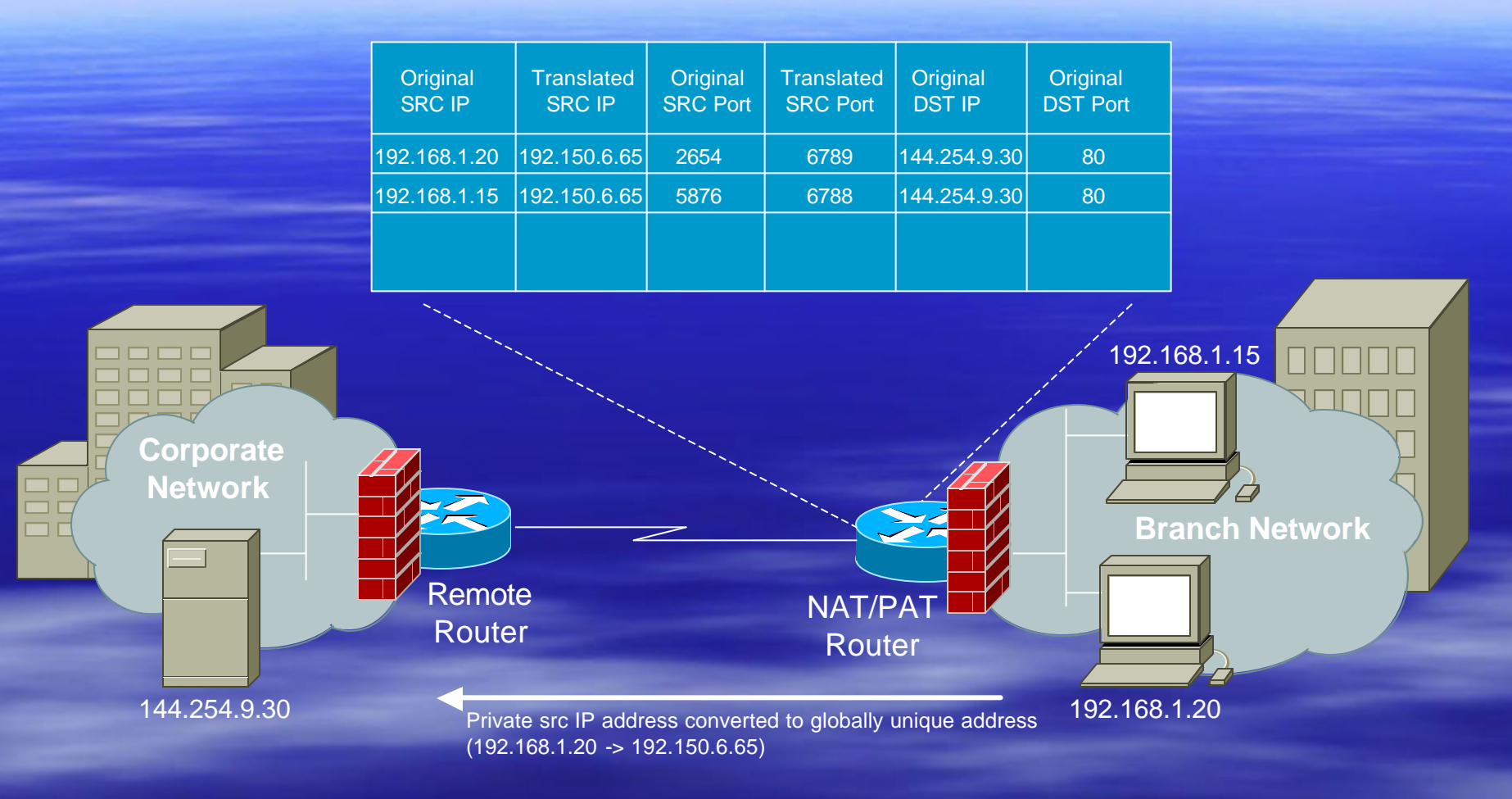

Reply to IP address 192.150.6.65

dst IP address translated to private IP address using port numbers to help with demultiplexing (192.150.6.65 -> 192.168.1.20)

### UDP Encapsulation of Transport Mode ESP Packets

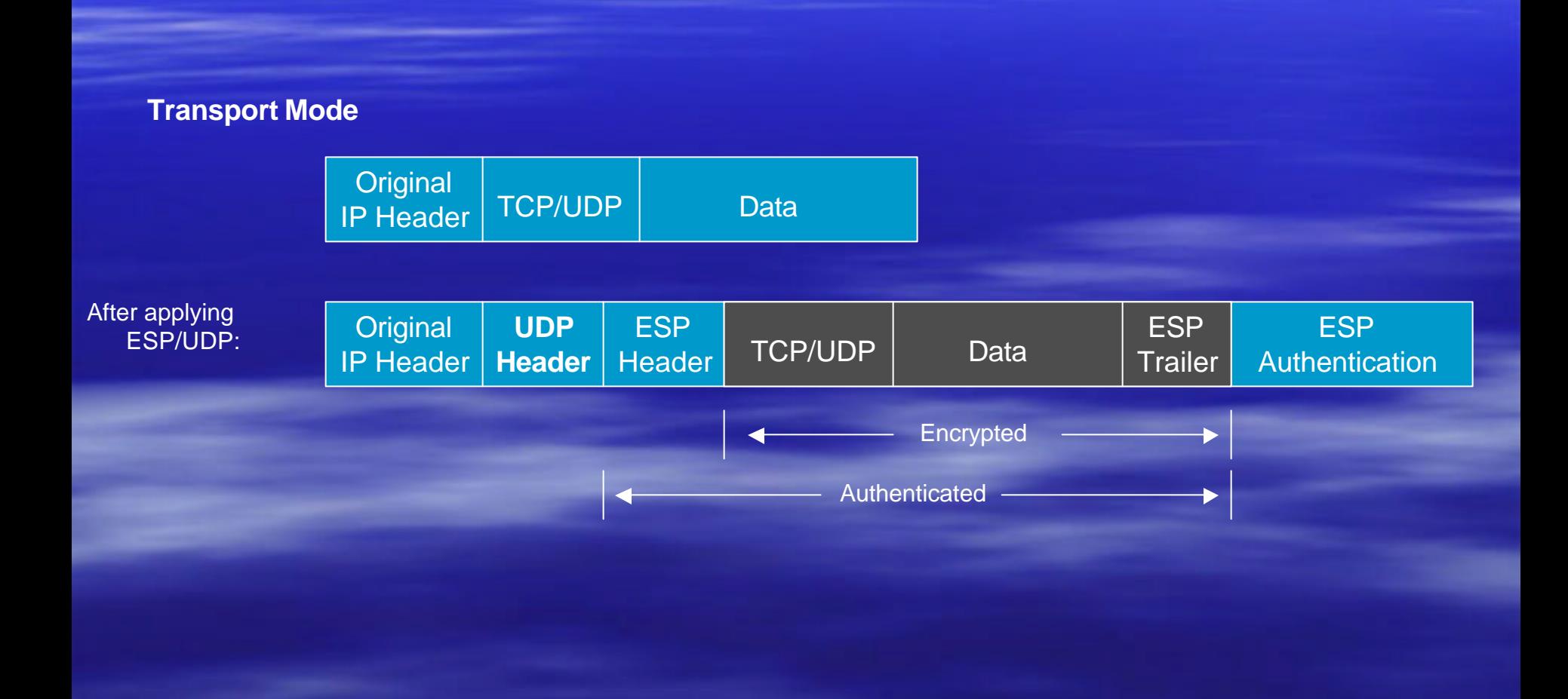

# UDP Encapsulation of Tunnel Mode ESP Packets

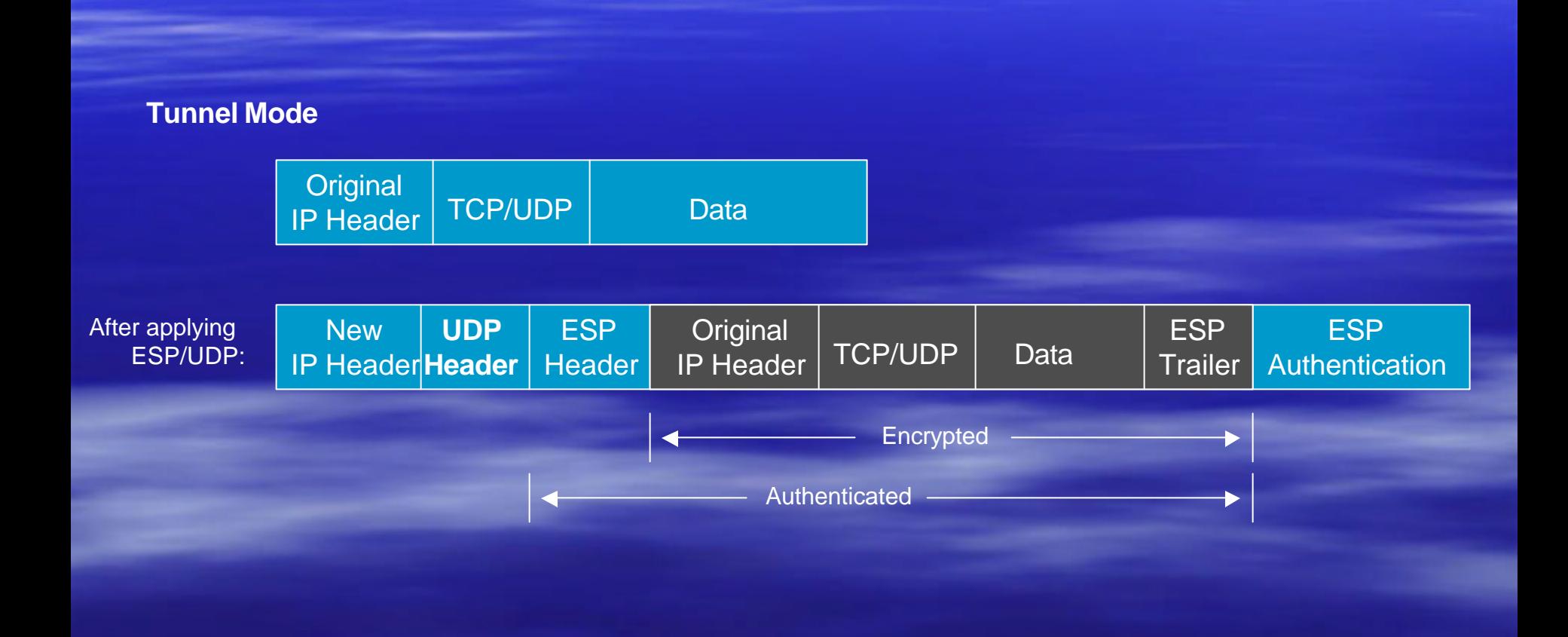

### Technology Fundamentals

- <sup>D</sup> Crypto 101
- **Authentication Technologies**
- **Application Layer Security**
- **Filter Transport Layer Security**
- **Network Layer Security (IPsec)**
- **E Link Layer Security**
## Dial-Up VPNs

- **Treat remote dial access as virtual (Point-to**point) links
	- Primary goal of L2 VPNs is tunneling, not security
	- Traditional dial-up user authentication (PAP, CHAP, MS-CHAP, EAP)
	- In some cases, data confidentiality

## Layer 2 Tunneling Protocol

- **Designed in IETF PPP Extensions working group** – Combination of Cisco L2F & PPTP features, L2TP RFC 2661, Aug 99 – L2TP Extensions working group established **Uses UDP for control and data packets, well** known port is 1701 **Uses PPP for packet encapsulation – carries most** protocols (also non-IP protocols)
- **IP UDP packet security provided by IPsec** transport mode, as in RFC 2401, 2409, etc

## L2TP Features

- **Example 25 Control session authentication, keep-alives**
- EAP…broader authentication mechanisms
- **Tunnel over any switched virtual connection (IP,** FR, ATM)….runs over any transport
- **F** Integration with mobile IP
- **EXP for confidentiality and integrity (else** packets in the 'clear')
- **KE for key management**

#### L2TP and IPsec

# Multiple Encapsulations …..careful of packet size!!

IPsec DES or 3DES encrypted

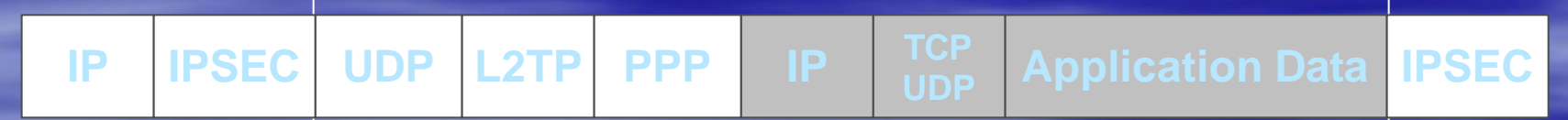

Ping with large MTU size….help discover fragmentation issues!!

#### MPLS VPNs

Any VPN is not automagically secure. You need to add security functionality to create secure VPNs. That means using firewalls for access control and probably IPsec for confidentiality and data origin authentication.

## Agenda

 $\blacktriangleright$  Session I (1:30 – 3:00) Security Technology Details  $\blacksquare$  Session II (3:30 – 5:00) Secure Infrastructure Architectures **B** Session III (7:30 – 9:00) Sample Configuration Scenarios

Security……

#### **Not Just a Technology Problem**

- **EVast quantities of security technologies**
- The challenge enable you as an ISP to implement a single policy
- ß **Get vendors to simplify configurations (what are reasonable defaults?!?)**
- **Need to identify threats and vulnerabilities**

#### Definitions

**Threat:** any person, object, or event that, if realized, can potentially cause damage to the network or networked device.

**Vulnerability:** a weakness in a network that can be exploited by a threat.

## Types of Network Threats

**E** Unauthorized Access – Eavesdropping/Port scanning/War dialing **E** Impersonation – Spoofing attacks/Replay attacks **- Data Manipulation Denial of Service (DoS) / DDoS** ß Viruses ß Email SPAM

#### **Which are you susceptible to ?!?!?**

# Example Reconnaissance tigmpt

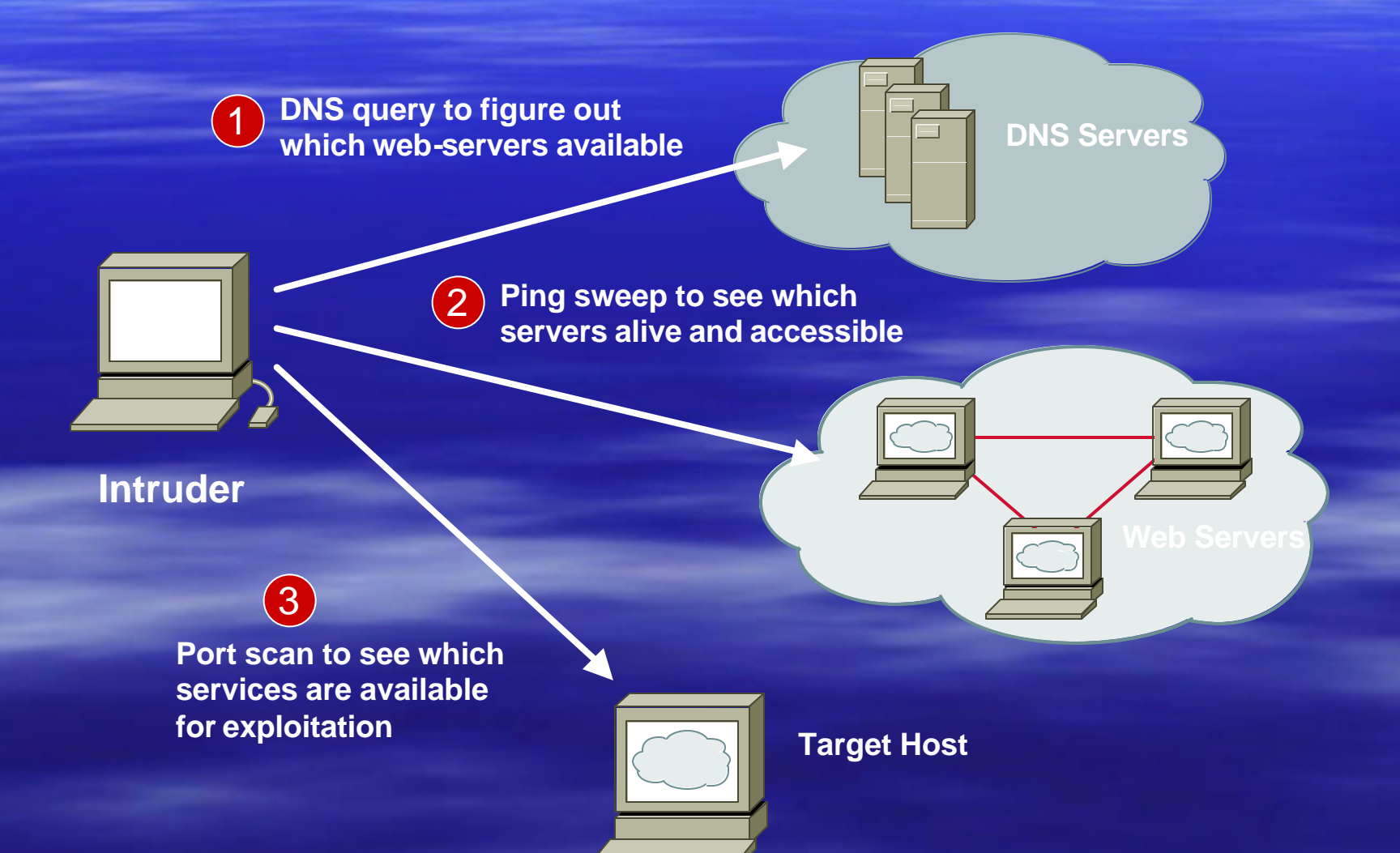

# War Dialing

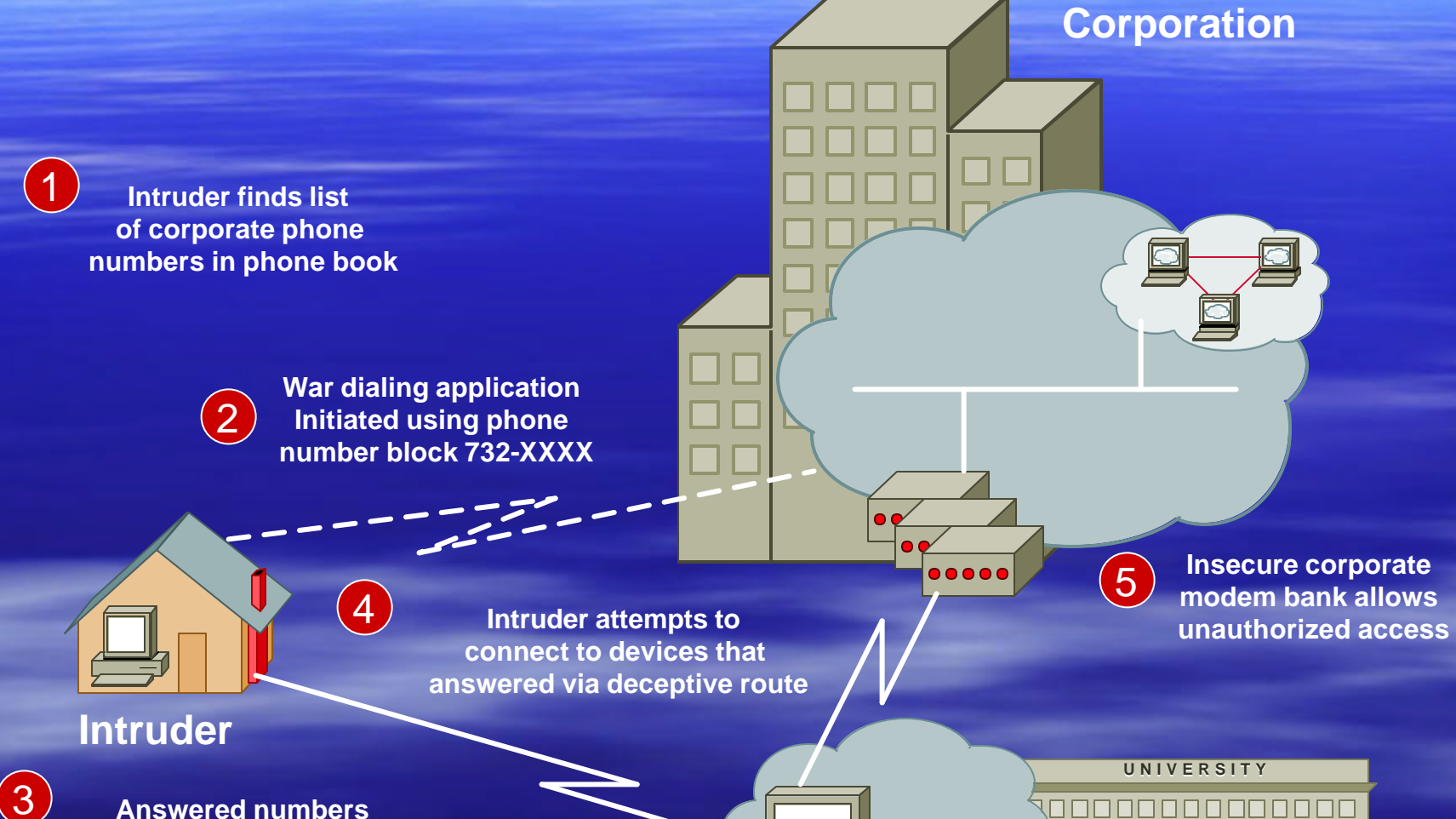

**are accessible via database**

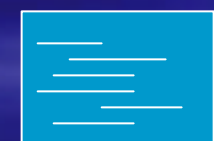

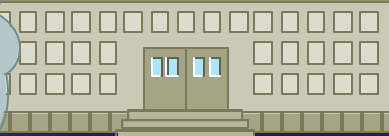

**Large Interesting** 

## DoS and DDoS Attacks

- TCP SYN
- TCP ACK
- UDP, ICMP, TCP floods
- Fragmented Packets
- IGMP flood
- Spoofed and un-spoofed

## TCP Packet Format

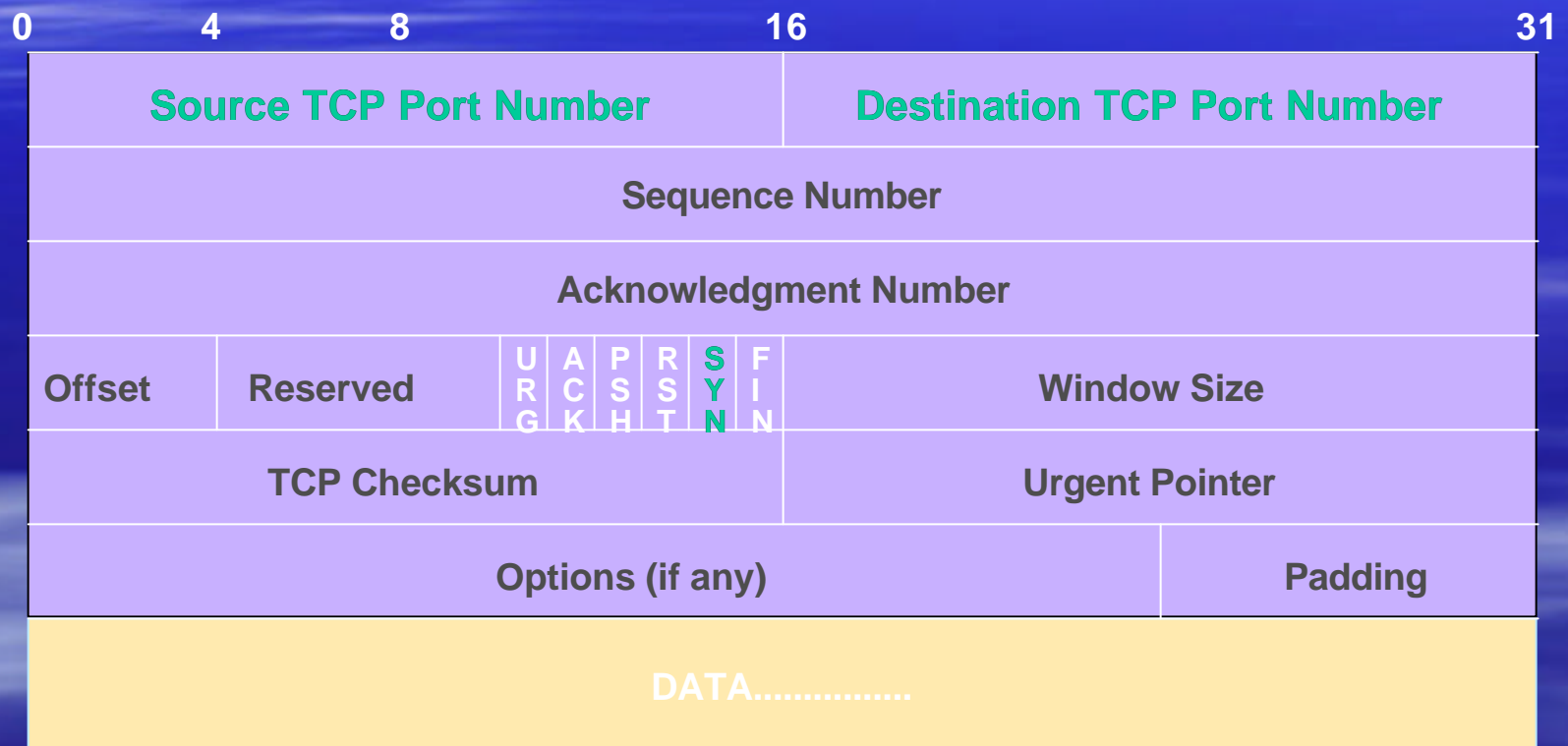

## Basics of a DDoS Attack

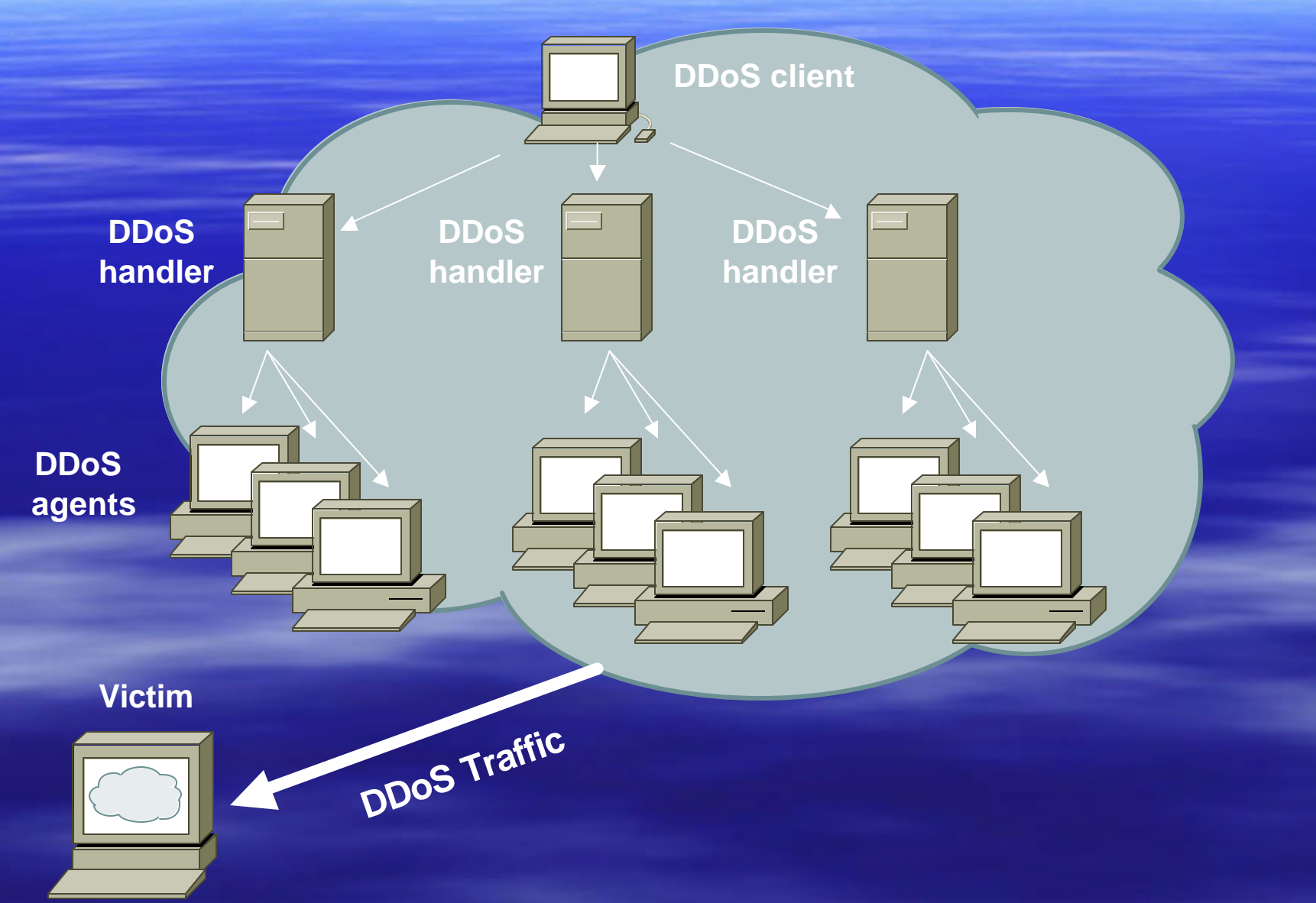

### Automated DDoS Attack

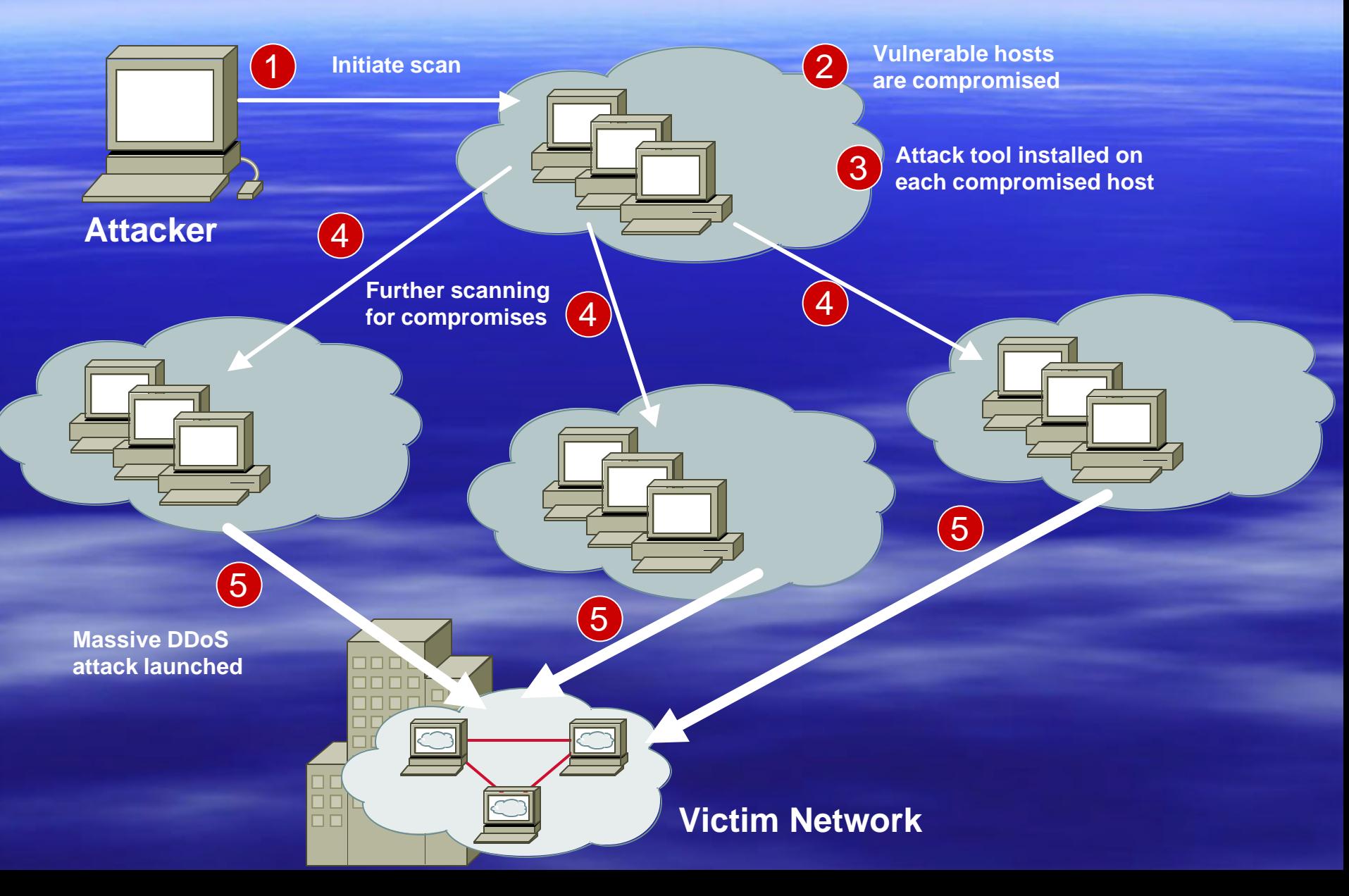

#### DDoS Vulnerabilities

**E** Distributed and/or coordinated attacks – Increasing rate and sophistication

**Finfrastructure protection** – Coordinated attack against infrastructure – Attacks against multiple infrastructure components **• Overwhelming amounts of data** 

– Huge effort required to analyze – Lots of uninteresting events

# What If Router Becomes Attack Target?

It allows an attacker to: **- Disable the router & network...** ■ Compromise other routers... **Bypass firewalls, IDS systems, etc... B.** Monitor and record all outgoing an incoming traffic… **E** Redirect whatever traffic they desire...

#### Router CPU Vulnerabilities

#### CPU Overload

- Attacks on applications on the Internet have affected router CPU performance leading to some BGP instability
- 100,000+ hosts infected with most hosts attacking routers with forged-source packets
- Small packet processing is taxing on many routers…even high-end
- Filtering useful but has CPU hit

#### Router Security Considerations

- **B** Segment areas for route redistribution and ensure limited access to routers in critical backbone areas
- **Design networks so outages don't affect entire** network but only portions of it
- Control router access....watch against internal attacks on these systems. Use different passwords for router enable and monitoring system root access.
- **Example 2 Latest scanning craze for http access!!!**

## What Is Wrong Here?

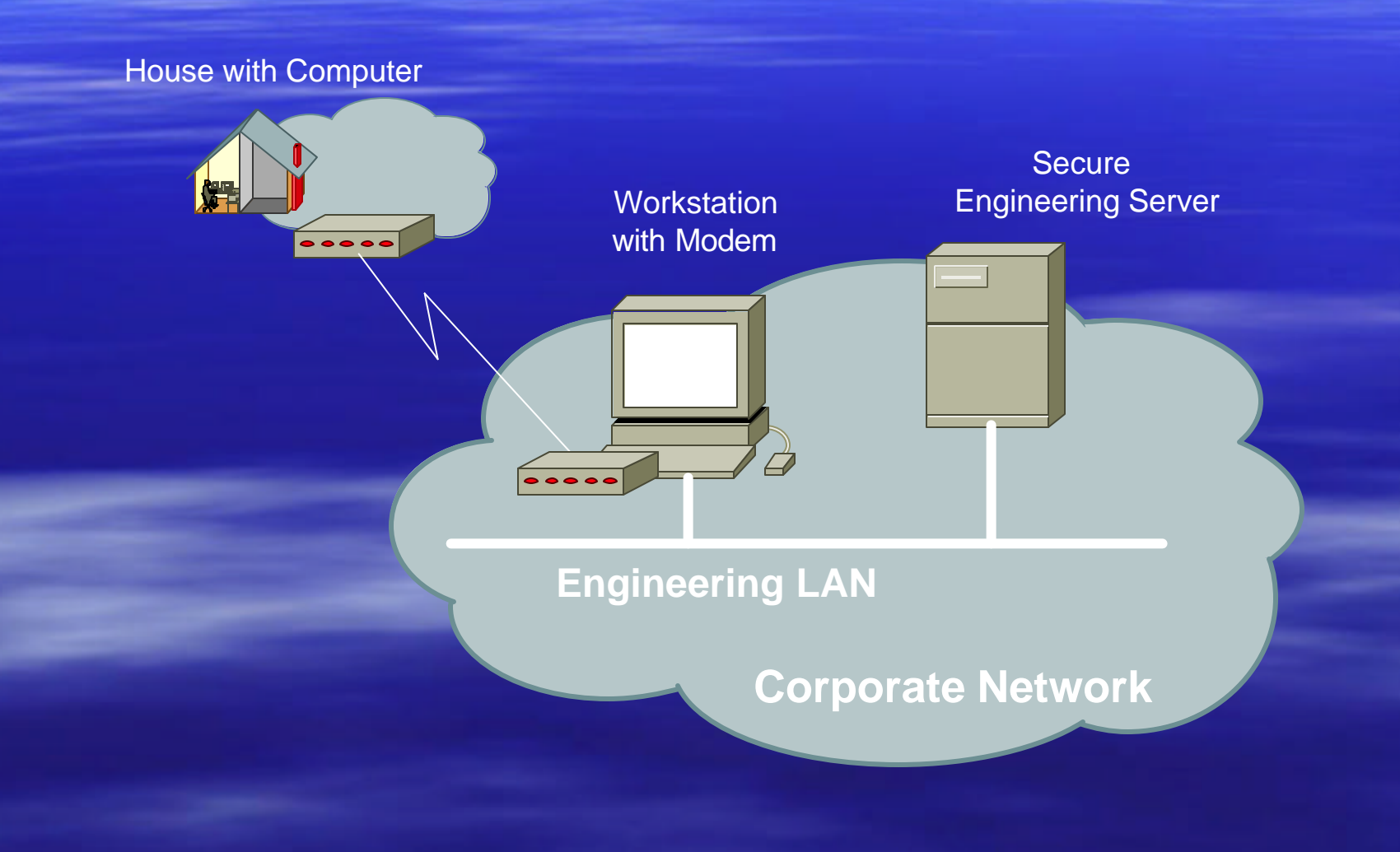

#### How Do You Secure Infrastructure ?

**B Securing Infrastructure Devices Routing Protocol Security Securing the Network Perimeter (Edge) E** Securing Remote Access ■ Mitigating DDoS Attacks

## Infrastructure Device Integrity

**Who has physical access? Who has logical access? What is confidential?** 

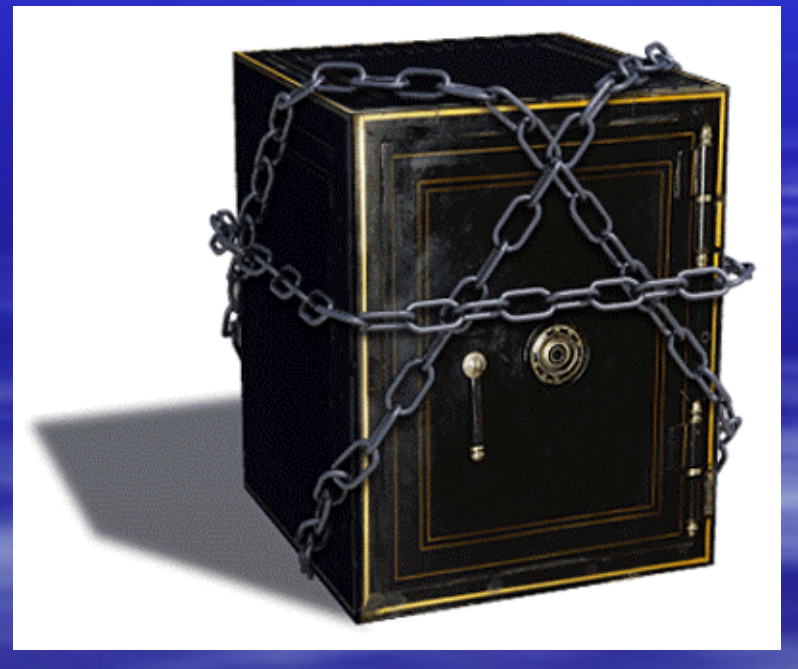

#### Device Access Security

**Physical Location** – Limit physical access to devices **E** Logical Access – Console Access **How is it authenticated? - How long before timeout?** – Virtual Terminal Access **How is it authenticated? - How long before timeout? Specify specific hosts?** 

## Secure Configurations

**Example 3 Secure console and virtual terminal access** 

– Simple clear-text password (YUK!!)

- TACACS+/RADIUS with clear-text or token card – SSH
- Kerberos v5

**• Multiple privilege levels for configuration and user** commands

**Encrypted passwords when viewing configurations** 

# Do NOT Even Think of Using Telnet

- **Figure 1 Telnet is a bad idea!**
- **B** Avoid it from the start
- **Figure 1 Telnet sends username and password information** across the wire in plain text format.

Do not use telnet to gain access to any of your boxes (router-to-router could be exception for troubleshooting, but limit access in these instances)

#### SSH

- Two flavors of ssh, ssh1 and ssh2
- **Use ssh2 if possible**
- **If all in general the client connecting to your ssh server** will either "speak" ssh1 or ssh2
- **Denssh from http://www.openssh.org/ this can** support both
- **Exage is a** ssh has the advantage that username and password information is sent across the line encrypted and it is non-trivial to break this encryption

#### Example – NOT Very Secure

service password-encryption enable secret 5 \$1\$mgfc\$lSYSLeC6ookRSV7sI1vXR. enable password 7 075F701C1E0F0C0B !

username staff password 7 104F0B0A0A1B071F5D547A

line con 0

!

line vty 0 4 exec-timeout 0 0 login local transport input telnet

#### Banner….what's wrong?

banner login ^C **Martini** 

> 2.5 ounces vodka 1/5 ounce dry vermouth

Fill mixing glass with ice, add vermouth and vodka, and stir to chill. Strain into a Martini glass and garnish with an olive or lemon twist.

RELAX....INDULGE.....Get Off My Router!!  $\Lambda$ C.

#### Better Device Banner

!!!! WARNING !!!! You have accessed a restricted device. All access is being logged and any unauthorized access will be prosecuted to the full extent of the law.

## Device Integrity Checklist

- **Example 3 Secure logical access to routers with passwords** and timeouts
- **Restrict logical access to specified trusted hosts**
- **EXECT Never leave passwords in clear-text**
- **Shut down unused interfaces**
- **Shut down unneeded services**
- **Fest device integrity on a regular basis**

#### How Do You Secure Infrastructure ?

**Securing Infrastructure Devices** ■ Routing Protocol Security **F Securing the Network Perimeter E** Securing Remote Access **- Mitigating DDoS Attacks** 

Securing Router-to-Router Communication **E** Route authentication **Routing filters Encryption** 

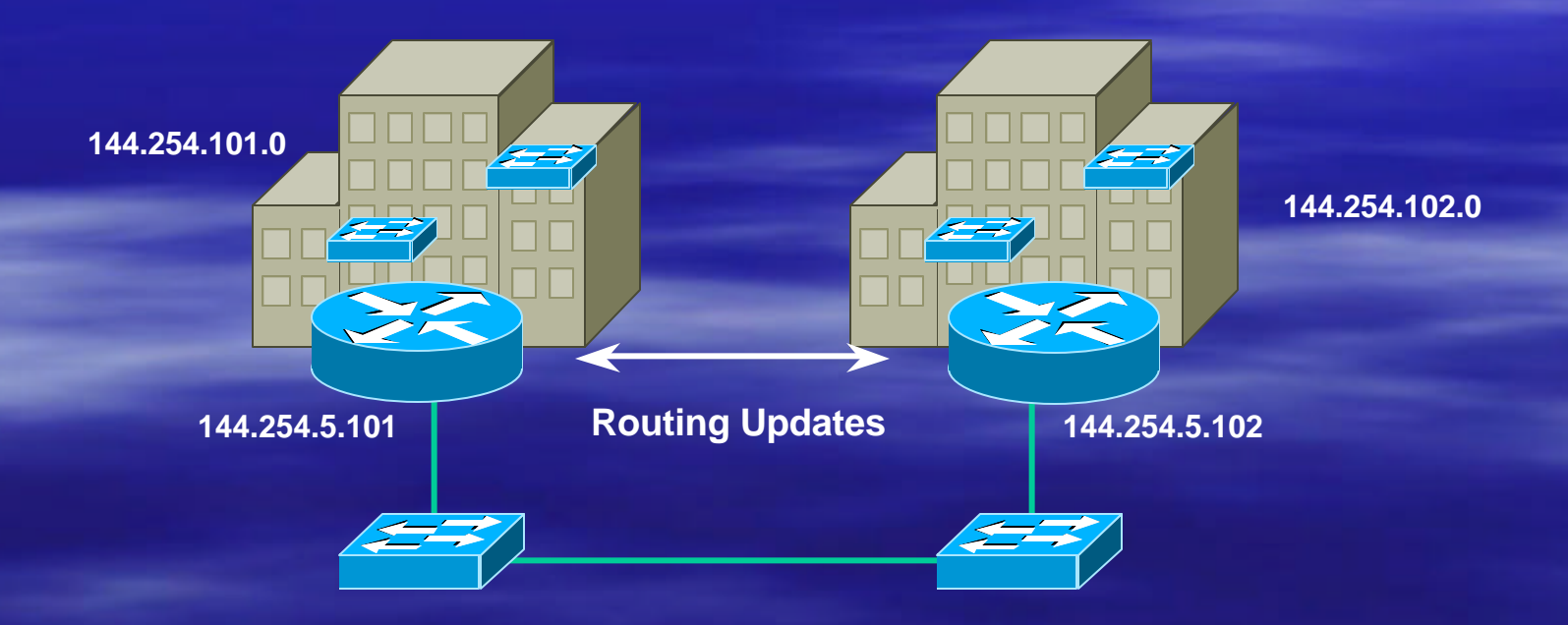

#### Route Authentication

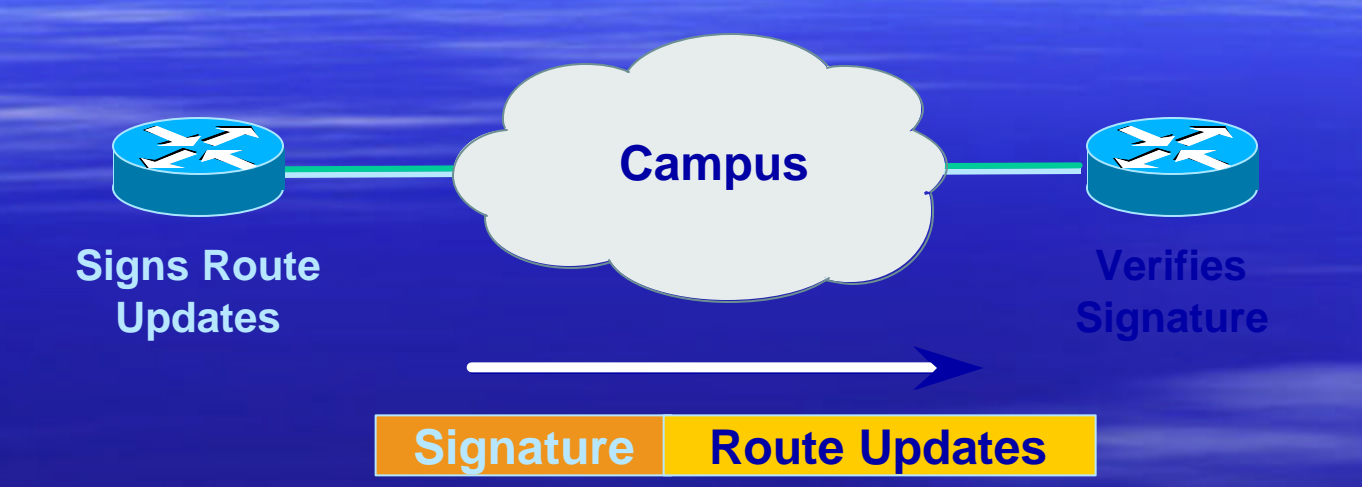

#### **Certifies authenticity of neighbor and integrity of route updates**

# Plaintext Neighbor Authentication

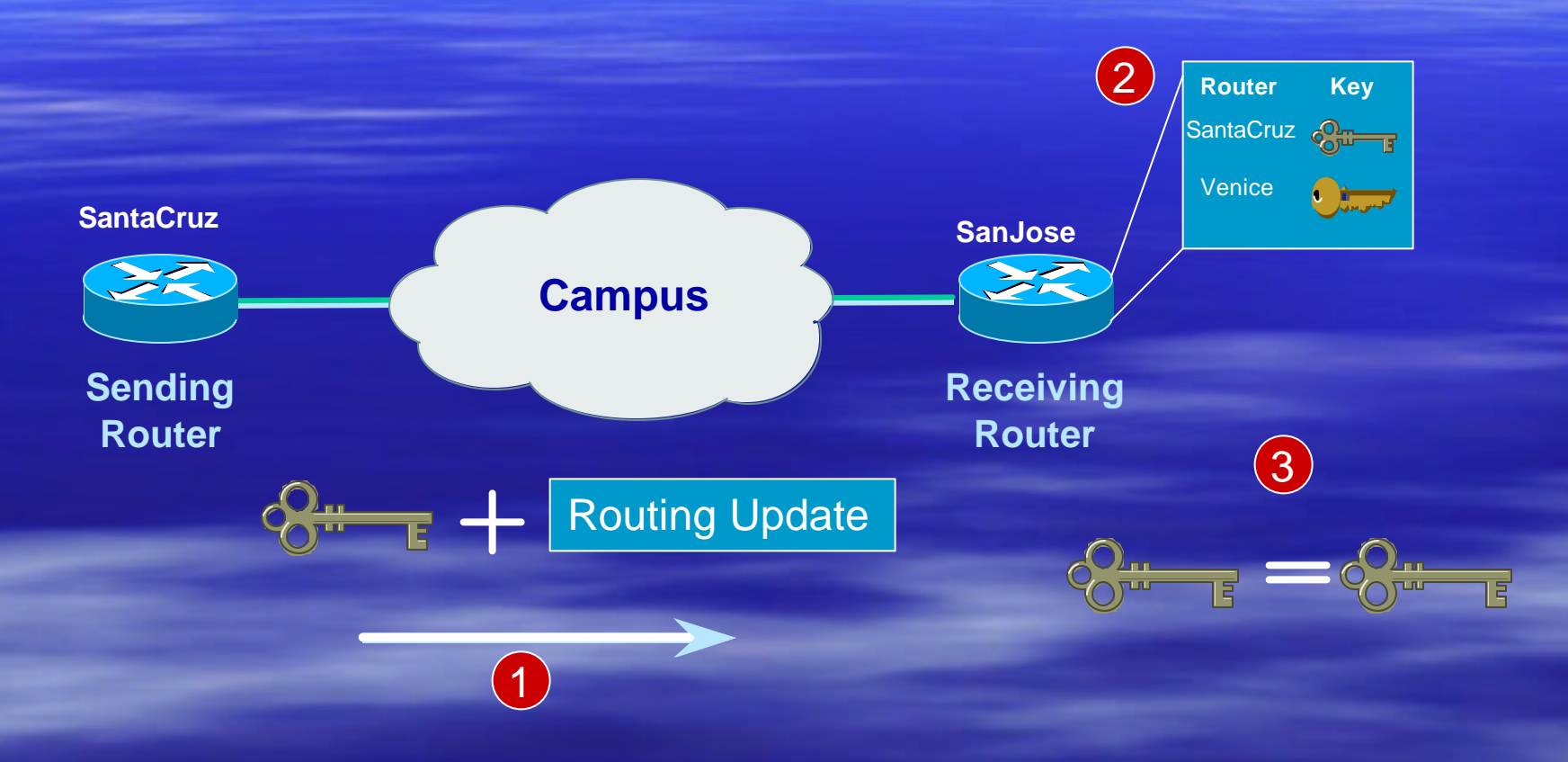

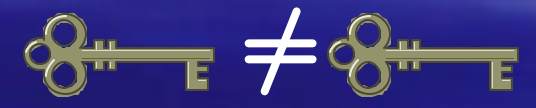

Routing Update REJECTED

#### MD-5 Neighbor Authentication: Originating Router

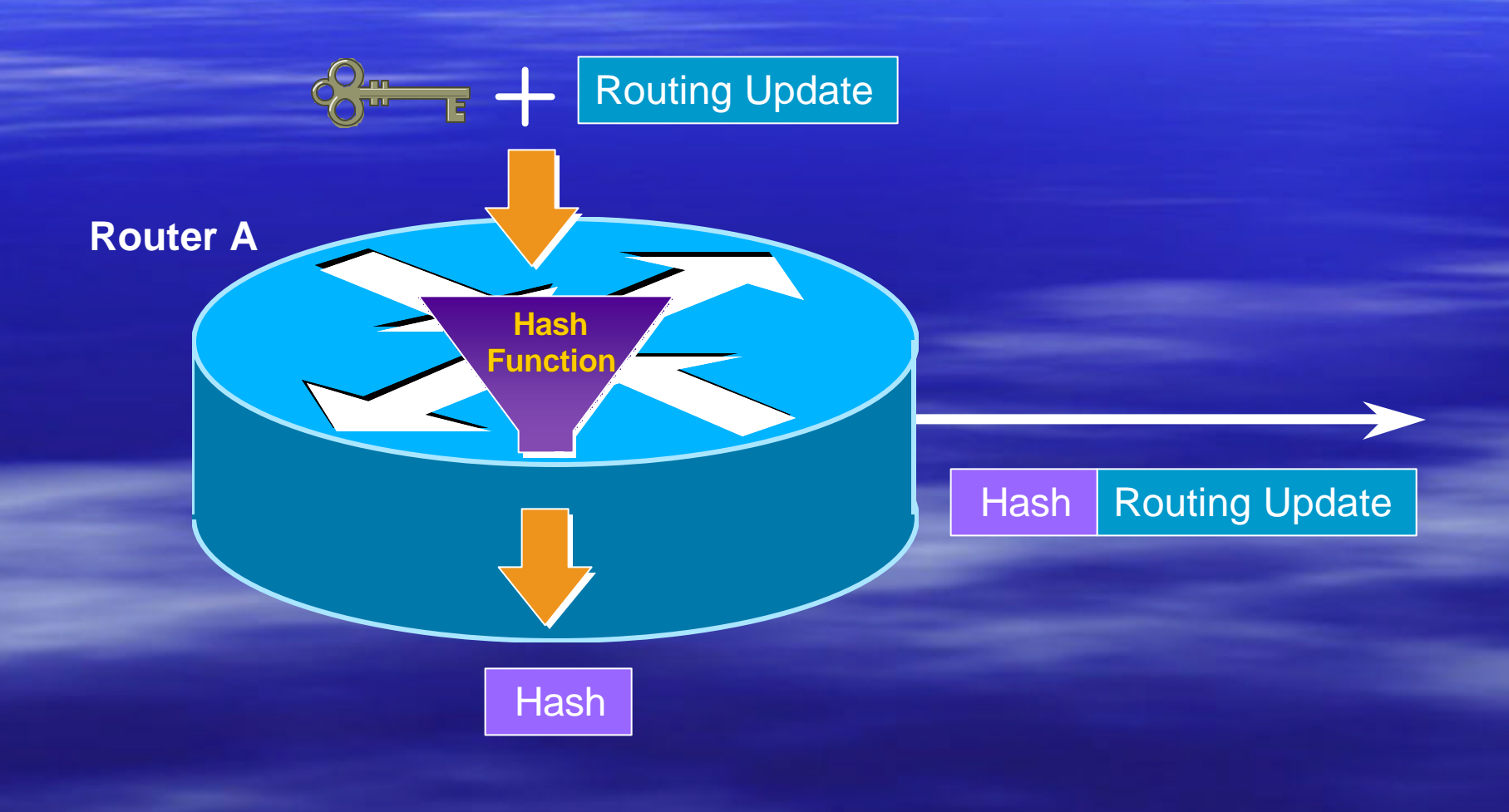

#### MD-5 Neighbor Authentication: Receiving Router

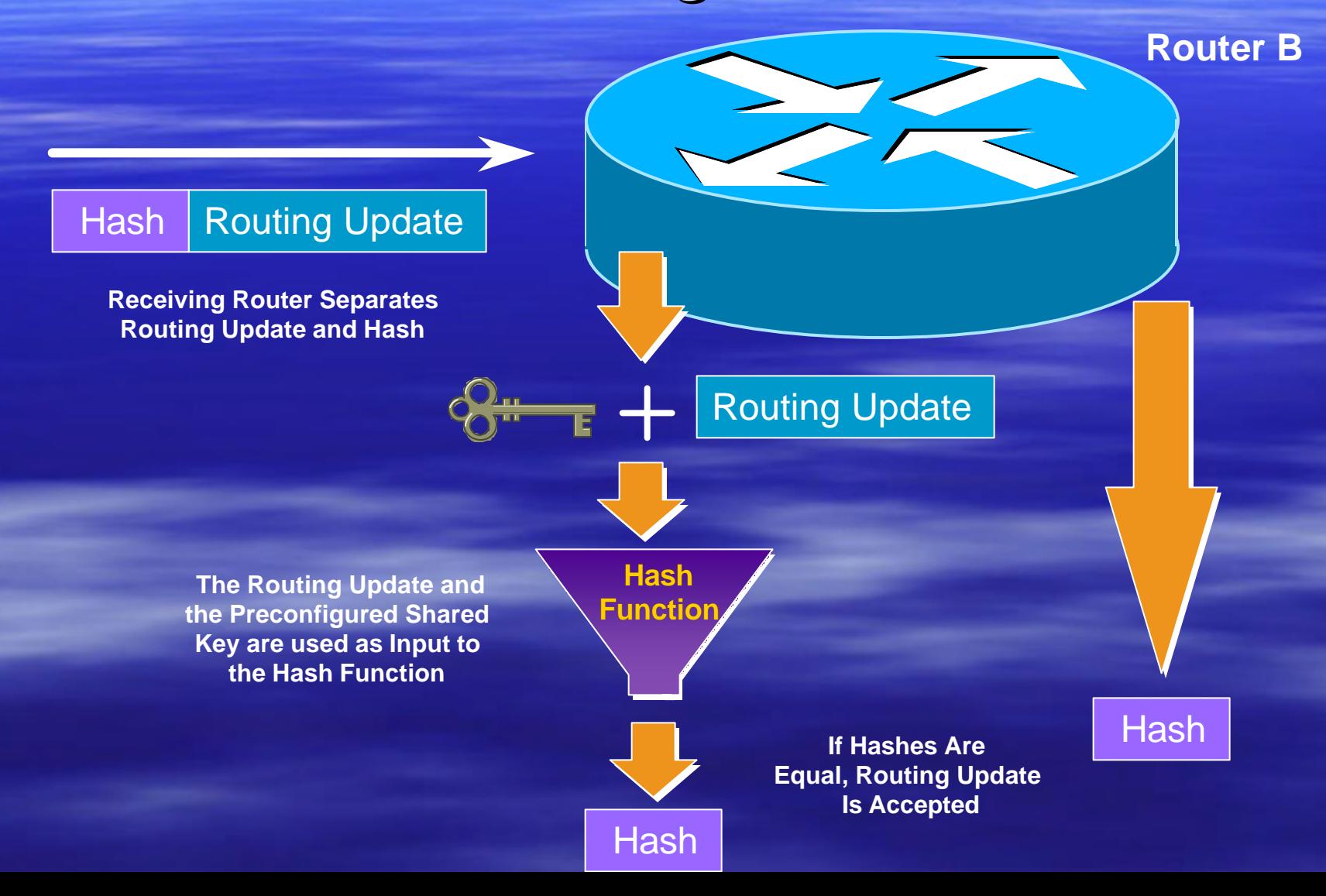
# Routing Security Summary

**E** Always turn on MD5 authentication **Always filter routing updates....** especially be careful of redistribution **How paranoid are you?** – Specify which neighbors are allowed to speak to each other

#### How Do You Secure Infrastructure ?

**E** Securing Infrastructure Devices **F Routing Protocol Security E** Securing the Network Perimeter **E** Securing Remote Access ■ Mitigating DDoS Attacks

#### Role of the Router

**Forwards packets at** network layer **First point of entry TO** a trusted network domain

**Example 1 Last point of exit** FROM a trusted network domain

**UnTrusted Network Domain**

> **Trusted Network Domain**

# RFC2827 – Ingress Filtering

If an ISP is aggregating routing announcements for multiple downstream networks, strict traffic filtering should be used to prohibit traffic which claims to have originated from outside of these aggregated announcements.

# RFC2827 – Ingress Filtering

The ONLY valid source IP address for packets originating from that PC is the one assigned by the ISP (whether statically or dynamically assigned).

The remote access server could check every packet on ingress to ensure the user is not spoofing the source address on the packets which he is originating.

#### IP Header Format

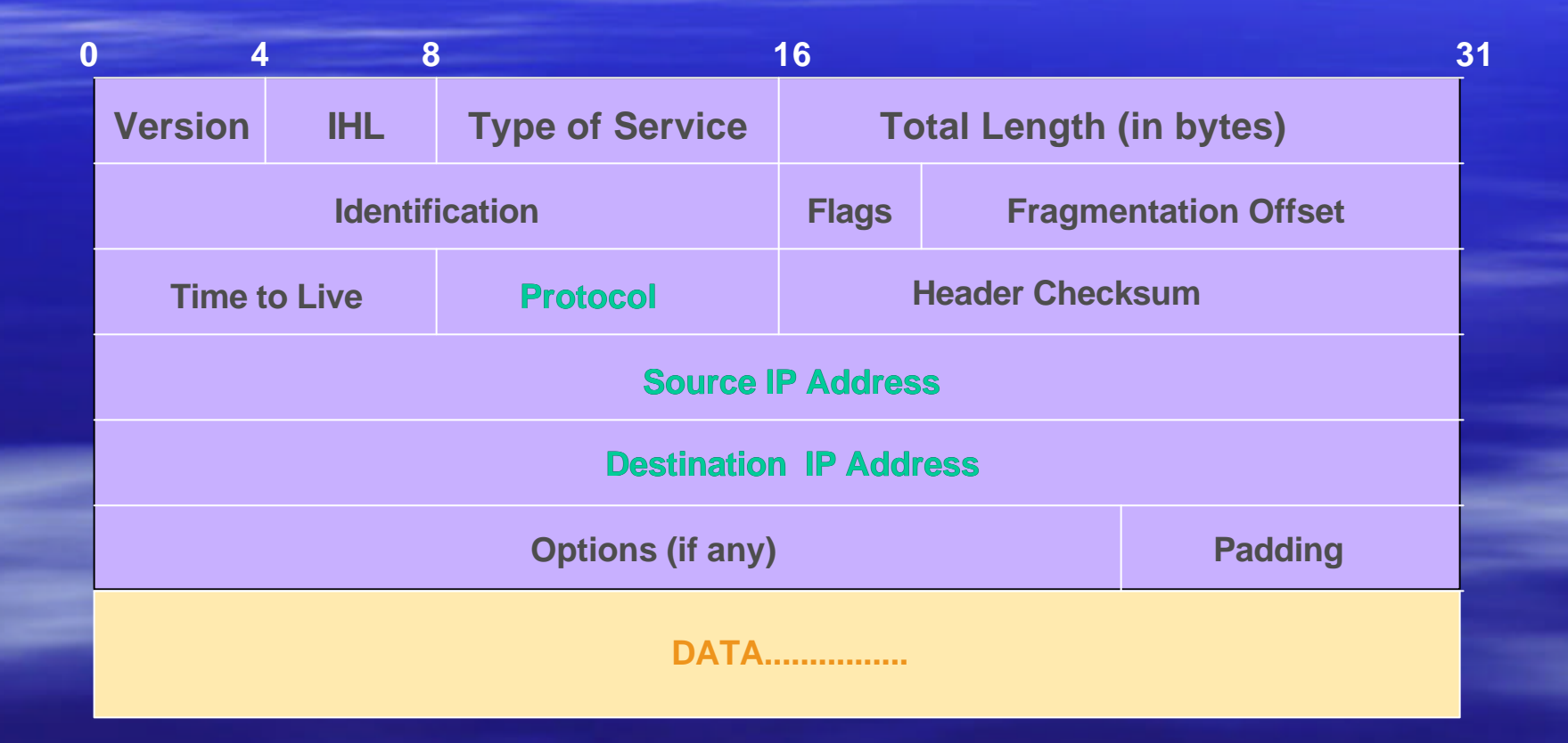

# TCP Header Format

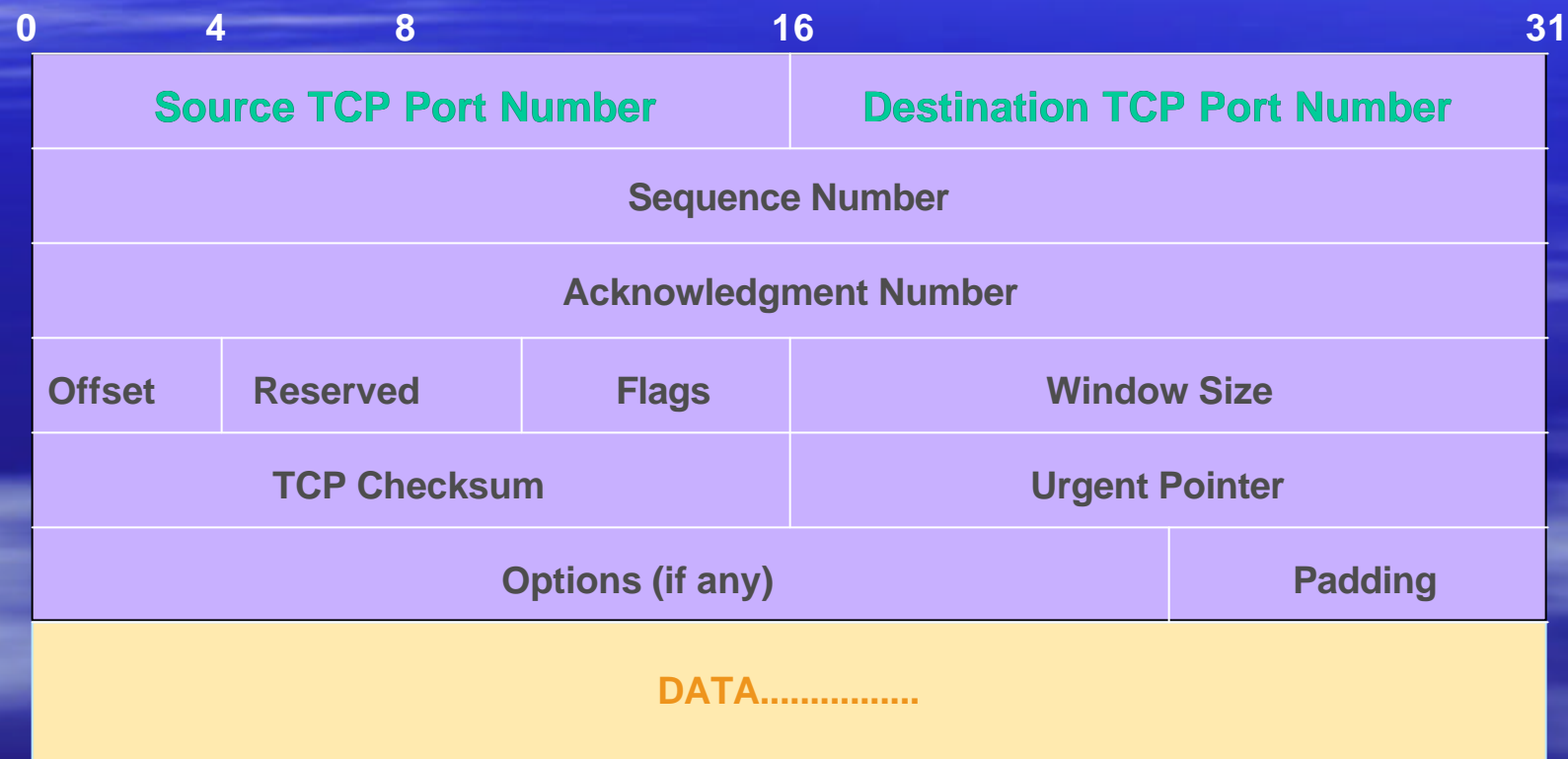

### UDP Header Format

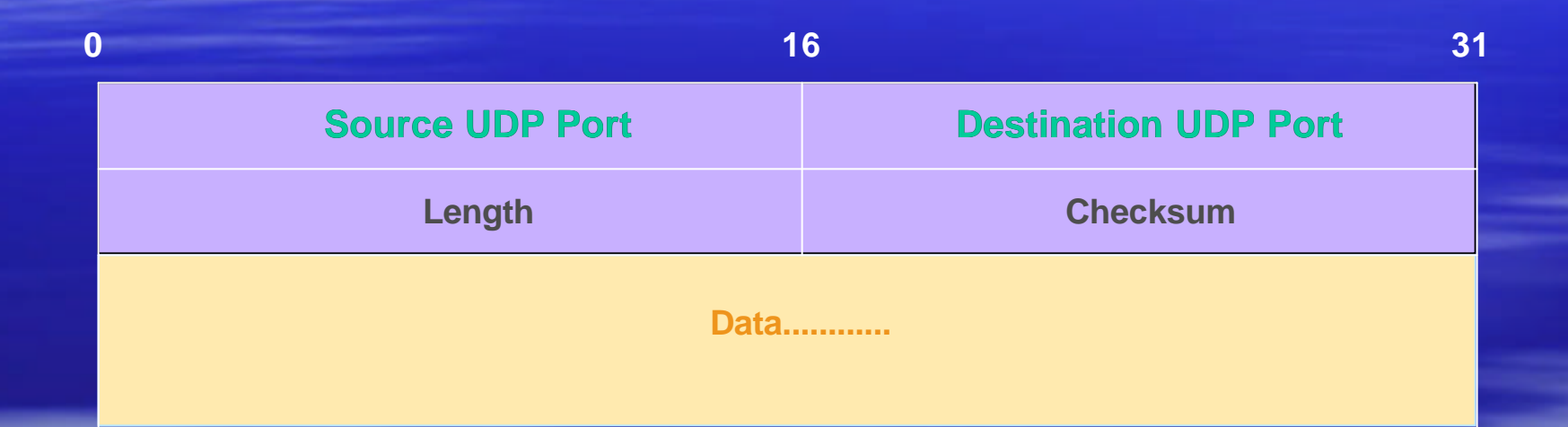

#### Filtering Recommendations

- **Log filter port messages properly**
- **H** Allow only internal addresses to enter the router from the internal interface
- **Block packets from outside (untrusted) that** are obviously fake or commonly used for attacks
- **Block packets that claim to have a source** address of any internal (trusted) network.

### Filtering Recommendations

**Block incoming loopback packets and RFC 1918 networks** 

- $-127.0.0.0$
- $-10.0.0.0 10.255.255.255$
- $-172.16.0.0 172.31.0.0$
- $-192.168.0.0 192.168.255.255$
- **Block multicast packets (if NOT using multicast)**
- **Block broadcast packets (careful of DHCP and BOOTP** users)
- **Block incoming packets that claim to have same** destination and source address

#### Filtering Issues

**D** Ordering – What sequence is packet inspected in? **F** Performance – Are there any limitations? **Logging** – Get appropriate information – Timestamps

#### How Do You Secure Infrastructure?

**Securing Infrastructure Devices E Routing Protocol Security F Securing the Network Perimeter BECALL Securing Remote Access** ■ Mitigating DDoS Attacks

Access VPN

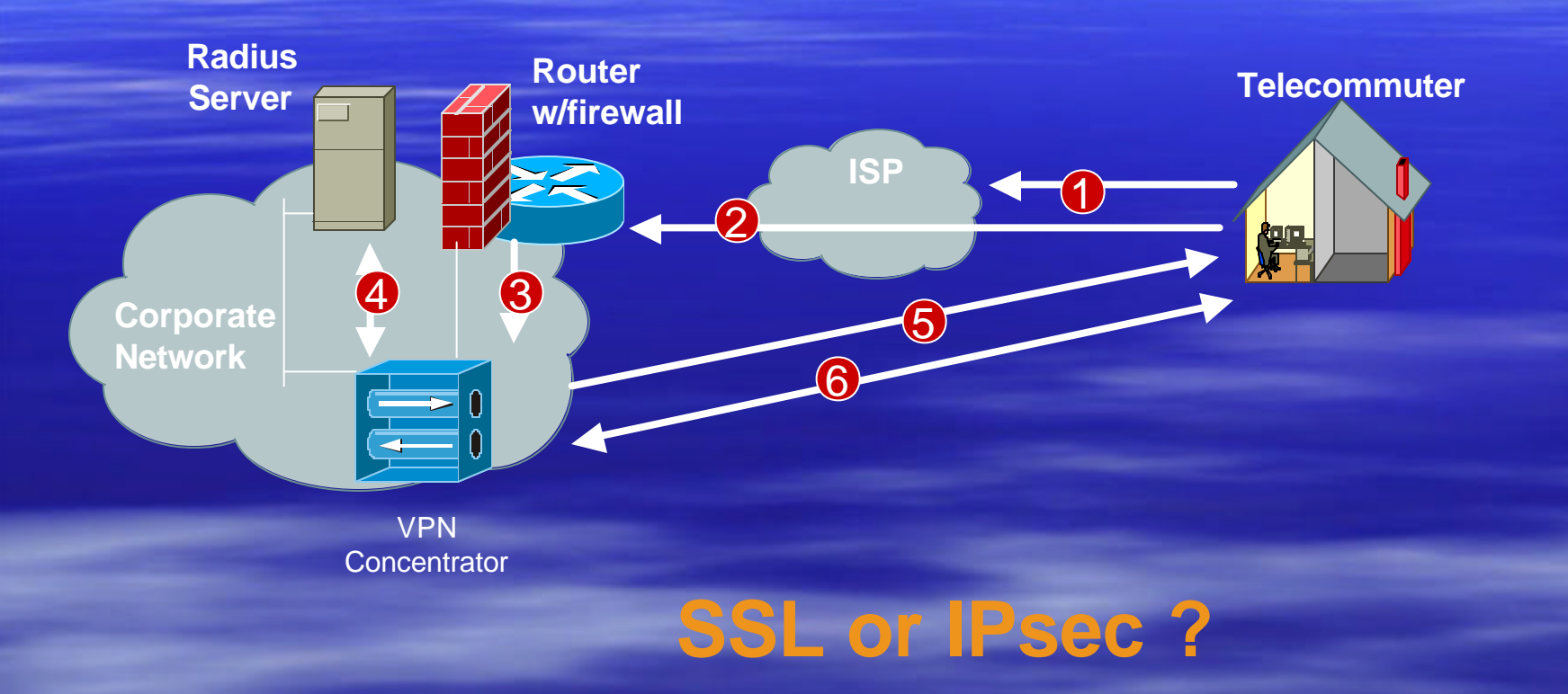

#### Intranet VPN

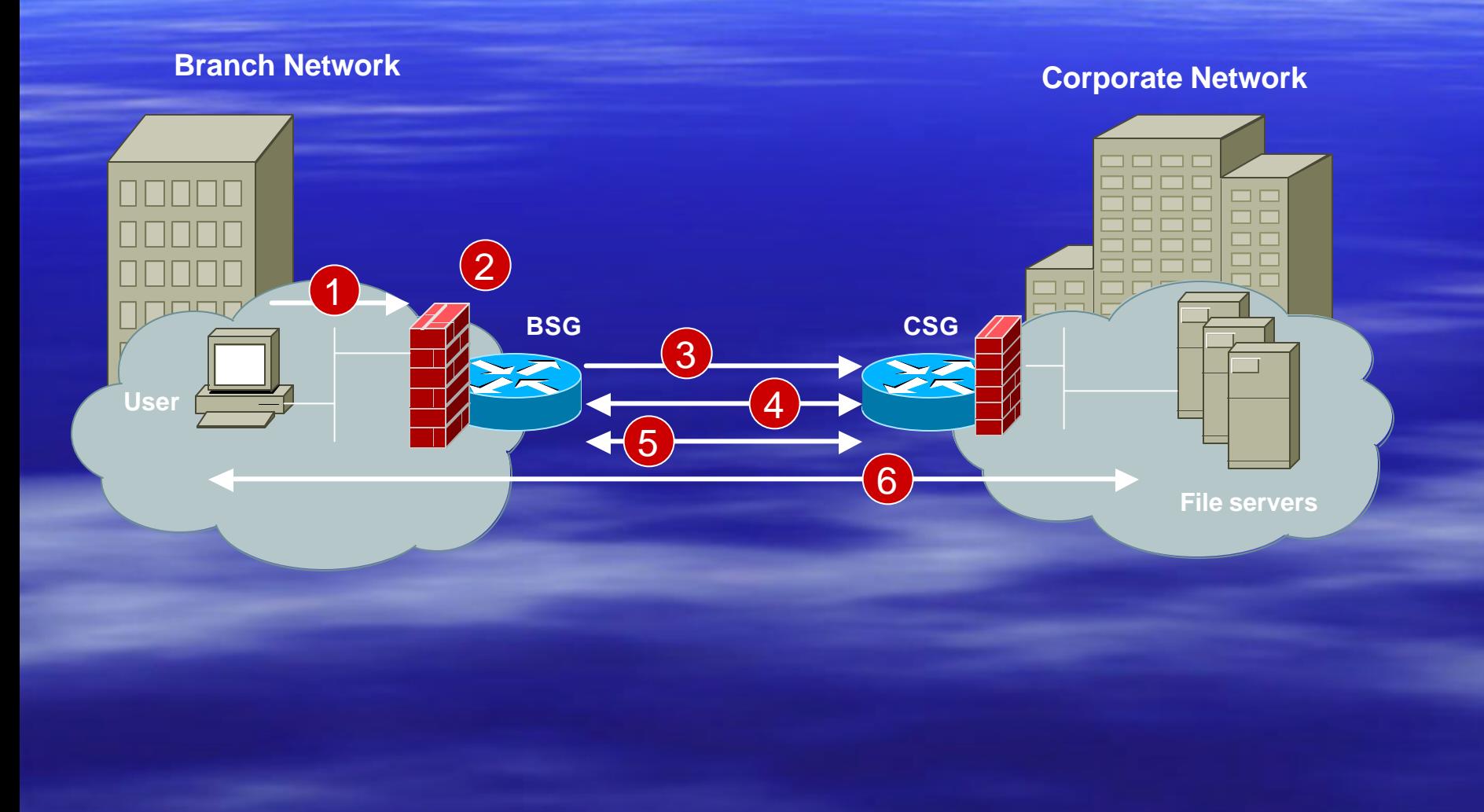

#### How Do You Secure Infrastructure ?

**E** Securing Infrastructure Devices **F Routing Protocol Security F Securing the Network Perimeter E** Securing Remote Access ■ Mitigating DDoS Attacks

#### Today's DoS Prevention

- **Allow only good traffic into your network** (ingress filtering)
- **Allow only good traffic out of your network** (egress filtering)
- **Stop directed broadcast traffic (to avoid** being an amplifier)

Deny all and permit only what's needed is most effective policy

# DoS Filtering

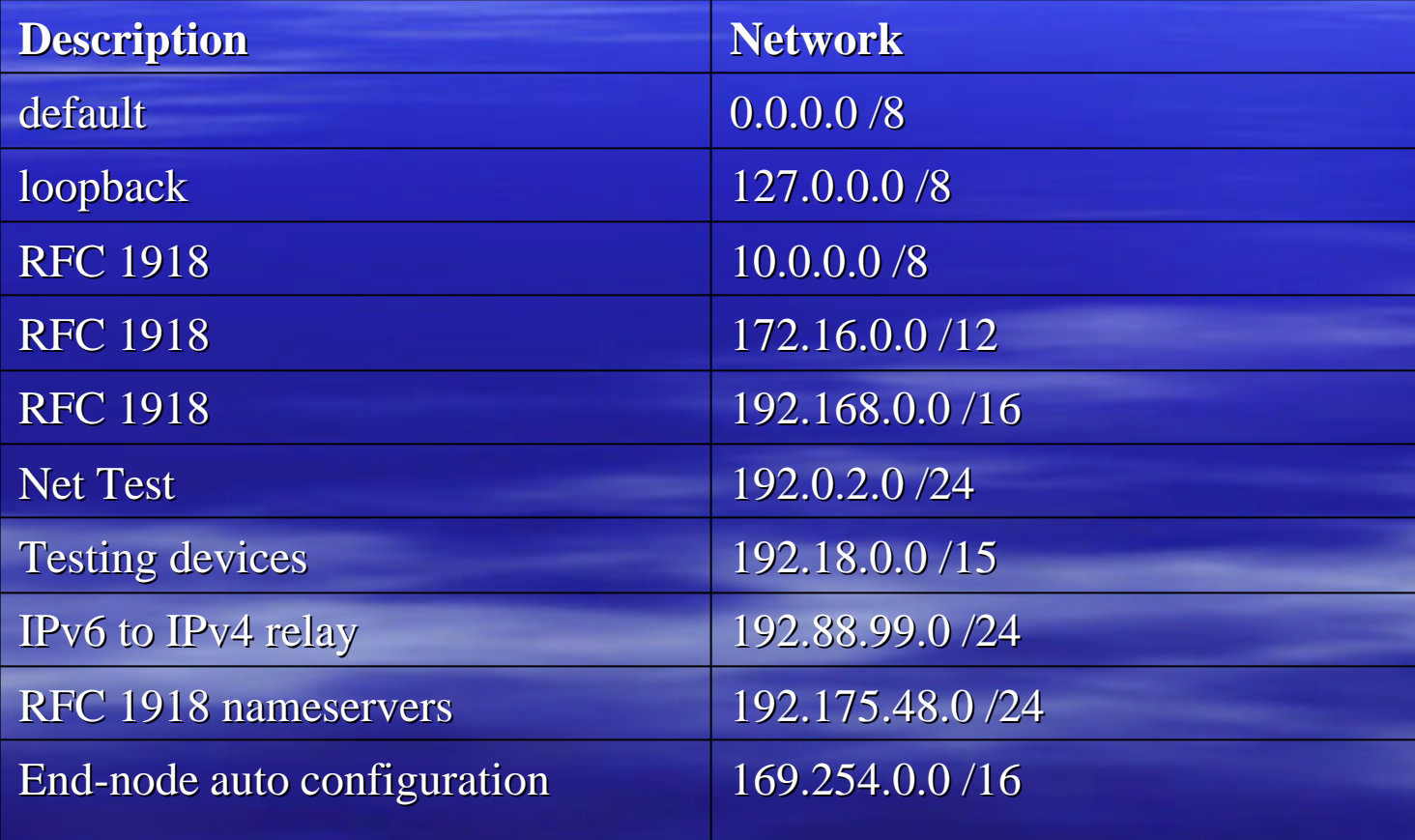

#### Reverse Path Forwarding

**Ensure input interface is feasible path to** source address of incoming packet **Problematic with asymmetric routing** 

# DoS/DDoS Tools

– Vendor provided **Richard TrafGen** – Open source **E** stream **E** litestorm ß rc8.o **F**<br>**kscript** ■ slice3

# Audit Tools and Incident Handling

- Do you know how to map an IP address to a specific destination?!? (which machine correlates to an IP address)
- **Ensure timestamps are valid (NTP)** sources)
- **E Log only what's needed....avoid** information overload

#### Data Collection/Correlation

#### **Collecting data**

- Time correlation, communications, common formatting, etc.
- These issues are addressed by numerous projects DEF, IDMEF, CIDF, D-Shield, Incidents.org, etc.

#### **E** Correlating data

- How can we tell what events are related?
- Attacker's goals determine behavior
- Multiple hypothesis tracking

### Intrusion Detection Systems

**Two methods of intrusion detection** – Signature detection (pattern matching) **Example 2 Figure 1 Detects only known attacks** – Statistical anomaly detection High false positive / Detects wider range of attacks

# Signature vs Anomaly Detection

**If** Modeling signature detection is easy – If a known attack occurred in an observable area, then  $p$ (detection) = 1, else  $p$ (detection) = 0

**• Modeling anomaly detection is more difficult** – Noisy and/or unusual attacks are more likely seen Denial of Service, port scans, unused services, etc.

– Other types of attacks may be missed

• Malformed web requests, some buffer overflows, etc.

# Bypassing IDS Systems

- **How varying TCP/IP stacks behave to slightly invalid** input.
	- send TCP options, cause timeouts to occur for IP fragments or TCP segments
	- overlap fragments/segments
	- send slight wrong values in TCP flags or sequence numbers.

[*If overlapping fragments are sent with different data, some systems prefer the data from the first fragment (WinNT, Solaris), whereas others keep the data from the last fragment (Linux, BSD). The NIDS has no way of knowing which the end-node will accept, and may guess wrong*. ]

#### IDS Limitations

■ Vern Paxon's USENIX presentation in 1998 on 'Bro - A system for Detecting Network Intruders in real Time' ftp://ftp.ee.lbl.gov/papers/bro-usenix98-revised.ps.Z

**Thomas H. Ptacek and Timothy N. Newsham., "Insertion,** Evasion, And Denial Of Service: Eluding Network Intrusion Detection," Technical Report, Secure Networks, Inc., January 1998. http://citeseer.nj.nec.com/ptacek98insertion.html

# Hub vs Switch with IDS

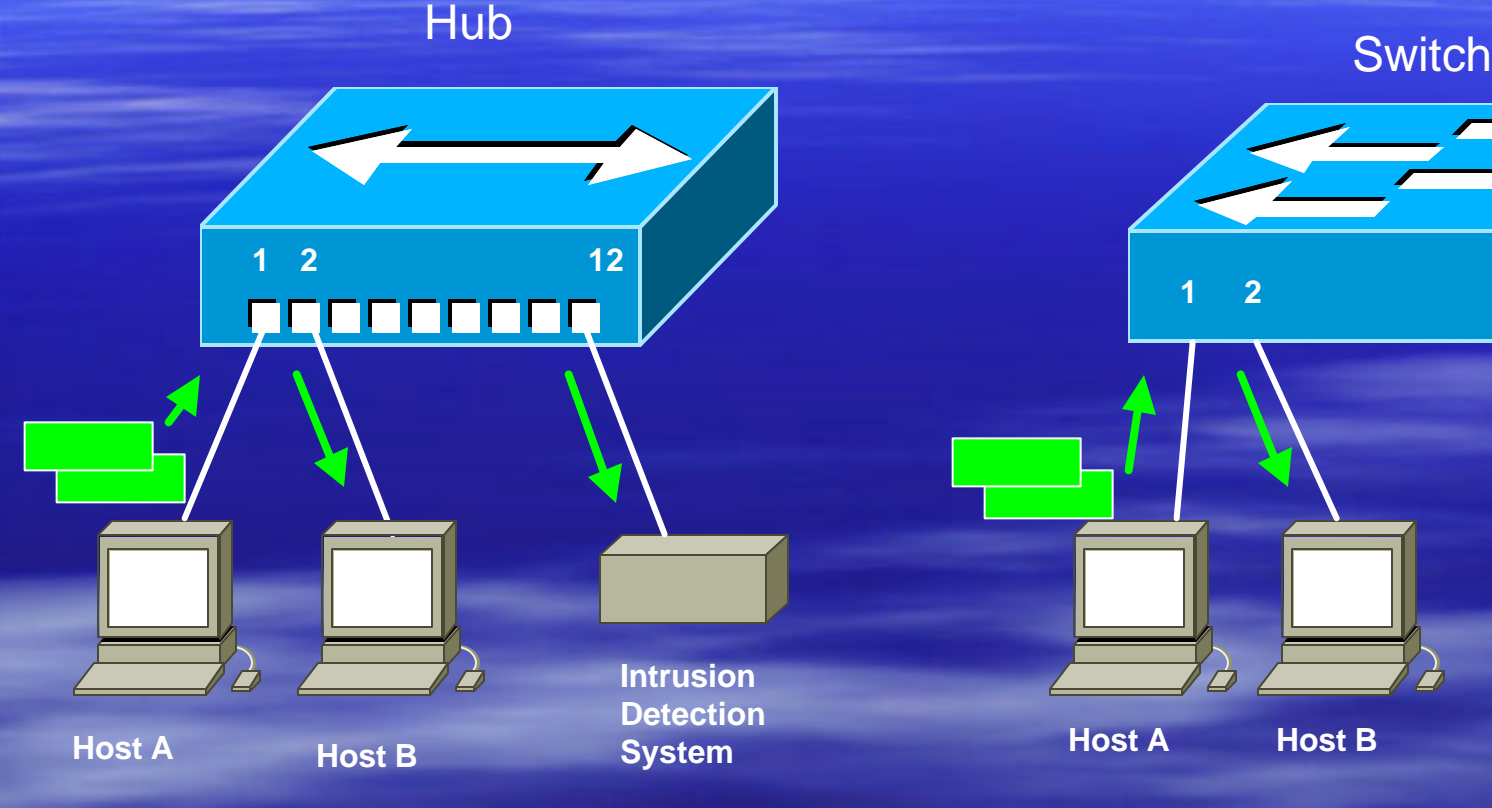

**1 2 12 Intrusion Detection System**

Traffic from host A to host B gets sent to **all** hub ports so the IDS can effectively monitor the traffic.

Traffic from host A to host B gets sent only to the port which connects host B and the IDS does not see any traffic.

# Using NIDS with Cable Taps

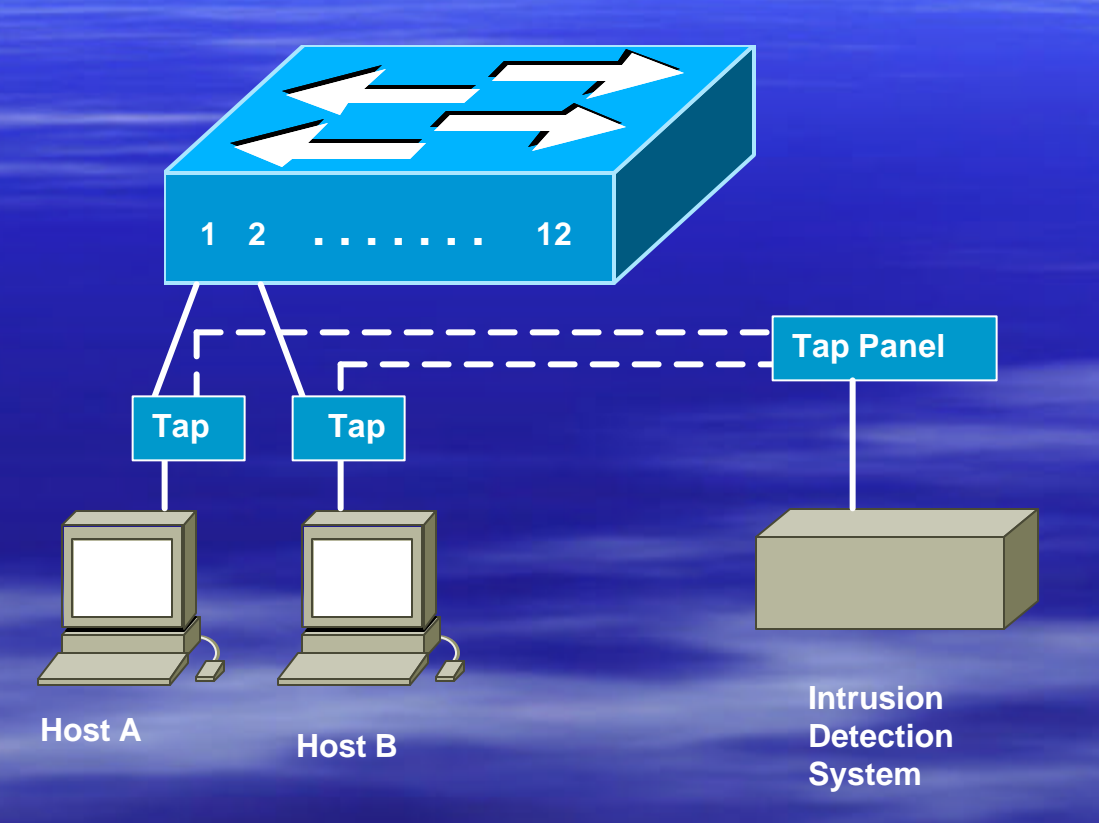

# Collecting Incident Data

#### **Traditional Forensics**

- **E** Immediately shutdown the system (or pull the power cord)
- **H** Make a forensic duplicate
- **Perform analysis on the** duplicate
- Live system data is rarely recovered.

#### **Infrastructure Forensics**

- **Example 3 Live system data is the** most valuable.
- **F** Immediate shutdown destroys all of this data.
- **Persistent (flash) data** will likely be unchanged and useless.
- **<u><b>E**</u> Investigators must recover live data for analysis

## Bare Minimum Device Security

- **E** Authenticate and keep track of who has accessed infrastructure devices
- **Configure access remotely only through ssh** or trusted hosts (know what data is sent in the clear)
- **Disable access that is not used EXECUTATE TENDER FOR A FILLIP ACCUTATE THE STATE IS A FILLIP ACCUTATE Keep keys confidential**

# Not To Be Forgotten

#### **<u>DNS</u>** Servers

– Lame delegations are evil

– Recursive DNS can lead to cache poisoning (UDP – trivial to determine seq# and create invalid entry) Block traffic to destination port 53 only and allow traffic to source port 53 that already has an established connection

#### **Email Servers**

Spam attacks and deterrents: http://spam.abuse.net/ http://www.cauce.org/

# Agenda

 $\blacktriangleright$  Session I (1:30 – 3:00) Security Technology Details **B** Session II (3:30 – 5:00) Secure Infrastructure Architectures **B** Session III (7:30 – 9:00) Sample Configuration Scenarios

# What Do I Configure

**Device Security Filtering Routing Security F** IPsec **- DoS/DDoS Mitigation Fincident Response** 

#### Generic Device Security Checklist

**E** Console access **E** Logical access  $\triangleright$  telnet vs ssh  $\triangleright$  http  $\triangleright$  snmp **Logging Encrypting Passwords** 

#### Device Security Checklist (Layer 3)

**Blackhole Filtering E** Routing Authentication **E** ICMP Filters **• Other filtering templates** 

#### Device Security Checklist (Layer 2)

**B MAC Filters Port Authentication – 802.1x** 

# What Do I Configure

**Device Security Filtering Routing Security F** IPsec **- DoS/DDoS Mitigation Fincident Response**
Making IPsec Configuration Understandable

- **E** Vendors have made it hard since no collaboration for defaults (even within same company)
- **YOU need to define appropriate options**

## Pretty Good IPsec Policy

#### **E Phase 1 (aka ISAKMP)**

- 3DES
- Lifetime (how many seconds in 1 day?)
- $-$  SHA-1
- DH Group 2 (MODP)

#### **E** IKE Phase 2 (aka IPsec)

- 3DES
- Lifetime (how many seconds in 1 hour?)
- $-$  SHA-1
- PFS
- DH Group 2 (MODP)

#### PFS- what is it?

**Perfect Forward Secrecy Doing new DH exchange to derive keying material** 

(DH used to derive shared secret which is used to derive keying material for IPsec security services)

## Advanced Filtering Example

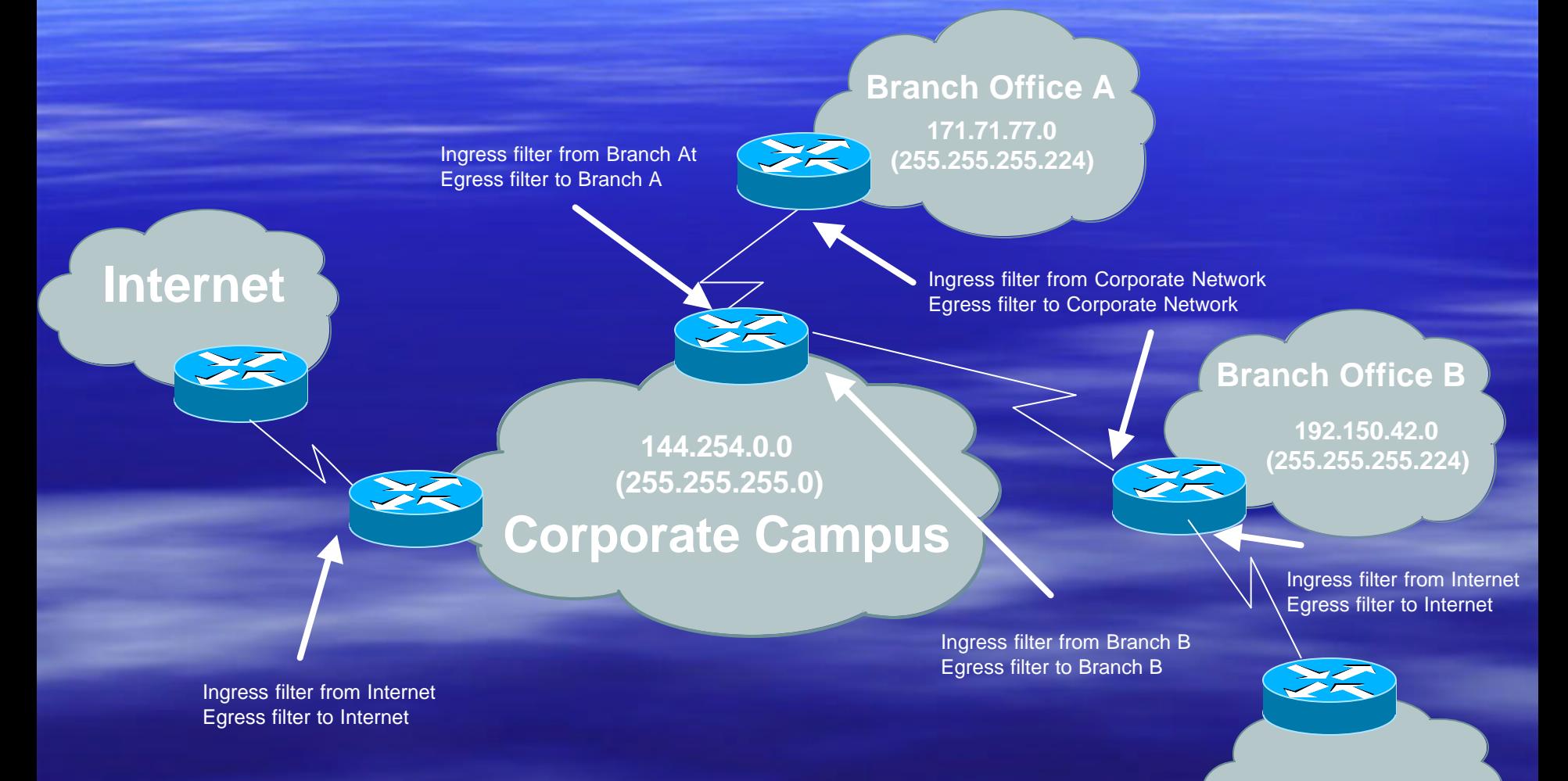

#### NOTE BACKDOOR ROUTE TO INTERNET VIA BRANCH B!!

**Internet**

#### Branch Router Configuration

The configuration is as follows: (for branch A router) access-list 133 deny ip host 0.0.0.0 any access-list 133 permit ip any any

access-list 133 deny ip 127.0.0.0 0.255.255.255 any access-list 133 deny ip 10.0.0.0 0.255.255.255 any access-list 133 deny ip 172.16.0.0 0.15.255.255 any access-list 133 deny ip 192.168.0.0 0.0.255.255 any access-list 133 deny ip 192.0.2.0 0.0.0.255 any access-list 133 deny ip 169.254.0.0 0.0.255.255 any access-list 133 deny ip 240.0.0.0 15.255.255.255 any access-list 133 deny ip 171.71.32.0 0.0.0.31 any

access-list 144 permit ip 171.71.32.0 0.0.0.31 any access-list 144 deny ip any any

interface BRI0 description To Corporate Network ip access-group 133 in ip access-group 144 out

#### NAS Router Policy

**Ingress filtering:**

•permit only traffic with an IP source address of branch networks deny all other traffic

**Egress filtering:**

•deny all rfc 1918 and special use addresses from propagating to branch networks

•deny all traffic with an IP source address that matches the branch network address allocation

•permit all other traffic

#### NAS Router Configuration

access-list 133 permit ip 171.71.32.0 0.0.0.31 any access-list 133 permit ip 192.150.42.0 0.0.0.31 any access-list 133 deny ip any any

access-list 144 deny ip host 0.0.0.0 any access-list 144 deny ip 127.0.0.0 0.255.255.255 any access-list 144 deny ip 10.0.0.0 0.255.255.255 any access-list 144 deny ip 172.16.0.0 0.15.255.255 any access-list 144 deny ip 192.168.0.0 0.0.255.255 any access-list 144 deny ip 192.0.2.0 0.0.0.255 any access-list 144 deny ip 169.254.0.0 0.0.255.255 any access-list 144 deny ip 240.0.0.0 15.255.255.255 any access-list 144 deny ip 171.71.32.0 0.0.0.31 any access-list 144 deny ip 192.150.42.0 0.0.0.31 any access-list 144 permit ip any any

interface Serial 0:23 description To Branch Offices ip access-group 133 in ip access-group 144 out

#### Internet Router Policy

**Ingress filtering:**

•deny all rfc 1918 and special use addresses from entering the corporate network

•deny all traffic with an IP source address of the corporate network or branch networks

•permit all other traffic

**Egress filtering**:

•permit only traffic with an IP source address of the corporate network and branch networks

•deny all other traffic

#### Internet Router Configuration

access-list 133 deny ip host 0.0.0.0 any access-list 133 deny ip 127.0.0.0 0.255.255.255 any access-list 133 deny ip 10.0.0.0 0.255.255.255 any access-list 133 deny ip 172.16.0.0 0.15.255.255 any access-list 133 deny ip 192.168.0.0 0.0.255.255 any access-list 133 deny ip 192.0.2.0 0.0.0.255 any access-list 133 deny ip 169.254.0.0 0.0.255.255 any access-list 133 deny ip 240.0.0.0 15.255.255.255 any access-list 133 deny ip 144.254.0.0 0.0.255.255 any access-list 133 deny ip 171.71.32.0 0.0.0.31 any access-list 133 deny ip 192.150.42.0 0.0.0.31 any access-list 133 permit ip any any

access-list 144 permit ip 144.254.0.0 0.0.255.255 any access-list 144 permit ip 171.71.32.0 0.0.0.31 any access-list 144 permit ip 192.150.42.0 0.0.0.31 any access-list 144 deny ip any any

interface Serial 0/0 description To Internet ip access-group 133 in ip access-group 144 out

#### Session Summary

**E** Create a usable security policy **Example 2 Limit access to infrastructure devices Provide good levels of authentication (ssh,** one-time-password) **FILTER at the EDGE Use route authentication E** Audit your network infrastructures

**STEP 1** *Configure the IKE Phase 1 Policy (ISAKMP Policy)*

Cisco literature refers to IKE Phase 1 as the ISAKMP policy. It is configured using the command:

crypto isakmp policy *priority*

Multiple policies can be configured and the priority number, which ranges from 1 to 10,000, denotes the order of preference that a given policy will be negotiated with an ISAKMP peer. The lower value has the higher priority. Once in the ISAKMP configuration mode, the following parameters can be specified are:

Encryption Algorithm Hash Algorithm Authentication Method Group Lifetime

**STEP 2** *Set the ISAKMP Identity*

The ISAKMP identity specifies how the IKE Phase 1 peer is identified, which can be either by IP address or host name. The command to use is:

crypto isakmp *identity* {*IP address* | *hostname*}

By default, a peer's ISAKMP identity is the peer's IP address. If you decide to change the default just keep in mind that it is best to always be consistent across your entire IPsec-protected network in the way you choose to define a peer's identity.

**STEP 3** *Configure the IPsec AH and ESP Parameters*

The AH and ESP parameters are configured with the following commands:

crypto ipsec transform-set *transform-set-name* <transform 1> <transform 2> mode [tunnel | transport] crypto ipsec security-association lifetime seconds *seconds*

**STEP 4** *Configure the IPsec Traffic Selectors*

The traffic selectors are configured by defining extended access-lists. The *permit* keyword causes all IP traffic that matches the specified conditions to be protected by IPsec

#### **STEP 5** *Configure the IKE Phase 2 (IPsec SA) Policy*

This step sets up a crypto map which specifies all the necessary parameters to negotiate the IPsec SA policy. The following commands are required:

crypto map *crypto-map-name seq-num* ipsec-isakmp match address *access-list-id* set peer [*IP address* | *hostname*] set transform-set *transform-set-name* set security-association lifetime seconds *seconds* set pfs [group1 | group 2]

**STEP 6** *Apply the IPsec Policy to an Interface*

The configured crypto map is then applied to the appropriate interface using the crypto map *crypto-map-name* command. It is possible to apply the same crypto map to multiple interfaces. This case would require the use of the command:

crypto map *crypto-map-name* local-address *interface-id*

Using this command, the identifying interface will be used as the local address for IPsec traffic originating from or destined to those interfaces sharing the same crypto map. A loopback interface should be used as the identifying interface.

#### Additional IPsec Considerations

**What happens when dynamic IP** addresses are used? **How do you authenticate the actual** user as well as the device?

#### Detecting An Incident

- **E** Accounting discrepancies
- **Data modification and deletion**
- **Users complaining of poor system** performance
- **Atypical traffic patterns**
- **Example 2 Atypical time of system use**
- **Large numbers of failed login attempts**

#### Incident Response

- **DO NOT REBOOT THE DEVICE.**
- **E** Change nothing, record everything.
- **Before you say it is an accident, make sure** it isn't an incident…
- **Before you say it is an incident, make sure it** isn't an accident…

#### Incident Response Evidence

Detailed, Methodical, Unquestionable….

- Where you received the evidence...
- **When you received the evidence...**
- **Who you received the evidence from...**
- What your seizure methods were...
- **B** Why you seized the evidence...
- **How you maintained your chain of custody...**

## Assessing Damage

- Check log statistics for unusual activity on corporate perimeter network access points, such as Internet access or dial-in access.
- **U** Verify infrastructure device checksum or operating system checksum on critical servers to see whether operating system software has been compromised.
- **Verify configuration changes on infrastructure devices and** servers to ensure that no one has tampered with them.
- **E** Check sensitive data to see whether it was accessed or changed.
- **EXTE: Check traffic logs for unusually large traffic streams from a** single source or streams going to a single destination.
- $\blacksquare$  Run a check on the network for any new or unknown devices.
- **EXP** Check passwords on critical systems to ensure that they have not been modified (it would be prudent to change them at this point).

### Reporting Guidelines

- Keep the technical level of detail low.
- **EX Work with law enforcement officials to ensure that** evidence is protected.
- **Delegate all handling of the public to in-house PR people** who know how to handle the press.
- Do not break or halt lines of communication with the public.
- Keep the speculation out of public statements.
- $\blacksquare$  Do not allow the public attention to detract from the handling of the event.

#### RFC 3013 (Recommended ISP Security Services & Procedures)

- **ISPs have a duty to make sure that their contact** information, in Whois, in routing registries [RFC1786] or in any other repository, is complete, accurate and reachable.
- **BED ISPs should have processes in place to deal with security** incidents that traverse the boundaries between them and other ISPs.
- **BISPS SHOULD be able to conduct such communication** over a secure channel.
- **ISPs SHOULD be proactive in notifying customers of** security vulnerabilities in the services they provide.

#### RFC 3013 Notifying Customers

Information that should be included:

- who is coordinating response to the incident
- the vulnerability
- how service was affected
- what is being done to respond to the incident
- whether customer data may have been compromised
- what is being done to eliminate the vulnerability
- the expected schedule for response, assuming it can be predicted

# THANK YOU!

OK….so I'll plug my book:

**Designing Network Security, 2nd Edition ISBN 1587051176**